[<bluehttp://www.moses.uklinux.net/patches/lki.sgml>](http://www.moses.uklinux.net/patches/lki.sgml)

Esta guía es ahora parte del Proyecto de Documentación de Linux y también puede ser descargada en varios formatos desde:

[<bluehttp://www.linuxdoc.org/guides.html>](http://www.linuxdoc.org/guides.html)

o puede ser leída en linea (la última versión en Inglés) en:

[<bluehttp://www.moses.uklinux.net/patches/lki.html>](http://www.moses.uklinux.net/patches/lki.html)

Esta documentación es software libre; puedes redistribuirla  $y/\sigma$  modificarla bajo los términos de la GNU General Public License tal como ha sido publicada por la Free Software Foundation en la versión 2 de la Licencia, o (a tu elección) por cualquier versión posterior. El autor esta trabajando como ingeniero decano del núcleo Linux en VERITAS Software Ltd y escribió este libro con el propósito de dar soporte al pequeño entrenamiento de cursos/charlas que dió sobre este tema, internamente en VERITAS. Gracias a: Juan J. Quintela (quintela@fi.udc.es), Francis Galiegue (fg@mandrakesoft.com), Hakjun Mun (juniorm@orgio.net), Matt Kraai (kraai@alumni.carnegiemellon.edu), Nicholas Dronen (ndronen@frii.com), Samuel S Chessman (chessman@tux.org), Nadeem Hasan (nhasan@nadmm.com) por varias correcciones y sugerencias. El capítulo del Caché de Páginas de Linux fue escrito por Christoph Hellwig (hch@caldera.de). El capítulo sobre los mecanismos IPC fue escrito por Russell Weight (weightr@us.ibm.com) y Mingming Cao (mcao@us.ibm.com)

# Dentro del núcleo Linux 2.4

Tigran Aivazian tigran@veritas.com 23 Agosto 2001 (4 Elul 5761)

# Contents

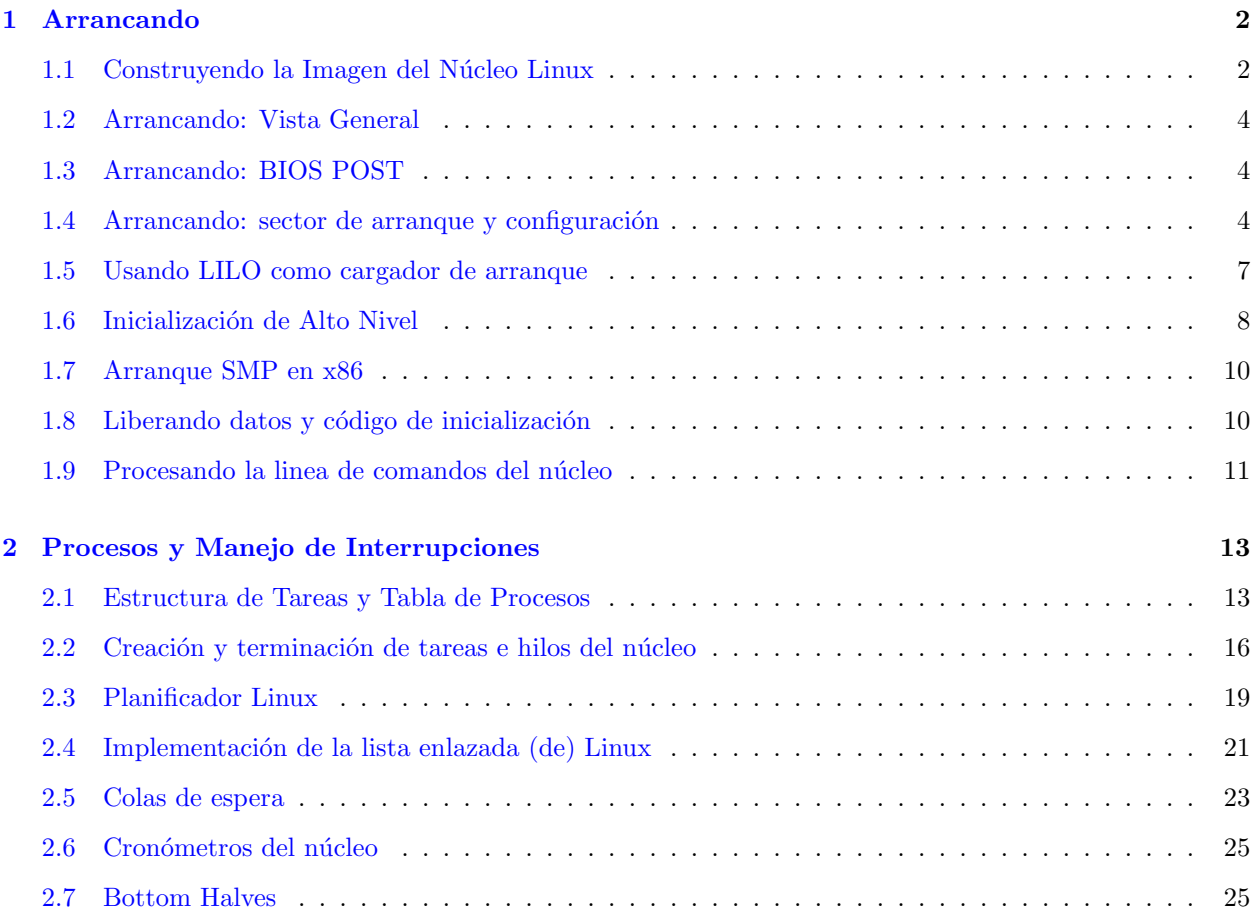

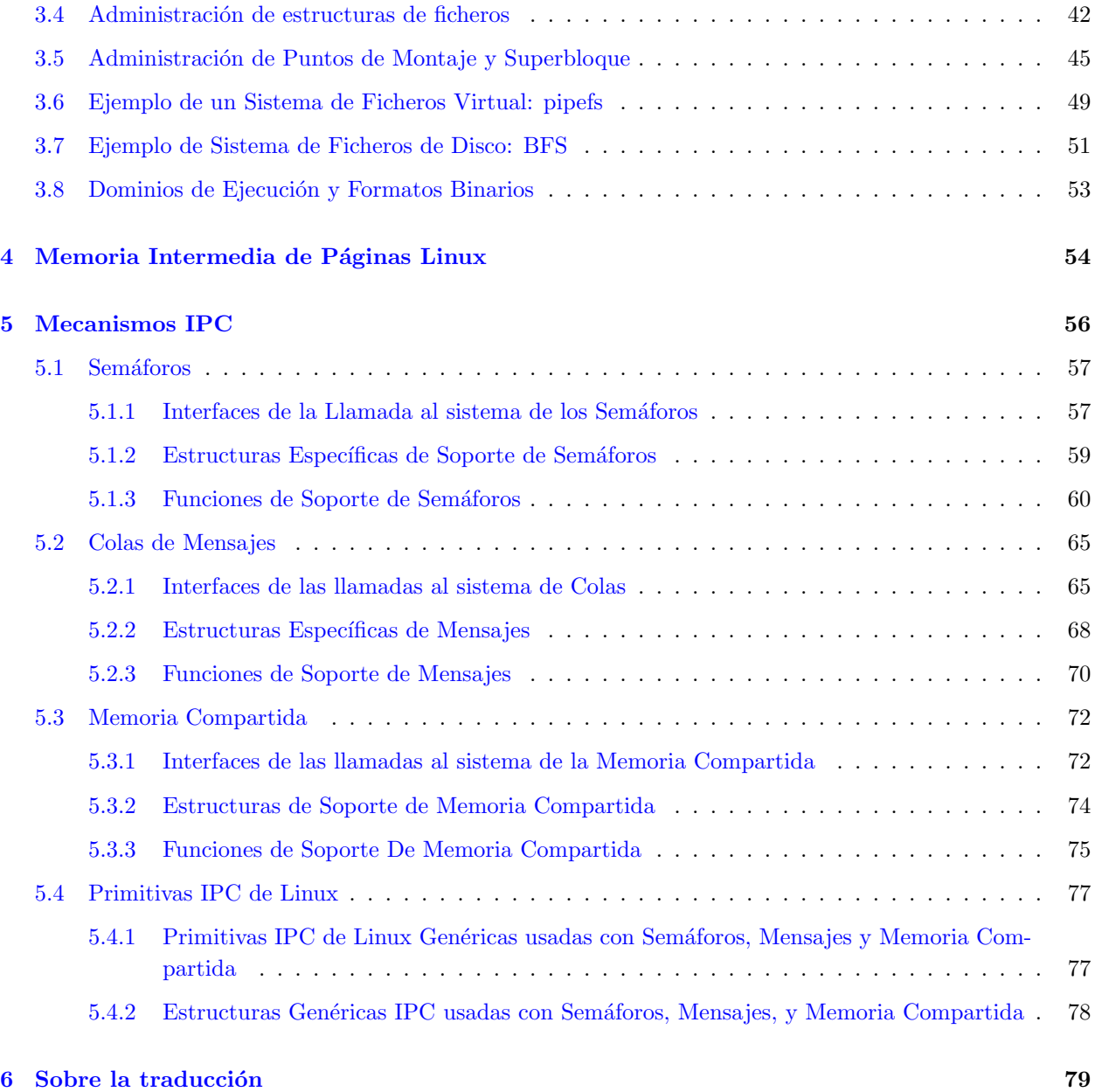

# <span id="page-1-0"></span>1 Arrancando

## <span id="page-1-1"></span>1.1 Construyendo la Imagen del Núcleo Linux

Esta sección explica los pasos dados durante la compilación del núcleo Linux y la salida producida en cada etapa. El proceso de construcción depende de la arquitectura, por lo tanto me gustaría enfatizar que sólo consideraremos la construcción de un núcleo Linux/x86.

Cuando el usuario escribe 'make zImage' o 'make bzImage' la imagen inicializable del n´ucleo resultante es almacenado como arch/i386/boot/zImage o arch/i386/boot/bzImage respectivamente. Aquí está como es construida la imagen:

1. Los archivos fuente en C y ensamblador son compilados en formato de objetos reasignables ELF (.o) y algunos de ellos son agrupados lógicamente en archivos (.a) usando  $ar(1)$ .

- 2. Usando ld(1), los anteriores .o y .a son enlazados en vmlinux, el cual es un fichero ejecutable ELF 32-bits LSB 80386 estáticamente enlazado al que no se le han eliminado los símbolos de depuración.
- 3. System.map es producido por nm vmlinux, donde los símbolos irrelevantes o que no interesan son desechados.
- 4. Se entra en el directorio arch/i386/boot.
- 5. El c´odigo de ensamblador del sector de arranque bootsect.S es preprocesado con o sin D\_BIG\_KERNEL\_, dependiendo de cuando el objetivo es bzImage o zImage, en bbootsect.s o bootsect.s respectivamente.
- 6. bbootsect.s es ensamblado y entonces convertido en la forma 'raw binary' llamada bbootsect (o bootsect.s ensamblado y convertido a raw en bootsect para zImage).
- 7. El código de configuración setup.S (setup.S incluye video.S) es preprocesado en bsetup.s para bzImage o setup.s para zImage. De la misma forma que el c´odigo del sector de arranque, la diferencia radica en que -D\_BIG\_KERNEL\_ está presente para bzImage. El resultado es entonces convertido en la forma 'raw binary' llamada bsetup.
- 8. Se entra en el directorio arch/i386/boot/compressed y se convierte /usr/src/linux/vmlinux a \$tmppiggy (nombre temporal) en el formato binario raw, borrando las secciones ELF .note y .comment.
- 9. gzip  $-9 <$  \$tmppiggy  $>$  \$tmppiggy.gz
- 10. Se enlaza \$tmppiggy.gz en ELF reasignable (ld -r) piggy.o.
- 11. Compila las rutinas de compresión head.S y misc.c (todavía en el directorio arch/i386/boot/compressed) en los objetos ELF head.o y misc.o.
- 12. Se enlazan todas ellas: head.o, misc.o y piggy.o en bvmlinux (o vmlinux para zImage, ¡no confundas esto con /usr/src/linux/vmlinux!). Destacar la diferencia entre -Ttext 0x1000 usado para vmlinux y -Ttext 0x100000 para bvmlinux, esto es, el cargador de compresión para bzImage es cargado más arriba.
- 13. Se convierte bvmlinux a 'raw binary' bvmlinux.out borrando las secciones ELF .note y .comment.
- 14. Se vuelve atrás al directorio arch/i386/boot y, usando el programa tools/build, se concatenan todos ellos: bbootsect, bsetup y compressed/bvmlinux.out en bzImage (borra la 'b' extra anterior para zImage). Esto escribe variables importantes como setup sects y root dev al final del sector de arranque.

El tamaño del sector de arranque es siempre de 512 bytes. El tamaño de la configuración debe ser mayor que 4 sectores, pero está limitado superiormente sobre los 12k - la regla es:

0x4000 bytes  $\geq$  512 + sectores configuración \* 512 + espacio para la pila mientras está funcionando el sector de arranque/configuración

Veremos más tarde de dónde viene esta limitación.

El límite superior en el tamaño de bzImage producido en este paso está sobre los 2.5M para arrancarcon LILO y 0xFFFF párrafos ((0xFFFF0 = 1048560 bytes) para arrancar imágenes directamentee, por ejemplo desde un diskette o CD-ROM (con el modo de emulación El-Torito).

Destacar que mientras que **tools/build** valida el tamaño del sector de arranque, la imagen del núcleo y el límite inferior del tamaño de la configuración, no chequea el límite \*superior\* de dicho tamaño de configuración. Entonces, es fácil construir un núcleo defectuoso justamente sumándole algún gran ".espacio" al final de setup.S.

# <span id="page-3-0"></span>1.2 Arrancando: Vista General

Los detalles del proceso de arranque son específicos de cada arquitectura, por lo tanto centraremos nuestra atención en la arquitectura IBM PC/IA32. Debido al diseño antiguo y a la compatibilidad hacia atrás, el firmware del PC arranca el sistema operativo a la vieja usanza. Este proceso puede ser separado en las siguientes seis etapas lógicas:

- 1. La BIOS selecciona el dispositivo de arranque.
- 2. La BIOS carga el sector de arranque del dispositivo de arranque.
- 3. El sector de arranque carga la configuración, las rutinas de descompresión y la imagen del núcleo comprimida.
- 4. El núcleo es descomprimido en modo protegido.
- 5. La inicialización de bajo nivel es realizada por el código ensamblador.
- 6. Inicialización de alto nivel en C.

# <span id="page-3-1"></span>1.3 Arrancando: BIOS POST

- 1. La fuente de alimentación inicia el generador de reloj y aserta la señal #POWERGOOD en el bus.
- 2. La linea CPU  $\#\text{RESET}$  es asertada (CPU está ahora en modo real 8086).
- 3. %ds=%es=%fs=%gs=%ss=0, %cs=0xFFFF0000,%eip = 0x0000FFF0 (código ROM BIOS POST).
- 4. Todos los chequeos POST son realizados con las interrupciones deshabilitadas.
- 5. La TVI (Tabla de Vectores de Interrupción) es inicializada en la dirección 0.
- 6. La función de la BIOS de cargador de la rutina de arranque es llamada a través de la  $int0x19$ , con %dl conteniendo el dispositivo de arranque 'n´umero de controladora'. Esto carga la pista 0, sector 1 en la dirección física  $0x7C00$   $(0x07C0:0000)$ .

#### <span id="page-3-2"></span>1.4 Arrancando: sector de arranque y configuración

El sector de arranque usado para arrancar el núcleo Linux puede ser uno de los siguientes:

- Sector de arranque de Linux (arch/i386/boot/bootsect.S),
- Sector de arranque de LILO (u otros cargadores de arranque) o
- sin sector de arranque (loadlin, etc)

Consideraremos aquí el sector de arranque de Linux en detalle. Las primeras lineas inicializan las macros convenientes para ser usadas por los valores de segmento:

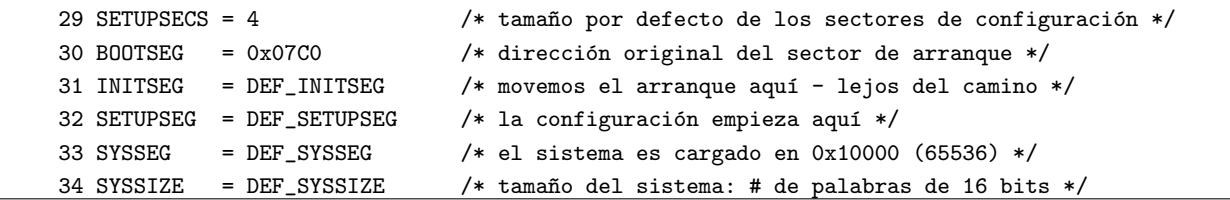

(los n´umeros a la izquierda son los n´umeros de linea del archivo bootsect.S) Los valores de DEF INITSEG, DEF SETUPSEG, DEF SYSSEG y DEF SYSSIZE son tomados desde include/asm/boot.h:

/\* No toques esto, a menos que realmente sepas lo que estás haciendo.  $*/$ #define DEF\_INITSEG 0x9000 #define DEF\_SYSSEG 0x1000 #define DEF\_SETUPSEG 0x9020 #define DEF\_SYSSIZE 0x7F00

Ahora, consideremos el código actual de bootsect.S:

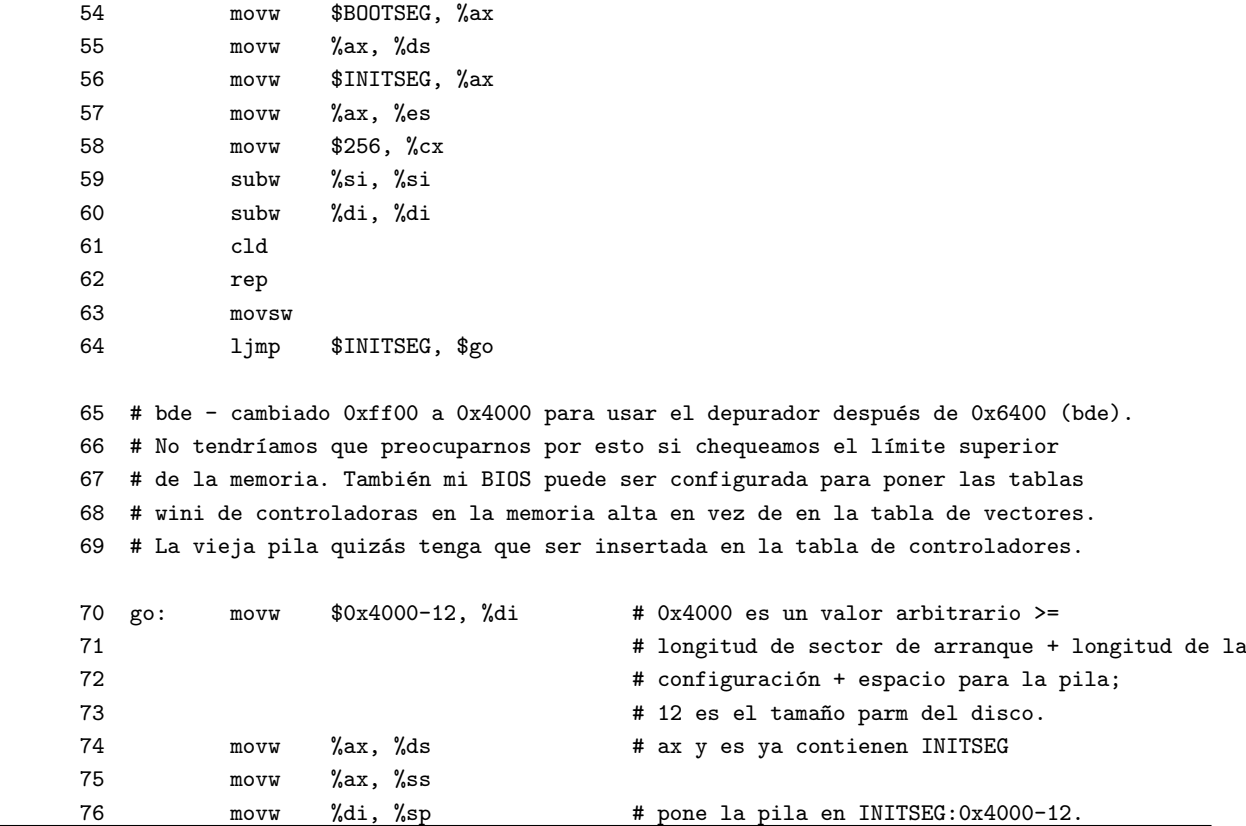

Las lineas 54-63, mueven el código del sector de arranque desde la dirección  $0x7C00$  a  $0x90000$ . Esto es realizado de la siguiente manera:

- 1. establece %ds:%si a \$BOOTSEG:0  $(0x7C0:0 = 0x7C00)$
- 2. establece %es:%di a \$INITSEG:0  $(0x9000:0 = 0x90000)$
- 3. establece el número de palabras de 16 bits en  $\%cx$  (256 palabras = 512 bytes = 1 sector)
- 4. limpia la bandera DF (dirección) en EFLAGS a direcciones auto-incrementales (cld)
- 5. va allí y copia 512 bytes (rep movsw)

El motivo por el que este código no usa rep movsd es intencionado (hint - .code16).

La línea 64 salta a la etiqueta go: en la nueva copia hecha del sector de arranque, esto es, en el segmento 0x9000. Esto y las tres instruciones siguientes (lineas 64-76) preparan la pila en \$INITSEG:0x4000-0xC, esto es, %ss =  $\text{SINITSEG (0x9000)}$  y %sp = 0x3FF4 (0x4000-0xC). Aquí es de dónde viene el límite del tamaño de la configuración que mencionamos antes (ver Construyendo la Imagen del Núcleo Linux).

Las lineas  $77-103$  parchean la tabla de parámetros del disco para el primer disco para permitir lecturas multi-sector:

```
77 # Las tablas por defecto de parámetros del disco de muchas BIOS
78 # no reconocerán lecturas multi-sector más allá del número máximo especificado
79 # en las tablas de parámetros del diskette por defecto - esto
80 # quizás signifique 7 sectores en algunos casos.
82 # Como que las lecturas simples de sectores son lentas y fuera de la cuestión
83 # tenemos que tener cuidado con esto creando nuevas tablas de parámetros
84 # (para el primer disco) en la RAM. Estableceremos la cuenta máxima de sectores
85 # a 36 - el máximo que encontraremos en un ED 2.88.
86 #
87 # Lo grande no hace daño. Lo pequeño si.
88 #
89 # Los segmentos son como sigue: ds = es = ss = cs - INITSEG, fs = 0,
90 # y gs queda sin usar.
91 movw %cx, %fs # establece fs a 0
92 movw $0x78, %bx # fs:bx es la direcci´on de la tabla de par´ametros
93 pushw %ds
94 ldsw %fs:(%bx), %si # ds:si es el código
95 movb $6, %cl # copia 12 bytes
96 pushw %di # di = 0x4000-12.
97 rep # no necesita cld -> hecho en la linea 66
98 movsw
99 popw %di
100 popw %ds
101 movb $36, 0x4(%di) # parchea el contador de sectores
102 movw %di, %fs:(%bx)
103 movw %es, %fs:2(%bx)
```
El controlador de diskettes es reinicializado usando el servicio de la BIOS int $0x13$  función 0 (reinicializa FDC) y los sectores de configuración son cargados inmediatamente después del sector de arranque, esto es, en la dirección física 0x90200 (\$INITSEG:0x200), otra vez usando el servicio de la BIOS int 0x13, función 2 (leer sector(es)). Esto sucede durante las lineas 107-124:

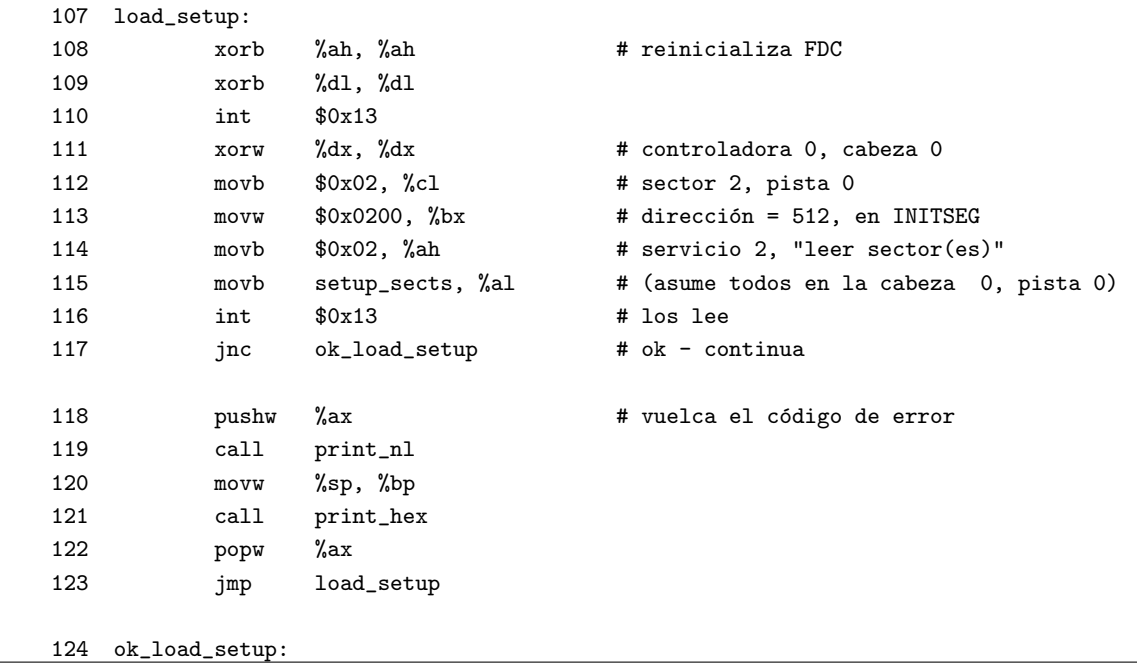

#### 1. Arrancando 7

Si la carga falla por alguna razón (floppy defectuoso o que alguien quitó el diskette durante la operación), volcamos el código de error y se intenta en un bucle infinito. La única forma de salir de él es reiniciando la máquina, a menos que los reintentos tengan éxito, pero usualmente no lo tienen (si algo está mal sólo se pondrá peor).

Si la carga de los sectores setup sects del código de configuración es realizada con éxito, saltamos a la etiqueta ok\_load\_setup:.

Entonces procedemos a cargar la imagen comprimida del núcleo en la dirección física 0x10000. Esto es realizado para preservar las áreas de datos del firmware en la memoria baja (0-64K). Después de que es cargado el n´ucleo, saltamos a \$SETUPSEG:0(arch/i386/boot/setup.S). Una vez que los datos no se necesitan mas (ej. no se realizan m´as llamadas a la BIOS) es sobreescrito moviendo la imagen entera (comprimida) del núcleo desde 0x10000 a 0x1000 (direcciones físicas, por supuesto). Esto es hecho por setup.S, el cual prepara las cosas para el modo protegido y salta a 0x1000, que es el comienzo del n´ucleo comprimido, esto es, arch/386/boot/compressed/{head.S,misc.c}. Esto inicializa la pila y llama a decompress kernel(), que descomprime el núcleo en la dirección 0x100000 y salta a ella.

Destacar que los viejos cargadores de arranque (viejas versiones de LILO) sólo podían cargar los 4 primeros sectores de la configuración, el cual es el motivo por el que existe código en la configuración para cargar el resto de si mismo si se necesita. También, el código en la configuración tiene que tener cuidado de varias combinaciones de tipo/versión del cargador vs zImage/bzImage y esto es altamente complejo.

Examinemos este truco en el código del sector de arranque que nos permite cargar un núcleo grande, también conocido como "bzImage".

Los sectores de configuración son cargados usualmente en la dirección 0x90200, pero el núcleo es cargado en fragmentos de 64k cada vez usando una rutina de ayuda especial que llama a la BIOS para mover datos desde la memoria baja a la memoria alta. Esta rutina de ayuda es referida por bootsect kludge en bootsect.S y es definida como bootsect helper en setup.S. La etiqueta bootsect kludge en setup.S contiene el valor del segmento de configuración y el desplazamiento del código bootsect helper en él, por lo que el sector de arranque puede usar la instrucción lcall para saltar a él (salto entre segmentos). El motivo por lo cual esto es realizado en setup.S es simplemente porque no existe m´as espacio libre en bootsect.S (lo cual no es estrictamente verdad - hay aproximadamente 4 bytes dispersos y al menos 1 byte disperso en bootsect.S, pero que obviamente no es suficiente). Esta rutina usa el servicio de la BIOS int 0x15 (ax=0x8700) para moverlo a la memoria alta y restablecer % es al punto de siempre 0x10000. Esto asegura que el código en bootsect.S no se va fuera de memoria cuando está copiando datos desde disco.

#### <span id="page-6-0"></span>1.5 Usando LILO como cargador de arranque

Existen varias ventajas en usar un cargador de arranque especializado (LILO) sobre un esqueleto desnudo de un sector de arranque:

- 1. Habilidad para escoger entre varios núcleos Linux o incluso múltiples Sistemas Operativos.
- 2. Habilidad para pasar parámetros a la linea de comandos del núcleo (existe un parche llamado BCP que añade esta habilidad al esqueleto desnudo de sector de arranque  $+$  configuración).
- 3. Habilidad para cargar núcleos bzImage más grandes hasta los 2.5M vs 1M.

Viejas versiones de LILO (v17 y anteriores) no podían cargar núcleos bzImage. Las versiones más nuevas  $\alpha$  (como las de hace un par de años y posteriores) usan la misma técnica que el sector de arranque  $+$  configuración de mover datos desde la memoria baja a la memoria alta mediante los servicios de la BIOS. Alguna gente (notablemente Peter Anvin) argumentan que el soporte para zImage debería de ser quitado. El motivo principal (de acuerdo con Alan Cox) para que permanezca es que aparentemente existen algunas BIOS defectuosas que hacen imposible arrancar núcleos bzImage, mientras que la carga de núcleos zImage se realiza correctamente.

La última cosa que hace LILO es saltar a setup. Sy entonces las cosas prosiguen de la forma normal.

# <span id="page-7-0"></span>1.6 Inicialización de Alto Nivel

Por "Inicialización de Alto Nivel" consideramos cualquier cosa que no está directamente relacionada con la fase de arranque, incluso aquellas partes del código que están escritas en ensamblador, esto es arch/i386/kernel/head.S, que es el comienzo del núcleo descomprimido. Los siguientes pasos son realizados:

- 1. Inicializa los valores de segmento (%ds = %es = %fs = %gs = \_KERNEL DS = 0x18).
- 2. Inicializa las tablas de páginas.
- 3. Habilita el paginamiento estableciendo el bit PG en %cr0.
- 4. Limpia a cero BSS (en SMP, sólo la primera CPU realiza esto).
- 5. Copia los primeros 2k de los parámetros de arranque (linea de comandos del núcleo).
- 6. Chequea el tipo de CPU usando EFLAGS y, si es posible, cpuid, capaz de detectar 386 y superiores.
- 7. La primera CPU llama a start kernel(),y si ready=1 todas las otras llaman a arch/i386/kernel/smpboot.c:initialize secondary() el cual recarga esp/eip y no retorna.

La función  $init/main.c:start_kernel()$  está escrita en C y realiza lo siguiente:

- 1. Realiza un cierre global del núcleo (es necesario para que sólo una CPU realice la inicialización).
- 2. Realiza configuraciones específicas de la arquitectura (análisis de la capa de memoria, copia de la linea de comandos de arranque otra vez, etc.).
- 3. Muestra el "anuncio" del núcleo Linux conteniendo la versión, el compilador usado para construirlo, etc ..., a la memoria intermedia con forma de anillo del núcleo para los mensajes. Esto es tomado desde la variable linux banner definida en init/version.c y es la misma cadena mostrada por cat /proc/version.
- 4. Inicializa las traps.
- 5. Inicializa las irqs.
- 6. Inicializa los datos requeridos por el planificador (scheduler).
- 7. Inicializa el tiempo manteniendo los datos.
- 8. Inicializa el subsistema softirq.
- 9. Analiza las opciones del arranque de la linea de comandos.
- 10. Inicializa la consola.
- 11. Si el soporte para módulos ha sido compilado en el núcleo, inicializa la facilidad para la carga dinámica de módulos.
- 12. Si la linea de comandos "profile=" ha sido suministrada, inicializa los perfiles de memoria intermedia.
- 13. kmem cache init(), inicializa la mayoría del asignador slab.
- 14. Habilita las interrupciones.
- 15. Calcula el valor BogoMips para esta CPU.
- 16. Llama a mem init(), que calcula max mapnr, totalram pages y high memory y muestra la linea "Memory: ...".
- 17. kmem cache sizes init(), finaliza la inicialización del asignador slab.
- 18. Inicializa las estructuras de datos usadas por procfs.
- 19. fork\_init(), crea uid\_cache, inicializa max\_threx\_threads basándose en la cantidad de memoria disponible y configura RLIMIT\_NPROC para que init\_task sea max\_threads/2.
- 20. Crea varias antememorias slab necesitadas para VFS, VM, la antememoria intermedia, etc.
- 21. Si el soporte para System V IPC ha sido compilado en el núcleo, inicializa el subsistema. Nótese que para System V shm, esto incluye el montaje de una instancia (dentro del n´ucleo) del sistema de archivos shmfs.
- 22. Si el soporte de quota ha sido compilado en el n´ucleo, crea e inicializa una antememoria slab especial para él.
- 23. Realiza "chequeos de fallos" específicos de la arquitectura y, cuando es posible, activa las correcciones para los fallos de procesadores/bus/etc. Comparando varias arquitecturas vemos que "ia64 no tiene fallos" e "ia32 tiene unos pocos". Un buen ejemplo es el "fallo f00f", el cual es sólo chequeado si el n´ucleo ha sido compilado para menos de un 686 y corregido adecuadamente.
- 24. Establece una bandera para indicar que un planificador debería de ser llamado en la "siguiente oportunidad" y crea un hilo del núcleo init() que ejecuta execute command si este ha sido suministrado a través del parámetro de inicio "init=", o intenta ejecutar /sbin/init, /etc/init, /bin/init, /bin/sh en este orden; si todos estos fallan, ocurre una situación de pánico con la "sugerencia" de usar el parámetro "init=".
- $25.$  Se va a un bucle vacío, este es un hilo vacío con pid=0.

Una cosa importante que hay que hacer notar aquí es que el hilo del núcleo  $init()$  llama a do basic setup(), el cual cuando vuelve llama a do initicalls(), que va a través de la lista de funciones registradas por medio de las macros *initcall o module init*() y las invoca. Estas funciones no dependen de otras o sus dependencias han sido manualmente arregladas por el orden de enlazado en los Makefiles. Esto significa que, dependiendo de las posición de los directorios en los árboles y de las estructuras en los Makefiles, el orden en el cual estas funciones de inicialización son llamadas puede cambiar. A veces esto es importante, imagínate dos subsistemas A y B, con B dependiendo de alguna inicialización realizada por A. Si A es compilada estáticamente y B es un módulo entonces el punto de entrada de B está garantizado para ser llamado después de que A prepare todo el entorno necesario. Si A es un módulo, entonces B es también necesariamente un módulo para que no existan problemas. Pero, ¿qué pasa si A y B están estáticamente enlazadas en el núcleo? El orden en el cual son llamadas depende del desplazamiento relativo del punto de entrada en la sección ELF .initcall.init de la imagen del núcleo. Rogier Wolff propuso introducir una infraestructura jerárquica de "prioridades" donde los módulos pueden dejar que el enlazador conozca en que orden (relativo) deberían de ser enlazados, pero todavía no existen parches disponibles que implementen esto de una forma suficientemente elegante para ser aceptada en el núcleo. Por consiguiente, asegúrate de que el orden de enlace es correcto, Si, en el ejemplo anterior, A y B trabajan bien cuando han sido compilados estáticamente una vez, trabajarán siempre, tal como han sido listados secuencialmente en el mismo Makefile. Si no trabajan, cambia el orden en el cual sus archivos objetos son listados.

Otra cosa de algún valor es la habilidad de Linux de ejecutar un "programa init alternativo" por medio del pase de la linea de comandos "init=". Esto es útil para la recuperación desde un /sbin/init accidentalmente sobreescrito o para depurar a mano los guiones de inicialización (rc) y /etc/inittab, ejecutándolos de uno en uno.

# <span id="page-9-0"></span>1.7 Arranque SMP en x86

En SMP, el BP (Procesador de arranque) va a través de la secuencia normal del sector de arranque, configuración, etc... hasta que llega a start kernel(), y entonces sobre smp init() y especialmente src/i386/kernel/smpboot.c:smp\_boot\_cpus(). La función smp\_boot\_cpus() entra en un buche para cada apicid (identificador de cada APIC), hasta NR\_CPUS, y llama a do\_boot\_cpu() en él. Lo que hace do boot cpu() es crear (esto es: fork by hand) una tarea vac´ıa para la cpu de destino y escribe en localizaciones bien conocidas definidas por la especificación Intel MP  $(0x467/0x469)$  el EIP del código del trampolín encontrado en trampoline.S. Entonces genera STARTUP IPI a la cpu de destino la cual hace que este AP (Procesador de Aplicación) ejecute el código en trampoline.S.

La CPU de arranque crea una copia del código trampolín para cada CPU en la memoria baja. El código del AP escribe un número mágico en su propio código, el cual es verificado por el BP para asegurarse que el AP está ejecutando el código trampolín. El requerimiento de que el código trampolín tenga que estar en la memoria baja es forzado por la especificación Intel MP.

El código trampolín simplemente establece el registro %bx a uno, entra en modo protegido y salta a startup 32, que es la entrada principal a arch/i386/kernel/head.S.

Ahora, el AP empieza ejecutando head.S y descubriendo que no es un BP, se salta el código que limpia BSS y entonces entra en initialize secondary(), el cual justamente entra en la tarea vacía para esta CPU recalcar que init tasks [cpu] ya había sido inicializada por el BP ejecutando do boot cpu(cpu).

Destacar que init task puede ser compartido, pero cada hilo vacío debe de tener su propio TSS. Este es el motivo por el que init\_tss[NR\_CPUS] es una array.

# <span id="page-9-1"></span>1.8 Liberando datos y código de inicialización

Cuando el sistema operativo se inicializa a si mismo, la mayoría del código y estructuras de datos no se necesitarán otra vez. La mayoría de los sistemas operativos (BSD, FreeBSD, etc.) no pueden deshacerse de esta información innecesaria, gastando entonces valiosa memoria física del núcleo. El motivo que ellos no lo realizan (ver el libro de McKusick 4.4BSD) es que "el código relevante está propagado a través de varios subsistemas y por lo tanto no es factible liberarlo". Linux, por supuesto, no puede usar tal escusa porque bajo Linux "si en principio algo es posible, entonces ya está implementado o alguien está trabajando en ello".

Por lo tanto, como he dicho anteriormente, el núcleo Linux sólo puede ser compilado como un binario ELF, y ahora adivinamos el motivo (o uno de los motivos) para ello. El motivo referente a deshechar el código/datos de inicialización es que Linux suministra dos macros para ser usadas:

- *init* para el código de inicialización
- $\bullet$   $\ldots$  initdata para datos

Estas evalúan al atributo especificador gcc (también conocido como "gcc magic") tal como ha sido definido en include/linux/init.h:

```
#ifndef MODULE
#define __init __attribute__ ((__section__ (".text.init")))
#define __initdata __attribute__ ((__section__ (".data.init")))
```

```
#else
#define __init
#define __initdata
#endif
```
Lo que esto significa es que si el código es compilado estáticamente en el núcleo (MODULO no está definido), entonces es colocado en la sección especial ELF .text.init, el cual es declarado en el mapa del enlazado en arch/i386/vmlinux.lds. En caso contrario (si es un módulo) las macros no evalúan nada.

Lo que pasa durante el arranque es que el hilo del núcleo "init" (función init/main.c:init()) llama a la función específica de la arquitectura free initmem() la cual libera todas las páginas entre las direcciones \_\_init\_begin e \_\_init\_end.

En un sistema típico (mi estación de trabajo), esto resulta en la liberación de unos 260K de memoria.

Las funciones registradas a través de module init() son colocadas en .initcall.init el cual es también liberado en el caso estático. La actual tendencia en Linux, cuando se está diseñando un subsistema (no necesariamente un m´odulo), es suministrar puntos de entrada init/exit desde las etapas tempranas del diseño para que en el futuro, el subsistema en cuestión, pueda ser modularizado si se necesita. Un ejemplo de esto es pipefs, ver  $fs/pipe.c.$  Incluso si un subsistema nunca fuese convertido a módulo, ej. bdflush (ver fs/buffer.c), aún es bonito y arreglado usar la macro module init() contra su función de inicialización, suministrada aunque no haga nada cuando la función es precisamente llamada.

Hay dos macros más, las cuales trabajan de una manera similar, llamadas \_exit y \_exitdata, pero ellas están más directamente conectadas al soporte de módulos por lo que serán explicadas en una sección posterior.

#### <span id="page-10-0"></span>1.9 Procesando la linea de comandos del núcleo

Déjanos recalcar qué es lo que le pasa a la linea de comandos cuando se le pasa al núcleo durante el arranque:

- 1. LILO (o BCP) acepta la linea de comandos usando los servicios de teclado de la BIOS y los almacena en una localización bien conocida en la memoria física, también como una firma diciendo que allí existe una linea de comando válida.
- 2. arch/i386/kernel/head.S copia los primeros 2k de ella fuera de la página cero. Nótese que la actual versión de LILO (21) corta la linea de comandos a los 79 bytes. Esto es un fallo no trivial en LILO (cuando el soporte para EBDA grandes está activado) y Werner prometió arreglarlo próximamente. Si realmente necesitas pasarle lineas de comando más grandes de los 79 bytes, entonces puedes usar BCP o codificar tu linea de comandos en la función  $\arch/$ i386/kernel/setup.c:parse mem cmdline().
- 3. arch/i386/kernel/setup.c:parse mem cmdline() (llamada por setup arch(), y esta llamada por start kernel()) copia 256 bytes de la página cero a saved command line la cual es mostrada por /proc/cmdline. Esta misma rutina procesa la opción "mem=" si está presente y realiza los ajustes apropiados en los parámetros de la VM.
- 4. Volvemos a la línea de comandos en parse\_options() (llamada por start\_kernel()) el cual procesa algunos parámetros "dentro del núcleo" (actualmente "init=" y entorno/argumentos para init) y pasa cada palabra a checksetup().
- 5. checksetup() va a través del código en la sección ELF .setup.init y llama a cada función, pasándole la palabra si corresponde. Nótese que usando el valor de retorno de 0 desde la función registrada a través de \_setup(), es posible pasarle el mismo "variable=value" a más de una función con el "value" inválido a una y válido a otra. Jeff Garzik comentó: "los hackers que hacen esto son buenos :)" ¿Por qué? Porque esto es claramente específico del orden de enlazado, esto es, el enlazado del núcleo en un orden tendrá a la llamada de la funciónA antes de la funciónB y otro los tendrá en orden inverso, con el resultado dependiendo del orden.

Por lo tanto, ¿cómo debemos de escribir el código que procesa la linea de comandos del arranque? Nosotros usamos la macro \_\_setup() definida en include/linux/init.h:

```
/*
 * Usado por la configuración de parámetros de la línea de comandos
 * del núcleo
 */
struct kernel_param {
        const char *str;
        int (*setup_func)(char *);
};
extern struct kernel_param __setup_start, __setup_end;
#ifndef MODULE
#define __setup(str, fn) \
   static char __setup_str_##fn[] __initdata = str; \
   static struct kernel_param __setup_##fn __initsetup = \
   { _{-} setup_str_##fn, fn { }#else
#define __setup(str,func) /* nada */
endif
```
Por lo tanto, típicamente la usarás en tu código de esta forma (tomado del código del controlador real, BusLogic HBA drivers/scsi/BusLogic.c):

```
static int __init
BusLogic_Setup(char *str)
{
        int ints[3];
        (void)get_options(str, ARRAY_SIZE(ints), ints);
        if (ints[0] != 0) {
                BusLogic_Error("BusLogic: Obsolete Command Line Entry "
                                 "Format Ignored\n", NULL);
                return 0;
        }
        if (str == NULL || * str == ' \0')return 0;
        return BusLogic_ParseDriverOptions(str);
}
 __setup("BusLogic=", BusLogic_Setup);
```
Destacar que **setup**() no hace nada por los módulos, por lo tanto el código que quiere procesar la linea de comandos del arranque, que puede ser un módulo o estar estáticamente enlazado, debe de ser llamado pasándole la función manualmente en la rutina de inicialización del módulo. Esto también significa que es posible escribir código que procese los parámetros cuando es compilado como un módulo pero no cuando es estático o viceversa.

# <span id="page-12-0"></span>2 Procesos y Manejo de Interrupciones

# <span id="page-12-1"></span>2.1 Estructura de Tareas y Tabla de Procesos

Cada proceso bajo Linux es dinámicamente asignado a una estructura struct task\_struct. El número máximo de procesos que pueden ser creados bajo Linux está solamente limitado por la cantidad de memoria física presente, y es igual a (ver kernel/fork.c:fork\_init()):

```
/*
* El número máximo por defecto de hilos es establecido
 * a un valor seguro: las estructuras de hilos pueden ocupar al
 * menos la mitad de la memoria.
 */
max_threads = mempages / (THREAD_SIZE/PAGE_SIZE) / 2;
```
lo cual, en la arquitectura IA32, básicamente significa num physpages/4. Como ejemplo, en una máquina de 512M, puedes crear 32k de hilos. Esto es una mejora considerable sobre el l´ımite de 4k-epsilon para los núcleos viejos (2.2 y anteriores). Es más, esto puede ser cambiado en tiempo de ejecución usando el KERN MAX THREADS sysctl(2), o simplemente usando la interfaz procfs para el ajuste del núcleo:

```
# cat /proc/sys/kernel/threads-max
32764
# echo 100000 > /proc/sys/kernel/threads-max
# cat /proc/sys/kernel/threads-max
100000
# gdb -q vmlinux /proc/kcore
Core was generated by 'BOOT_IMAGE=240ac18 ro root=306 video=matrox:vesa:0x118'.
#0 0x0 in ?? ()
(gdb) p max_threads
$1 = 100000
```
El conjunto de procesos en el sistema Linux está representado como una colección de estructuras struct task\_struct, las cuales están enlazadas de dos formas:

- 1. como una tabla hash, ordenados por el pid, y
- 2. como una lista circular doblemente enlazada usando los punteros p->next task y p->prev task.

La tabla hash es llamada pidhash[] y está definida en include/linux/sched.h:

```
/* PID hashing. (>no debería de ser dinámico?) */
#define PIDHASH_SZ (4096 >> 2)
extern struct task_struct *pidhash[PIDHASH_SZ];
#define pid_hashfn(x) (((x) \gg 8) (x)) & (PIDHASH_SZ - 1))
```
Las tareas son ordenadas por su valor pid y la posterior función de ordenación se supone que distribuye los elementos uniformemente en sus dominios de (0 a PID MAX-1). La tabla hash es usada para encontrar rápidamente una tarea por su pid usando find task pid() dentro de include/linux/sched.h:

```
static inline struct task_struct *find_task_by_pid(int pid)
{
        struct task_struct *p, **htable = &pidhash[pid_hashfn(pid)];
```
}

```
for(p = *htable; p \& p->pid != pid; p = p->pidhash_new);
return p;
```
Las tareas en cada lista ordenada (esto es, ordenadas por el mismo valor) son enlazadas por p->pidhash next/pidhash pprev el cual es usado por hash pid() y unhash pid() para insertar y quitar un proceso dado en la tabla hash. Esto es realizado bajo la protección del spinlock read/write (lectura/escritura) llamado tasklist lock tomado para ESCRITURA.

La lista circular doblemente enlazada que usa  $p$ ->next task/prev task es mantenida para que uno pueda ir fácilmente a través de todas las tareas del sistema. Esto es realizado por la macro for each task() desde include/linux/sched.h:

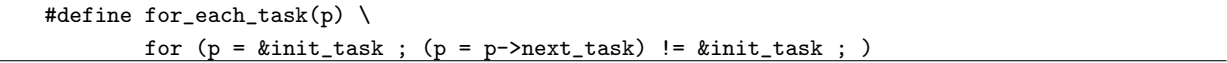

Los usuarios de for\_each\_task() deberían de coger la tasklist\_lock para LECTURA. Destacar que for each task() está usando init task para marcar el principio (y el final) de la lista - esto es seguro porque la tarea vacía (pid 0) nunca existe.

Los modificadores de los procesos de la tabla hash y/o los enlaces de la tabla de procesos, notablemente fork(), exit() y ptrace(), deben de coger la tasklist lock para ESCRITURA. El motivo por el que esto es interesante es porque los escritores deben de deshabilitar las interrupciones en la CPU local. El motivo para esto no es trivial: la función send sigio() anda por la lista de tareas y entonces coge tasklist lock para ESCRITURA, y esta es llamada desde kill fasync() en el contexto de interrupciones. Este es el motivo por el que los escritores deben de deshabilitar las interrupciones mientras los lectores no lo necesitan.

Ahora que entendemos cómo las estructuras task\_struct son enlazadas entre ellas, déjanos examinar los miembros de task struct. Ellos se corresponden débilmente con los miembros de las estructuras de UNIX 'struct proc' y 'struct user' combinadas entre ellas.

Las otras versiones de UNIX separan la información del estado de las tareas en una parte, la cual deberá de ser mantenida en memoria residente durante todo el tiempo (llamada 'proc structure' la cual incluye el estado del proceso, información de planificación, etc.), y otra parte, la cual es solamente necesitada cuando el proceso está funcionando (llamada 'u area' la cual incluye la tabla de descriptores de archivos, información sobre la cuota de disco etc.). El único motivo para este feo diseño es que la memoria era un recurso muy escaso. Los sistemas operativos modernos (bueno, sólo Linux por el momento, pero otros, como FreeBSD ( que parece que avanzan en esta dirección, hacia Linux) no necesitan tal separación y entonces mantienen el estado de procesos en una estructura de datos del n´ucleo residente en memoria durante todo el tiempo.

La estructura task struct está declarada en include/linux/sched.h y es actualmente de un tamaño de 1680 bytes.

El campo de estado es declarado como:

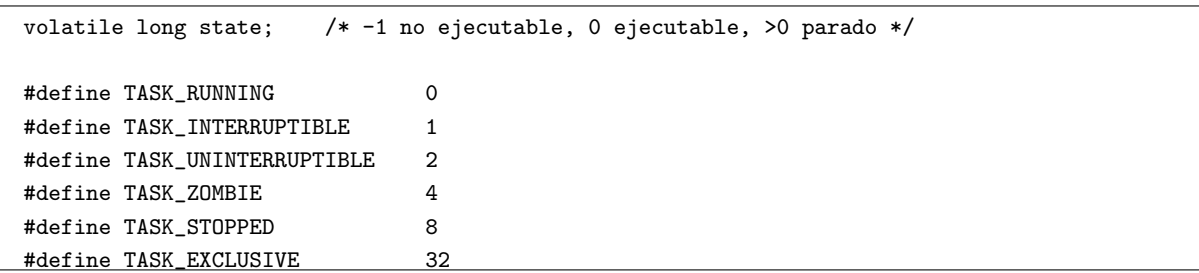

¿Por qué TASK EXCLUSIVE está definido como 32 y no cómo 16? Porque 16 fue usado por TASK SWAPPING y me olvidé de cambiar TASK EXCLUSIVE cuando quité todas las referencias a TASK SWAPPING (en algún sitio en 2.3.x).

La declaración volatile en p->statesignifica que puede ser modificada asincrónicamente (desde el manejador de interrupciones);

- 1. TASK\_RUNNING: significa que la tarea está "supuestamente" en la cola de ejecución. El motivo por lo que quizás no esté aún en la cola de ejecución es porque marcar una tarea como TASK RUNNING y colocarla en la cola de ejecución no es atómico. Necesitarás mantener el spinlock read/write runqueue lock en lectura para mirar en la cola de ejecución. Si lo haces, verás que cada tarea en la cola de ejecución está en el estado TASK RUNNING. Sin embargo, la conversión no es verdad por los motivos explicados anteriormente. De una forma parecida, los controladores pueden marcarse a ellos mismos (o en realidad, en el contexto del proceso en el que están) como TASK\_INTERRUPTIBLE (o TASK\_UNINTERRUPTIBLE) y entonces llaman a schedule(), el cual entonces los quita de la cola de ejecución (a memos que exista una señal pendiente, en tal caso permanecen en la cola de ejecución).
- 2. TASK\_INTERRUPTIBLE: significa que la tarea está durmiendo pero que puede ser despertada por una señal o por la terminación de un cronómetro.
- 3. TASK UNINTERRUPTIBLE: lo mismo que TASK INTERRUPTIBLE, excepto que no puede ser despertado.
- 4. TASK ZOMBIE: tareas que han terminado pero que no tienen su estado reflejado (para wait()-ed) por el padre (natural o por adopción).
- 5. TASK\_STOPPED: tarea que fue parada, por señales de control de trabajos o por ptrace(2).
- 6. TASK EXCLUSIVE: este no es un estado separado pero puede ser uno de TASK INTERRUPTIBLE o TASK\_UNINTERRUPTIBLE. Esto significa que cuando esta tarea está durmiendo o un una cola de espera con otras tareas, puede ser despertada s´ola en vez de causar el problema de "movimiento general" despertando a todos los que están esperando.

Las banderas de las tareas contienen información sobre los estados de los procesos, los cuales no son mutuamente exclusivos:

```
unsigned long flags; /* banderas para cada proceso, definidas abajo */
/*
 * Banderas para cada proceso
 */
#define PF_ALIGNWARN 0x00000001 /* Imprime mensajes de peligro de alineaci´on */
                                    /* No implementada todavía, solo para 486 */
#define PF_STARTING 0x00000002 /* Durante la creación */
#define PF_EXITING 0x00000004 /* Durante la destrucción */
#define PF_FORKNOEXEC 0x00000040 /* Dividido pero no ejecutado */
#define PF_SUPERPRIV 0x00000100 /* Usados privilegios de super-usuario */
#define PF_DUMPCORE 0x00000200 /* Núcleo volcado */
#define PF_SIGNALED 0x00000400 /* Asesinado por una señal */
#define PF_MEMALLOC 0x00000800 /* Asignando memoria */
#define PF_VFORK 0x00001000 /* Despertar al padre en mm_release */
#define PF_USEDFPU 0x00100000 /* La tarea usó de FPU este quantum (SMP) */
```
Los campos p->has cpu, p->processor, p->counter, p->priority, p->policy y p->rt priority son referentes al planificador y serán mirados más tarde.

Los campos  $p$ ->mm y  $p$ ->active mm apuntan respectivamente a la dirección del espacio del proceso descrita por la estructura mm struct y al espacio activo de direcciones, si el proceso no tiene una verdadera (ej, hilos de n´ucleo). Esto ayuda a minimizar las descargas TLB en los intercambios del espacio de direcciones cuando la tarea es descargada. Por lo tanto, si nosotros estamos planificando el hilo del núcleo (el cual no tiene p->mm) entonces su next->active mm ser´a establecido al prev->active mm de la tarea que fue descargada, la cual será la misma que  $prev\text{-}\text{-}\text{mm}$  si  $prev\text{-}\text{-}\text{mm}$  != NULL. El espacio de direcciones puede ser compartido entre hilos si la bandera CLONE VM es pasada a las llamadas al sistema clone $(2)$  o vfork $(2)$ .

Los campos p->exec domain y p->personality se refieren a la personalidad de la tarea, esto es, la forma en que ciertas llamadas al sistema se comportan para emular la "personalidad" de tipos externos de UNIX.

El campo  $p\rightarrow$ fs contiene información sobre el sistema de archivos, lo cual significa bajo Linux tres partes de información:

- 1. dentry del directorio raíz y punto de montaje,
- 2. dentry de un directorio raíz alternativo y punto de montaje,
- 3. dentry del directorio de trabajo actual y punto de montaje.

Esta estructura también incluye un contador de referencia porque puede ser compartido entre tareas clonadas cuando la bandera CLONE FS es pasada a la llamada al sistema clone(2).

El campo p->files contiene la tabla de descriptores de ficheros. Esto también puede ser compartido entre tareas, suministrando CLONE FILES el cual es especificado con clone(2).

El campo p->sig contiene los manejadores de señales y puede ser compartido entre tareas clonadas por medio de CLONE SIGHAND.

## <span id="page-15-0"></span>2.2 Creación y terminación de tareas e hilos del núcleo

Diferentes libros sobre sistemas operativos definen un "proceso" de diferentes formas, empezando por "instancia de un programa en ejecución" y finalizando con "lo que es producido por las llamadas del sistema  $clone(2)$  o fork $(2)$ ". Bajo Linux, hay tres clases de procesos:

- el/los hilo(s) vacío(s),
- $\bullet$  hilos del núcleo,
- tareas de usuario.

El hilo vacío es creado en tiempo de compilación para la primera CPU; es entonces creado "manualmente" para cada CPU por medio de la función específica de la arquitectura fork by hand() en arch/i386/kernel/smpboot.c, el cual desenrolla la llamada al sistema fork(2) a mano (en algunas arquitecturas). Las tareas vacías comparten una estructura init task pero tienen una estructura privada TSS, en la matriz de cada CPU init tss. Todas las tareas vacías tienen pid = 0 y ninguna otra tarea puede compartir el pid, esto es, usar la bandera CLONE PID en clone(2).

Los hilos del núcleo son creados usando la función kernel thread() la cual invoca a la llamada al sistema clone(2) en modo n´ucleo. Los hilos del n´ucleo usualmente no tienen espacio de direcciones de usuario, esto es  $p-\text{mm}$  = NULL, porque ellos explicitamente hacen exit $\text{mm}()$ , ej. a través de la función daemonize(). Los hilos del núcleo siempre pueden acceder al espacio de direcciones del núcleo directamente. Ellos son asignados a n´umeros pid en el rango bajo. Funcionando en el anillo del procesador 0 (en x86) implica que los hilos del núcleo disfrutan de todos los privilegios de E/S y no pueden ser pre-desocupados por el planificador.

Las tareas de usuario son creadas por medio de las llamadas al sistema clone(2) o fork(2), las cuales internamente invocan a kernel/fork.c:do fork().

Déjenos entender qué pasa cuando un proceso de usuario realiza una llamada al sistema fork(2). Como fork(2) es dependiente de la arquitectura debido a las diferentes formas de pasar la pila y registros de usuario, la actual función subyacente do fork() que hace el trabajo es portable y está localizada en kernel/fork.c.

Los siguientes pasos son realizados:

- 1. La variable local retval es establecida a -ENOMEM, ya que este es el valor al que errno debería de ser establecida si fork(2) falla al asignar una nueva estructura de tarea.
- 2. Si CLONE PID es establecido en clone flags entonces devuelve un error (-EPERM), a menos que el llamante sea el hilo vacío (sólo durante el arranque). Por lo tanto, un hilo de un usuario normal no puede pasar CLONE PID a clone(2) y esperar que tenga éxito. Para  $fork(2)$ , es irrelevante que clone flags sea establecido a SIFCHLD - esto es sólo relevante cuando do fork() es invocado desde sys clone() el cual pasa clone flags desde el valor pedido desde el espacio de usuario.
- 3. current->vfork sem es inicializado (es m´as tarde limpiado en el hijo). Esto es usado por sys vfork() (la llamada al sistema vfork $(2)$  corresponde a clone flags = CLONE VFORK|CLONE VM|SIGCHLD) para hacer que el padre duerma mientras el hijo hace mm release(), por ejemplo como resultado de exec() (ejecutar) otro programa o exit(2).
- 4. Una nueva estructura de tarea es asignada usando la macro dependiente de la arquitectura alloc task struct(). En x86 es justo un gfp a la prioridad GFP KERNEL. Este es el primer motivo por el que la llamada  $fork(2)$  quizás duerma. Si la primera asignación falla, devolvemos -ENOMEM.
- 5. Todos los valores de la actual estructura de tareas del proceso son copiadas en la nueva, usando un asignamiento de estructura \*p = \*current. ¿Quizás debería de ser reemplazada por un establecimiento de memoria? Más tarde, los campos que no deberían de ser heredados por el hijo son establecidos a los valores correctos.
- 6. Un gran cierre del núcleo es tomado durante el resto del código ya que en otro caso sería no reentrante.
- 7. Si el padre no tiene recursos de usuario (un concepto de UID, Linux es suficientemente flexible para hacer de ellos una cuestión mejor que un hecho), entonces verifica si el límite blando de usuario RLIMIT NPROC ha sido excedido - si lo es, falla con -EAGAIN, si no, incrementa la cuenta de procesos con el uid dado p->user->count.
- 8. Si el n´umero de tareas a lo largo del sistema excede el valor de max threads (recordar que es ajustable), falla con -EAGAIN.
- 9. Si el binario que se ejecuta pertenece a un dominio modularizado de ejecución, incrementa el contador de referencia del correspondiente módulo.
- 10. Si el binario que se ejecuta pertenece a un formato binario modularizado, incrementa el contador de referencia del módulo correspondiente.
- 11. El hijo es marcado como 'no tiene que ser ejecutado' (p->did exec = 0)
- 12. El hijo es marcado como 'no intercambiable' (p->swappable = 0)
- 13. EL hijo es puesto en el estado 'durmiendo no interrumpible', esto es p->state = TASK\_UNINTERRUPTIBLE (POR HACER: ¿por qué es realizado esto? Creo que no se necesita - librarse de el, Linus confirma que no se necesita)
- 14. Las  $p$ ->flags del hijo son establecidas de acuerdo a los valores de clone flags; para for $k(2)$  limpias, esto será  $p$ ->flags = PF\_FORKNOEXEC.
- 15. El pid del hijo p->pid es establecido usando el algoritmo rápido en kernel/fork.c:get\_pid() (POR HACER: el spinlock lastpid lock puede ser redundante ya que get pid() siempre es llamado bajo un gran cierre del núcleo desde  $dofork()$ , también quita los argumentos bandera de  $get\_pid()$ , parche enviado a Alan el  $20/06/2000$  - mirar después).
- 16. El resto del c´odigo en do fork() inicializa el resto de la estructura de la tarea del hijo. Muy al final, la estructura de tarea del hijo es ordenada en la tabla hash pidhash y el hijo es despertado. (POR HACER: wake\_up\_process(p) establece p->state = TASK\_RUNNING y añade el proceso a la cola de ejecución, entonces probablemente no necesita establecer p->state a TASK\_RUNNING tempranamente en do fork()). La parte interesante es establecer p->exit signal a clone flags & CSIGNAL, la cual para fork(2) significa justamente SIGCHLD y establece p->pdeath signal a 0. La pdeath signal es usada cuando un proceso 'olvida' el padre original (durante la muerte) y puede ser establecido/tomado por medio del comando PR\_GET/SET\_PDEATHSIG de la llamada al sistema prctl(2) (Tu quizás argumentes que la forma en la que el valor de pdeath\_signal es devuelto a través de un argumento de un puntero del espacio de usuario en  $\text{prctl}(2)$  es un poco tonto - mea culpa, después de que Andries Brouwer actualizara la página man era muy tarde para arreglarlo ;)

Entonces las tareas son creadas. Hay varias formas para la terminación de tareas:

- 1. haciendo la llamada al sistema  $exit(2);$
- 2. enviando un señal con la disposición por defecto de morir;
- 3. siendo forzado a morir bajo ciertas excepciones;
- 4. llamando **bdflush(2)** con func  $== 1$  (esto es específico de Linux, para compatibilización de viejas distribuciones que todavía tienen la linea 'update' en /etc/inittab - hoy en día el trabajo de update es hecho por el hilo del núcleo kupdate).

Las funciones implementando llamadas al sistema bajo Linux son prefijadas con sys\_, pero ellas son usualmente concernientes sólo al chequeo de argumentos o a formas específicas de la arquitectura de pasar alguna información y el trabajo actual es realizado por las funciones do .. Por lo tanto, es con sys\_exit() el cual llama a do<sub>-exit</sub>() para hacer el trabajo. Aunque otras partes del núcleo a veces invocan a sys<sub>-exit</sub>() mientras que deberían realmente de llamar a do\_exit().

La función do exit() es encontrada en kernel/exit.c. Los puntos que destacar sobre do exit() son;

- Usa un cierre global del n´ucleo (cierra pero no abre).
- Llama schedule() al final, el cual nunca regresa.
- Establece el estado de tareas a TASK ZOMBIE.
- Notifica cualquier hijo con current->pdeath signal, si no 0.
- Notifica al padre con una current->exit signal, el cual es usualmente igual a SIGCHLD.
- Libera los recursos asignador por fork, cierra los archivos abiertos, etc,
- En arquitecturas que usan FPU lentas (ia64, mips, mips64) (POR HACER: quitar el argumento 'flags' de sparc, sparc64), realiza lo que el hardware requiera para pasar la FPU al dueño (si el dueño es el actual) a "none" (ninguno).

## <span id="page-18-0"></span>2.3 Planificador Linux

El trabajo de un planificador es decidir el acceso a la actual CPU entre múltiples procesos. El planificador está implementado en el 'archivo principal del núcleo' kernel/sched.c. El archivo de cabeceras correspondiente include/linux/sched.h está incluido virtualmente (explícita o implicitamente) en todos los archivos de código fuente del núcleo.

Los campos de una estructura de tareas relevante a planificar incluyen:

- p->need\_resched: este campo es establecido si schedule() debería de ser llamado en la 'siguiente oportunidad'.
- p->counter: número de ticks de reloj que quedan en esta porción de tiempo del planificador, decrementada por un cronómetro. Cuando este campo se convierte a un valor menor o igual a cero, es reinicializado a 0 y  $p$ ->need\_resched es establecido. Esto también es llamado a veces 'prioridad dinámica' de un proceso porque puede cambiarse a si mismo.
- p->priority: la prioridad estática del proceso, sólo cambiada a través de bien conocidas llamadas al sistema como nice(2), POSIX.1b sched\_setparam(2) o 4.4BSD/SVR4 setpriority(2).
- p->rt priority: prioridad en tiempo real.
- $\bullet$  p->policy: la política de planificación, específica a la clase de planificación que pertenece la tarea. Las tareas pueden cambiar su clase de planificación usando la llamada al sistema sched setscheduler $(2)$ . Los valores válidos son SCHED OTHER (proceso UNIX tradicional), SCHED FIFO (proceso FIFO en tiempo real POSIX.1b) y SCHED RR (proceso en tiempo real round-robin POSIX). Uno puede también SCHED YIELD a alguno de esos valores para significar que el proceso decidió dejar la CPU, por ejemplo llamando a la llamada al sistema sched-yield(2). Un proceso FIFO en tiempo real funcionará hasta que: a) se bloquee en una  $E/S$ , b) explícitamente deje la CPU, o c) es predesocupado por otro proceso de tiempo real con un valor más alto de p->rt priority. SCHED RR es el mismo que SCHED FIFO, excepto que cuando su porción de tiempo acaba vuelve al final de la cola de ejecutables.

EL algoritmo de planificación es simple, olvídate de la gran complejidad aparente de la función schedule(). La función es compleja porque implementa tres algoritmos de planificación en uno y también porque disimula los específicos de SMP.

Las aparentemente 'inservibles' etiquetas (gotos) en schedule() están allí con el propósito de generar el mejor código optimizado (para i386). También, destacar que el planificador (como la mayoría del núcleo) fue totalmente reescrito para el 2.4, entonces la discusión de más abajo no se aplica a los núcleos 2.2 o anteriores.

Déjanos mirar la función en detalle:

- 1. Si current->active\_mm == NULL entonces algo está mal. El actual proceso, incluso un hilo del núcleo  $(\text{current->mm == NULL})$  debe de tener un p- $>\text{active\_mm}$  válido durante todo el tiempo.
- 2. Si hay algo que hacer en la cola de tareas tq scheduler, entonces se procesa ahora. La cola de tareas suministra al núcleo un mecanismo para planificar la ejecución de las funciones más tarde. Lo miraremos en detalle en otra parte.
- 3. Se inicializan las variables locales prev y this cpu a las tareas y CPUs actuales, respectivamente.
- 4. Se chequea si schedule() fue llamada desde el controlador de interrupciones (debido a un fallo) y provoca un pánico si ha sido así.
- 5. Se quita el cierre global del núcleo.
- 6. Si hay algún trabajo que hacer a través del mecanismo de softirq, se hace ahora.
- 7. Se inicializa el puntero local struct schedule data \*sched data para que apunte a cada CPU (alineado de la linea de antememoria para prevenir que la linea de antememoria salte) planificando el área de datos, el cual contiene el valor TSC de last schedule y el puntero a la ´ultima estructura planificada (POR HACER: sched data es usada sólo en SMP, ¿pero porqué inicializa también init idle() en UP (monoprocesadores)?
- 8. Es tomado el spinlock runqueue lock. Destacar que usamos spin lock irq() porque en schedule() garantizamos que las interrupciones están habilitadas. Por esto, cuando abrimos runqueue lock, podemos rehabilitarlas en vez de salvar/restaurar las eflags (variante spin lock irqsave/restore).
- 9. Estado de tareas de la máquina: si la tarea está en el estado TASK RUNNING entonces se deja sólo, si está en el estado TASK\_INTERRUPTIBLE y hay una señal pendiente, es movido al estado TASK\_RUNNING. En todos los otros casos es borrado de la cola de ejecución.
- 10. next (mejor candidato para ser planificado) es establecido a la tarea vacía de esta CPU. En todo caso, la virtud de este candidato es establecida a un valor muy bajo (-1000), con la esperanza de que haya otro mejor que él.
- 11. Si la tarea prev (actual) está en el estado TASK RUNNING entonces la actual virtud es establecida a su virtud y es marcado como mejor candidato para ser planificado que la tarea vacía.
- 12. Ahora la cola de ejecución es examinada y una virtud de cada proceso que puede ser planificado en esta CPU es comparado con el actual valor; el proceso con la virtud m´as alta gana. Ahora el concepto de "puede ser planificado en esta CPU" debe de ser clarificado: en UP, todos los procesos en la cola de ejecución son elegibles para ser planificados; en SMP, sólo los procesos que no estean corriendo en otra CPU son elegibles para ser planificados en esta CPU. La virtud es calculada por una función llamada goodness(), la cual trata los procesos en tiempo real haciendo sus virtudes muy altas (1000 + p->rt priority), siendo mayor que 1000 se garantiza que no puede ganar otro proceso SCHED OTHER; por lo tanto sólo compiten con los otros procesos en tiempo real que quizás tengan un mayor  $p$ ->rt\_priority. La función virtud devuelve 0 si la porción de tiempo del proceso (p->counter) se acab´o. Para procesos que no son en tiempo real, el valor inicial de la virtud es establecido a p->counter - por este camino, el proceso tiene menos posibilidades para alcanzar la CPU si ya la tuvo por alg´un tiempo, esto es, los procesos interactivos son favorecidos m´as que el límite de impulsos de la CPU. La constante específica de la arquitectura PROC CHANGE PENALTY intenta implementar la "afinidad de cpu" (esto es, dar ventaja a un proceso en la misma CPU). También da una ligera ventaja a los procesos con mm apuntando al actual active mm o a procesos sin espacio de direcciones (de usuario), esto es, hilos del núcleo.
- 13. si el actual valor de la virtud es 0 entonces la lista entera de los procesos (¡no s´olo los de la lista de ejecutables!) es examinada y sus prioridades dinámicas son recalculadas usando el simple algoritmo:

```
recalculate:
         {
                  struct task_struct *p;
                  spin_unlock_irq(&runqueue_lock);
                  read_lock(&tasklist_lock);
                  for_each_task(p)
                           p\rightarrowcounter = (p\rightarrowcounter >> 1) + p\rightarrowpriority;
                  read_unlock(&tasklist_lock);
                  spin_lock_irq(&runqueue_lock);
         }
```
Destacar que tiramos el runqueue lock antes de recalcular. El motivo para esto es que vamos a través del conjunto entero de procesos; esto puede llevar un gran tiempo, durante el cual el schedule() puede ser llamado por otra CPU y seleccionar un proceso con la suficiente virtud para esta CPU, mientras que nosotros en esta CPU seremos obligados a recalcular. Muy bien, admitamos que esto es algo inconsistente porque mientras que nosotros (en esta CPU) estamos seleccionando un proceso con la mejor virtud, schedule() corriendo en otra CPU podría estar recalculando las prioridades dinámicas.

- 14. Desde este punto, es cierto que next apunta a la tarea a ser planificada, por lo tanto debemos de inicializar next->has cpu a 1 y next->processor a this cpu. La runqueue lock puede ahora ser abierta.
- 15. Si estamos volviendo a la misma tarea (next == prev) entonces podemos simplemente readquirir un cierre global del n´ucleo y volver, esto es, saltar todos los niveles hardware (registros, pila, etc.) y el grupo relacionado con la VM (Memoria Virtual) (cambiar la p´agina del directorio, recalcular active mm etc.)
- 16. La macro switch\_to() es específica de la arquitectura. En i386, es concerniente con: a) manejo de la FPU (Unidad de Punto Flotante), b) manejo de la LDT, c) recargar los registros de segmento, d) manejo de TSS y e) recarga de los registros de depuración.

#### <span id="page-20-0"></span>2.4 Implementación de la lista enlazada (de) Linux

Antes de ir a examinar las implementación de las colas de espera, debemos de informarnos con la implementación estándar de la lista doblemente enlazada Linux. Las colas de espera (igual que todo lo demás en Linux) hacen un uso fuerte de ellas y entonces son llamadas en la jerga "implementación list.h" porque el archivo más relevante es include/linux/list.h.

La estructura de datos fundamental aquí es struct list head:

```
struct list_head {
        struct list_head *next, *prev;
};
#define LIST_HEAD_INIT(name) { &(name), &(name) }
#define LIST_HEAD(name) \
        struct list_head name = LIST_HEAD_INIT(name)
#define INIT_LIST_HEAD(ptr) do { \
        (ptr)->next = (ptr); (ptr)->prev = (ptr); \
} while (0)
#define list_entry(ptr, type, member) \
        ((type *)((char *)(ptr)-(unsigned long)(&((type *)0)->member)))
#define list_for_each(pos, head) \
        for (pos = (head)->next; pos != (head); pos = pos->next)
```
Las tres primeras macros son para inicializar un lista vacía apuntando los punteros next y prev a ellos mismos. Esto es obvio debido a las restricciones sintácticas de C, las cuales deberían de ser usadas aquí por ejemplo, LIST HEAD INIT() puede ser usada para la inicialización de elementos de la estructura en la declaración, la segunda puede ser usada para la inicialización de las declaraciones de variables estáticas y la tercera puede ser usada dentro de la función.

La macro list entry() da acceso individual a los elementos de la lista, por ejemplo (desde fs/file table.c:fs may remount ro()):

```
struct super_block {
   ...
   struct list_head s_files;
   ...
} *sb = &some_super_block;
struct file {
   ...
   struct list_head f_list;
   ...
} *file;
struct list_head *p;
for (p = sb\text{-}ys\_files.next; p != ksb\text{-}ys\_files; p = p\text{-}next) {
     struct file *file = list_entry(p, struct file, f_list);
     haz algo a 'file'
}
```
Un buen ejemplo del uso de la macro list for each() está en el planificador, donde andamos a través de la cola de ejecución buscando al proceso con la virtud más alta:

```
static LIST_HEAD(runqueue_head);
struct list_head *tmp;
struct task_struct *p;
list_for_each(tmp, &runqueue_head) {
    p = list_entry(tmp, struct task_struct, run_list);
    if (can_schedule(p)) {
        int weight = goodness(p, this_cpu, prev->active_mm);
        if (weight > c)
            c = weight, next = p;}
}
```
Aquí, p->run\_list es declarada como struct list\_head run\_list dentro de la estructura task\_struct y sirve como ancla de la lista. Quitando y a˜nadiendo (al principio o al final de la lista) un elemento de la lista es hecho por las macros list\_del()/list\_add()/list\_add\_tail(). Los ejemplos siguientes están añadiendo y quitando una tarea de la cola de ejecución:

```
static inline void del_from_runqueue(struct task_struct * p)
{
       nr_running--;
        list_del(&p->run_list);
        p->run_list.next = NULL;
}
static inline void add_to_runqueue(struct task_struct * p)
{
       list_add(&p->run_list, &runqueue_head);
       nr_running++;
}
```

```
static inline void move_last_runqueue(struct task_struct * p)
{
        list_del(&p->run_list);
        list_add_tail(&p->run_list, &runqueue_head);
}
static inline void move_first_runqueue(struct task_struct * p)
{
        list_del(&p->run_list);
        list_add(&p->run_list, &runqueue_head);
}
```
#### <span id="page-22-0"></span>2.5 Colas de espera

Cuando un proceso solicita el núcleo para hacer algo que es actualmente imposible pero que quizás sea posible más tarde, el proceso es puesto a dormir y es despertado cuando la solicitud tiene más probabilidades de ser satisfecha. Uno de los mecanismos del núcleo usados para esto es llamado 'cola de espera'.

La implementación de Linux nos permite despertar usando la bandera TASK EXCLUSIVE. Con las colas de espera, también puedes usar una cola bien conocida y entonces simplificar sleep on/sleep on timeout/interruptible sleep on/interruptible sleep on timeout, o puedes definir tu propia cola de espera y usar add/remove\_wait\_queue para añadir y quitarte desde ella y wake up/wake up interruptible para despertar cuando se necesite.

Un ejemplo del primer uso de las colas de espera es la interacción entre el asignador de páginas (en mm/page alloc.c: alloc pages()) y el demonio del n´ucleo kswapd (en mm/vmscan.c:kswap()), por medio de la cola de espera kswapd wait, declarada en mm/vmscan.c; el demonio kswapd duerme en esta cola, y es despertado cuando el asignador de páginas necesita liberar algunas páginas.

Un ejemplo del uso de una cola de espera autónoma es la interacción entre la solicitud de datos de un proceso de usuario a través de la llamada al sistema  $read(2)$  y el núcleo funcionando en el contexto de interrupción para suministrar los datos. Un manejador de interrupciones quizás se parezca a (drivers/char/rtc interrupt() simplificado):

```
static DECLARE_WAIT_QUEUE_HEAD(rtc_wait);
void rtc_interrupt(int irq, void *dev_id, struct pt_regs *regs)
{
        spin_lock(&rtc_lock);
        rtc_irq_data = CMOS_READ(RTC_INTR_FLAGS);
        spin_unlock(&rtc_lock);
        wake_up_interruptible(&rtc_wait);
}
```
Por lo tanto, el manejador de interrupciones obtiene los datos leyendo desde algún puerto de  $E/S$  específico del dispositivo (la macro  $CMOS$ READ() devuelve un par de outb/inb) y entonces despierta a quien esté durmiendo en la cola de espera rtc wait.

Ahora, la llamada al sistema read(2) puede ser implementada como:

```
ssize_t rtc_read(struct file file, char *buf, size_t count, loff_t *ppos)
{
        DECLARE_WAITQUEUE(wait, current);
        unsigned long data;
        ssize_t retval;
```

```
add_wait_queue(&rtc_wait, &wait);
        current->state = TASK_INTERRUPTIBLE;
        do {
                spin_lock_irq(&rtc_lock);
                data = rtc_irq_data;
                rtc_irq_data = 0;spin_unlock_irq(&rtc_lock);
                if (data != 0)break;
                if (file->f_flags & O_NONBLOCK) {
                        retval = -EAGAIN;goto out;
                }
                if (signal_pending(current)) {
                        retval = -ERESTARTSYS;
                        goto out;
                }
                schedule();
        } while(1);
        retval = put_user(data, (unsigned long *)buf);
        if (!retval)
                retval = sizeof(unsigned long);
out:
        current->state = TASK_RUNNING;
        remove_wait_queue(&rtc_wait, &wait);
        return retval;
```
Lo que pasa en rtc\_read() es esto:

}

- 1. Declaramos un elemento de la cola de espera apuntando al contexto del proceso actual.
- 2. Añadimos este elemento a la cola de espera rtc\_wait
- 3. Marcamos el actual contexto como TASK\_INTERRUPTIBLE lo que significa que no será replanificado después de la próxima vez que duerma.
- 4. Chequeamos si no hay datos disponibles; si los hay empezamos, copiamos los datos a la memoria intermedia del usuario, nos marcamos como TASK RUNNING, nos quitamos de la cola de espera y regresamos.
- 5. Si todavía no hay datos, chequeamos cuando el usuario especificó una  $E/S$  no bloqueante, y si es así entonces fallamos con EAGAIN (el cual es el mismo que EWOULDBLOCK)
- 6. También chequeamos si hay alguna señal pendiente y si por lo tanto informamos a las "capas superiores" para reinicializar la llamada al sistema si es necesario. Por "si es necesario" yo entiendo los detalles de la disposición de la señal tal como están especificadas en la llamada al sistema signation $(2)$ .
- 7. Entonces "salimos", esto es, nos dormimos, hasta que sea despertado por el manejador de interrupciones. Si no nos marcamos como TASK\_INTERRUPTIBLE entonces el planificador nos podrá planificar tan pronto como los datos estean disponibles, causando as´ı procesamiento no necesario.

Es también valioso apuntar que, usando una cola de espera, es bastante más fácil implementar la llamada al sistema poll(2):

```
static unsigned int rtc_poll(struct file *file, poll_table *wait)
{
        unsigned long l;
        poll_wait(file, &rtc_wait, wait);
        spin_lock_irq(&rtc_lock);
        l = rtc_irq_data;spin_unlock_irq(&rtc_lock);
        if (l != 0)
                return POLLIN | POLLRDNORM;
        return 0;
}
```
Todo el trabajo es realizado por la función independiente del dispositivo poll wait() la cual hace las manipulaciones necesarias en la lista de espera; todo lo que necesitamos hacer es apuntarla a la cola de espera la cual es despertada por nuestro manejador de interrupciones específico del dispositivo.

#### <span id="page-24-0"></span>2.6 Cronómetros del núcleo

Ahora déjanos poner nuestra atención en los cronómetros del núcleo. Los cronómetros del núcleo son usados para expedir la ejecución de una función particular (llamada 'manejador de cronómetros') en un tiempo especificado en el futuro. La estructura de datos principal es struct timer list declarada en include/linux/timer.h:

```
struct timer_list {
        struct list_head list;
        unsigned long expires;
        unsigned long data;
        void (*function)(unsigned long);
        volatile int running;
};
```
El campo list es para enlazar con la lista interna, protegida por el spinlock timerlist lock. El campo expires es el valor de jiffies cuando el manejador function debería de ser invocado con data pasado como parámetro. El campo running es usado en SMP para probar si el manejador de cronómetros está actualmente funcionando en otra CPU

Las funciones add\_timer() y del\_timer() añaden y quitan un cronómetro determinado de la lista. Cuando un cronómetro se termina, este es borrado automáticamente. Antes de que el cronómetro sea usado, DEBE de ser inicializado por medio de la función init timer(). Y entonces es añadido, los campos function y expires deben de ser establecidos.

#### <span id="page-24-1"></span>2.7 Bottom Halves

A veces es razonable partir la cantidad de trabajo para ser realizada dentro de un manejador de interrupciones en un trabajo inmediato (ej. agradecer la interrupción, actualizar las estadísticas, etc. ) y el trabajo que puede ser postpuesto para más tarde, cuando las interrupciones están habilitadas (ej, para realizar algún post-procesamiento sobre los datos, despertar a los procesos esperando por estos datos, etc).

Los bottom halves son el mecanismo más viejo para posponer la ejecución de una tarea del núcleo y están disponibles desde Linux 1.x. En Linux 2.0, un nuevo mecanismo fue añadido, llamado 'colas de tareas', las cuales serán el título de la siguiente sección.

Los bottom halves son serializados por el spinlock global bh lock, esto es, sólo puede haber un bottom half funcionando en cualquier CPU a la vez. De cualquier modo, cuando se intenta ejecutar el manejador, si no está disponible global bh lock, el bottom half es marcado (esto es planificado) para ejecución - por lo tanto el procesamiento puede continuar, en opuesto a un bucle ocupado en global bh lock.

Sólo puede haber 32 bottom halves registrados en total. Las funciones requeridas para manipular los bottom halves son las siguientes (todas exportadas a módulos);

- void init bh(int nr, void (\*routine)(void)): instala un manejador de bottom half apuntado por el argumento routine en el slot nr. El slot debe de estar numerado en include/linux/interrupt.h en la forma XXXX BH, ej. TIMER BH o TQUEUE BH. T´ıpicamente, una rutina de inicialización del subsistema (init module() para los módulos) instala el bottom half requerido usando esta función.
- void remove bh(int nr): hace lo opuesto de init bh(), esto es, desinstala el bottom half instalado en el slot nr. No hay chequeos de errores realizados aqu´ı, por lo tanto, como ejemplo remove bh(32) rompe el sistema. Típicamente, una rutina de limpieza del subsistema (cleanup module) para los módulos) usa esta función para liberar el slot, que puede ser reusado por algún otro subsistema. (POR HACER: *j* no sería bonito tener una lista /proc/bottom halves con todos los bottom halves en el sistema? Esto significa que global bh lock deberían hacer lecturas/escrituras, obviamente).
- $\bullet$  void mark bh(int nr): marca el bottom half en el slot nr para ejecución. Típicamente, un manejador de interrupciones marcará este bottom half (¡de aquí el nombre!) para ejecución en un "tiempo seguro".

Los bottom halves son tasklets globalmente cerrados, por lo tanto la pregunta "¿cúando es el manejador bottom half ejecutado?" es realmente "¿cu´ando son los tasklets ejecutados?". Y la respuesta es, en dos sitios: a) en cada schedule() y b) en cada camino de retorno de interrupciones/llamadas al sistema en entry. S (POR HACER: entonces, el caso schedule () es realmente aburrido - parece añadir todavía otra interrupción muy muy lenta, ¿por qué no desembarazarse de la etiqueta handle\_softirq de schedule() en su conjunto?).

# <span id="page-25-0"></span>2.8 Colas de Tareas

Las colas de tareas pueden ser entendidas como una extensión dinámica de los viejos bottom halves. En realidad, en el código fuente son a veces referidas como los "nuevos" bottom halves. Más específicamente, los viejos bottom halves discutidos en la sección anterior tienen estas limitaciones:

- 1. Sólo hay un número fijo de ellos (32).
- 2. Cada bottom half sólo puede estar asociado con una función de manejador.
- 3. Los Bottom halves son consumidos con un spinlock mantenido, por lo tanto no pueden bloquear.

Por lo tanto, con las colas de tareas, un número arbitrario de funciones pueden ser encadenadas y procesadas una después de otra en un tiempo posterior. Uno crea una nueva cola de tareas usando la macro DECLARE TASK QUEUE() y encola la tarea en él usando la función queue task(). La cola de tareas entonces puede ser procesada usando run task queue(). En vez de crear nuestra propia cola de tareas (y tener que consumirla manualmente) puedes usar una de las colas de tareas predefinidas en Linux las cuales son consumidas en puntos bien conocidos:

1. tq\_timer: la cola de tareas de cronómetros, funciona en cada interrupción del cronómetro y cuando se libera un dispositivo tty (cerrando o liberando un dispositivo de terminal medio abierto). Desde que el manejador de cronómetro funciona en el contexto de interrupción, la tarea tq\_timer también funciona en el contexto de interrupción y de este modo tampoco puede bloquearse.

- 2. tq\_scheduler: la cola de tareas del planificador, consumida por el planificador (y también cuando se cierran dispositivos tty, como  $tq$ -timer). Como el planificador es ejecutado en el contexto de los procesos siendo re-planificados, las tareas tq scheduler pueden hacer todo lo que quieran, esto es bloquear, usar los datos del contexto de los procesos (pero porque ellos quieren), etc .
- 3. tq immediate: esto es realmente un bottom half IMMEDIATE BH, por lo tanto los controladores pueden queue task(task, &tq immediate) y entonces mark bh(IMMEDIATE BH) ser consumido en el contexto de interrupción.
- 4. tq disk: usado por un acceso de dispositivo de bloqueo de bajo nivel (y RAID) para empezar la actual petición. Esta cola de tareas es exportada a los módulos pero no debería de ser usada excepto para los prop´ositos especiales para los que fue dise˜nada.

A menos que un controlador use su propia cola de tareas, no necesita llamar a run tasks queues() para procesar la cola, excepto bajo ciertas circunstancias explicadas a continuación.

El motivo por el que la cola de tareas  $tq_timer/tq_scheduler$  no es consumida sólo en los sitios usuales sino en otras partes (cerrando un dispositivo tty, pero no el único ejemplo) se aclara si uno recuerda que el controlador puede planificar tareas en la cola, y estas tareas solo tienen sentido mientras una instancia particular del dispositivo sea todavía válida - lo cual usualmente significa hasta que la aplicación la cierre. Por lo tanto, el controlador quizás necesite llamar a run task queue() para encender las tareas que el (y alguno más) ha puesto en la cola, porque permitiéndoles funcionar en un tiempo posterior quizás no tenga sentido - esto es, las estructuras de datos relevantes quizás no hayan sido liberadas/reusadas por una instancia diferente. Este es el motivo por el que ves run task queue() en tq timer y tq scheduler en otros lugares más que el cronómetro de interrupciones y schedule() respectivamente.

# <span id="page-26-0"></span>2.9 Tasklets

Todavía no, estarán en una revisión futura

#### <span id="page-26-1"></span>2.10 Softirqs

Todavía no, estarán en una revisión futura

#### <span id="page-26-2"></span>2.11  $\chi$ . Cómo son las llamadas al sistema implementadas en la arquitectura i386?

Existen dos mecanismos bajo Linux para implementar las llamadas al sistema:

- las llamadas puerta lcall7/lcall27 ;
- $\bullet$  interrupción software int 0x80.

Los programas nativos de Linux utilizan int 0x80 mientras que los binarios de los distintos tipos de UNIX (Solaris, UnixWare 7 etc.) usan el mecanismo lcall7. El nombre 'lcall7' es históricamente engañoso porque también cubre lcall27 (ej. Solaris/x86), pero la función manejadora es llamada lcall7 func.

Cuando el sistema arranca, la función arch/i386/kernel/traps.c:trap\_init() es llamada, la cual inicializa el IDT, por lo tanto el vector 0x80 (del tipo 15, dpl 3) apunta a la dirección de la entrada system call desde arch/i386/kernel/entry.S.

Cuando una aplicación del espacio de usuario realiza una llamada del sistema, los argumentos son pasados a través de los registros y la aplicación ejecuta la instrucción 'int 0x80'. Esto causa un reajuste en el modo núcleo y el procesador salta al punto de entrada system call en entry.S. Lo que esto hace es:

- 1. Guarda los registros.
- 2. Establece %ds y %es a KERNEL DS, por lo tanto todas las referencias de datos (y segmentos extras) son hechas en el espacio de direcciones del núcleo.
- 3. Si el valor de %eax es mayor que NR\_syscalls (actualmente 256) fallará con el error ENOSYS.
- 4. Si la tarea está siendo ptraced (tsk->ptrace & PF\_TRACESYS), realiza un procesamiento especial. Esto es para soportar programas como strace (análogo a SVR4  $truss(1)$ ) o depuradores.
- 5. Llamada sys call table+4\*(syscall number desde %eax). Esta tabla es inicializada en el mismo archivo (arch/i386/kernel/entry.S) para apuntar a los manejadores individuales de las llamadas al sistema, los cuales bajo Linux son (usualmente) prefijados con sys<sub>-</sub>, ej. sys<sub>-</sub>open, sys<sub>-</sub>exit, etc. Estos manejadores de las llamadas al sistema de C encontrarán sus argumentos en la pila donde SAVE ALL las almacenó.
- 6. Entra en el 'camino de retorno de la llamada al sistema'. Esta es una etiqueta separada porque es usada no sólo por int 0x80 sino también por lcall7, lcall27. Esto es, relacionado con el manejo de tasklets (incluyendo bottom halves), chequeando si un schedule() es necesitado (tsk->need resched !=0), chequeando si hay señales pendientes y por lo tanto manejándolas.

Linux soporta hasta 6 argumentos para las llamadas al sistema. Ellas son pasadas en %ebx, %ecx, %edx, %esi, %edi (y %ebp usado temporalmente, ver \_syscall6() en asm-i386/unistd.h). El número de llamadas al sistema es pasado a través de  $%$ eax.

## <span id="page-27-0"></span>2.12 Operaciones Atómicas

Hay dos tipos de operaciones atómicas: bitmaps (mapas de bits) y atomic t. Los bitmaps son muy convenientes para mantener un concepto de unidades "asignadas" o "libres" para alguna colección grande donde cada unidad es identificada por algún número, por ejemplo tres inodos o tres bloques. Son ampliamente usados para un simple cierre, por ejemplo para suministrar acceso exclusivo para abrir un dispositivo. Un ejemplo de esto puede ser encontrado en arch/i386/kernel/microcode.c:

```
/*
 * Bits en microcode_status. (31 bits de espacio para una futura expansión)
 */
#define MICROCODE_IS_OPEN 0 /* establece si el dispositivo está en uso */
static unsigned long microcode_status;
```
No hay necesidad de inicializar microcode\_status a 0 ya que BSS es limpiado a cero explícitamente bajo Linux.

```
/*
 * Forzamos a un sólo usuario a la vez aquí con open/close.
*/
static int microcode_open(struct inode *inode, struct file *file)
{
        if (!capable(CAP_SYS_RAWIO))
                return -EPERM;
        /* uno de cada vez, por favor */
        if (test_and_set_bit(MICROCODE_IS_OPEN, &microcode_status))
                return -EBUSY;
```
MOD\_INC\_USE\_COUNT; return 0;

Las operaciones en los bitmaps son:

}

- void set bit(int nr, volatile void \*addr): establece el bit nr en el bitmap apuntado por addr.
- void clear bit(int nr, volatile void \*addr): limpia el bit nr en el bitmap apuntado por addr.
- void change bit(int nr, volatile void \*addr): cambia el bit nr (si está establecido limpia, si está limpio establece) en en el bitmap apuntado por addr.
- int test and set bit(int nr, volatile void \*addr): atómicamente establece el bit nr y devuelve el viejo valor del bit.
- int test and clear bit(int nr, volatile void \*addr): atómicamente limpia el bit nr y devuelve el viejo valor del bit.
- int test and change bit(int nr, volatile void \*addr): atómicamente cambia el bit nr y devuelve el viejo valor del bit.

Estas operaciones usan la macro LOCK PREFIX, la cual en núcleos SMP evalúa la instrucción prefijo de cierre del bus y no hace nada en UP. Esto garantiza la atomicidad del acceso en el entorno SMP.

A veces las manipulaciones de bits no son convenientes, pero en cambio necesitamos realizar operaciones aritméticas - suma, resta, incremento decremento. Los casos típicos son cuentas de referencia (ej. para los inodos). Esta facilidad es suministrada por el tipo de datos atomic t y las siguientes operaciones:

- atomic\_read( $\&$ v): lee el valor de la variable atomic\_t v.
- atomic\_set( $\&v, i$ ): establece el valor de la variable atomic\_t v al entero i.
- void atomic\_add(int i, volatile atomic\_t  $*$ v): suma un entero i al valor de la variable atómica apuntado por v.
- void atomic\_sub(int i, volatile atomic\_t  $*$ v): resta el entero i del valor de la variable atómica apuntada por v.
- int atomic\_sub\_and\_test(int i, volatile atomic\_t  $*v$ ): resta el entero i del valor de la variable atómica apuntada por v; devuelve 1 si el nuevo valor es 0, devuelve 0 en otro caso.
- void atomic inc(volatile atomic  $t * v$ ): incrementa el valor en 1.
- void atomic\_dec(volatile atomic\_t  $*$ v): decrementa el valor en 1.
- int atomic\_dec\_and\_test(volatile atomic\_t \*v): decrementa el valor; devuelve 1 si el nuevo valor es 0, devuelve 0 en otro caso.
- int atomic inc and test (volatile atomic  $t *v$ ): incrementa el valor; devuelve 1 si el nuevo valor es 0, devuelve 0 en otro caso.
- int atomic add negative (int i, volatile atomic  $t * v$ ): suma el valor de i a v y devuelve 1 si el resultado es negativo. Devuelve 0 si el resultado es mayor o igual a 0. Esta operación es usada para implementar semáforos.

#### <span id="page-29-0"></span>2.13 Spinlocks, Spinlocks Read-Write y Spinlocks Big-Reader

Desde los primeros días del soporte Linux (al principio de los 90, en el siglo XX), los desarrolladores se encararon con el cl´asico problema de acceder a datos compartidos entre los diferentes tipos de contexto (procesos de usuario vs interrupciones) y diferentes instancias del mismo contexto para m´ultiples cpus.

El soporte SMP fue a˜nadido a Linux 1.3.42 el 15 de Noviembre de 1995 (el parche original fue hecho para el 1.3.37 en Octubre del mismo año).

Si la región crítica del código puede ser ejecutada por el contexto de los procesos y el contexto de las interrupciones, entonces la forma de protegerlo usando las instrucciones cli/sti en UP es:

```
unsigned long flags;
save_flags(flags);
cli():
/* código crítico */restore_flags(flags);
```
Mientras que esto está bien en UP, obviamente no lo está usándolo en SMP porque la misma secuencia de código quizás sea ejecutada simultáneamente en otra cpu, y mientras cli() suministra protección contra las carreras con el contexto de interrupciones en cada CPU individualmente, no suministra protección contra todas las carreras entre los contextos funcionando en diferentes CPUs. Es aquí donde los spinlocks son útiles.

Hay tres tipos de spinlocks: vanilla (básico), read-write y spinlocks big-reader. Los spinlocks read-write deberían de ser usados cuando existe una tendencia natural de 'muchos lectores y pocos escritores'. Un ejemplo de esto es el acceso a las lista de sistemas de archivos registrados (ver fs/super.c). La lista es guardada por el spinlock read-write file\_systems\_lock porque uno necesita acceso exclusivo sólo cuando se está registrando/desregistrando un sistema de archivos, pero cualquier proceso puede leer el archivo /proc/filesystems o usar la llamada al sistema  $systs(2)$  para forzar un escaneo de sólo lectura de la lista file systems. Esto lo hace sensible a usar spinlocks read-write. Con los spinlocks read-write, uno puede tener múltiples lectores a la vez pero sólo un escritor y no puede haber lectores mientras hay un escritor. Por el camino, sería bonito si nuevos lectores no isaran un cierre mientras hay un escritor intentando usar un cierre, esto es, si Linux pudiera distribuir correctamente la solución del hambre potencial del escritor por los m´ultiples lectores. Esto quiere significar que los lectores deben de ser bloqueados mientras exista un escritor intentando usar el cierre. Este no es actualmente el caso y no es obvio cuando debería de ser arreglado - el argumento para lo contrario es - los lectores usualmente ocupan el cierre por un instante de tiempo muy pequeño, por lo tanto, ¿ellos realmente deberían de tener hambre mientras el escritor usa el cierre para periodos potencialmente m´as largos?

Los spinlocks Big-reader son una forma de spinlocks read-write altamente optimizados para accesos de lectura muy ligeros, con una penalización para los escritores. Hay un número limitado de spinlocks bigreader - actualmente sólo existen dos, de los cuales uno es usado sólo en sparc64 (irq global) y el otro es usado para redes. En todos los demás casos donde el patrón de acceso no concuerda con ninguno de estos dos escenarios, se debería utilizar los spinlocks básicos. No puedes bloquear mientras mantienes algún tipo de spinlock.

Los Spinlocks vienen en tres tipos: plano,  $\text{irq}() y \text{ b}h()$ .

- 1. spin\_lock()/spin\_unlock() plano: si conoces que las interrupciones están siempre deshabilitadas o si no compites con el contexto de interrupciones (ej. desde un manejador de interrupciones), entonces puedes utilizar este. No toca el estado de interrupción en la actual CPU.
- 2. spin lock  $irq()$  spin unlock  $irq()$ : si sabes que las interrupciones están siempre habilitadas entonces puedes usar esta versión, la cual simplemente deshabilita (en el cierre) y re-habilita (en el desbloqueo) las interrupciones en la actual CPU. Por ejemplo, rtc\_read() usa spin\_lock\_irq(&rtc\_lock)

(las interrupciones están siempre habilitadas dentro de read()) mientras que rtc\_interrupt() usa spin lock(&rtc lock) (las interrupciones están siempre deshabilitadas dentro del manejador de interrupciones). Nótese que rtc read() usa spin lock irq() y no el más genérico spin lock irqsave() porque en la entrada a cualquier llamada al sistema las interrupciones están siempre habilitadas.

3. spin lock irqsave()/spin unlock irqrestore(): la forma más fuerte, es usada cuando el estado de las interrupciones no es conocido, pero s´olo si las interrupciones no importan nada, esto es, no hay punteros usándolo si nuestro manejador de interrupciones no ejecuta ningún código crítico.

El motivo por el que no puedes usar el spin lock() plano si compites contra el manejador de interrupciones es porque si lo usas y después un interrupción viene en la misma CPU, el esperará ocupado por el bloqueo para siempre: el que tenga el bloqueo, habiendo sido interrumpido, no continuará hasta el que manejador de interrupciones vuelva.

El uso más común de un spinlock es para acceder a estructuras de datos compartidas entre el contexto de proceso de usuario y el manejador de interrupciones:

```
spinlock t my lock = SPIN LOCK UNLOCKED:
my_ioctl()
{
        spin_lock_irq(&my_lock);
        /* sección crítica */spin_unlock_irq(&my_lock);
}
my_irq_handler()
{
        spin_lock(&lock);
        /* sección crítica */spin_unlock(&lock);
}
```
Hay un par de cosas que destacar sobre este ejemplo:

- 1. El contexto del proceso, representado aquí como un método típico de un controlador ioctl() (argumentos y valores de retorno omitidos para una mayor claridad), deben de usar spin lock irq() porque conocen que las interrupciones están siempre habilitadas mientras se ejecuta un método de dispositivo ioctl().
- 2. El contexto de interrupciones, representado aquí por my irq handler() (otra vez los argumentos son omitidos para una mayor claridad) pueden usar la forma spin lock() plana porque las interrupciones están deshabilitadas dentro del manejador de interrupciones.

## <span id="page-30-0"></span>2.14 Semáforos y semáforos read/write

A veces, mientras se está accediendo a estructuras de datos compartidas, uno debe realizar operaciones que puedan bloquear, por ejemplo copiar datos al espacio de usuario. La directiva del cierre disponible para tales escenarios bajo Linux es llamada semáforo. Hay dos tipos de semáforos: básicos y semáforos read/write. Dependiendo del valor inicial del semáforo, pueden ser usados para exclusión mutua (valor inicial a 1) o para suministrar un tipo más sofisticado de acceso.

Los semáforos read-write difieren de los semáforos básicos de la misma forma que los spinlocks read-write difieren de los spinlocks básicos: uno puede tener múltiples lectores a la vez pero sólo un escritor y no puede haber lectores mientras hay escritores - esto es, el escritor bloquea a todos los lectores, y los nuevos lectores se bloquean mientras un escritor está esperando.

También, los semáforos básicos pueden ser interrumpidos - justamente usan las operaciones down/up interruptible() en vez del down()/up() plano y chequean el valor devuelto desde down\_interruptible(): no será cero si la operación fue interrumpida.

El uso de semáforos para exclusión mutua es ideal para situaciones donde una sección crítica de código quizás sea llamada por funciones de referencia desconocidas registradas por otros subsistemas/módulos, esto es, el llamante no conoce a priori cuando la función bloquea o no.

Un ejemplo simple del uso de semáforos está en la implementación de las llamadas al sistema gethost $name(2)/sethostname(2)$  en kernel/sys.c.

```
asmlinkage long sys_sethostname(char *name, int len)
{
        int errno;
        if (!capable(CAP_SYS_ADMIN))
                return -EPERM;
        if (len < 0 || len > _{\_N}\& num]return -EINVAL;
        down_write(&uts_sem);
        errno = -EFAULT;
        if (!copy_from_user(system_utsname.nodename, name, len)) {
                system_utsname.nodename[len] = 0;
                error = 0:
        }
        up_write(&uts_sem);
        return errno;
}
asmlinkage long sys_gethostname(char *name, int len)
{
        int i, errno;
        if (len < 0)return -EINVAL;
        down read(&uts sem):
        i = 1 + strlen(system_utsname.nodename);
        if (i > len)i = len;
        error = 0;
        if (copy_to_user(name, system_utsname.nodename, i))
                errno = -EFAULT;
        up_read(&uts_sem);
        return errno;
}
```
Los puntos a destacar en este ejemplo son:

- 1. Las funciones quizás bloqueen mientras están copiando datos desde/al espacio de usuario en copy from user()/copy to user(). Entonces no pueden usar ninguna forma de spinlock aqu´ı.
- 2. El tipo de semáforo escogido es read-write en oposición al básico porque quizás existan un montón de peticiones concurrentes gethostname(2) las cuales no tienen que ser mutuamente exclusivas.

Aunque la implementación de Linux de los semáforos y los semáforos de read-write es muy sofisticada, existen posibles escenarios que uno puede pensar en los cuales no están todavía implementados, por ejemplo, no existe el concepto de sem´aforos read-write interrumpible. Eso es obvio porque no hay situaciones en el mundo real que requieran estos tipos exóticos de directivas.

#### <span id="page-32-0"></span>2.15 Soporte del Núcleo para la Carga de Módulos

Linux es un sistema operativo monolítico y olvídate de todos los dichos modernos sobre algunas "ventajas" ofrecidas por los sistemas operativos basados en el dise˜no micro-n´ucleo, la verdad permanece (cita de Linus Torvalds):

el paso de mensajes como la operación fundamental del SO es sólo un ejercicio de masturbación de la ciencia de la computación. Quizás suene bien, pero actualmente no tienes nada HECHO.

Entonces, Linux esta y siempre estará basado en un diseño monolítico, lo cual significa que todos los subsistemas funcionan en el mismo modo privilegiado y comparten el mismo espacio de direcciones, la comunicación entre ellos es realizada por medio de las llamadas usuales de funciones de C.

De cualquier modo, aunque la separación de la funcionalidad del núcleo en "procesos" separados realizada en los micro-núcleos es definitivamente una mala idea, separándolo en módulos del núcleo dinámicamente cargados bajo demanda es deseable en algunas circunstancias (ej, en máquinas con poca memoria o para núcleos de instalación, los cuales de otra forma pueden contener controladores de dispositivos ISA autoprobables que son mutuamente exclusivos). La decisión de cuando incluir soporte para la carga de módulos es hecha en tiempo de compilación y es determinada por la opción CONFIG\_MODULES. El soporte para la auto-carga de módulos a través del mecanismo request module() es una opción separada de compilación (CONFIG KMOD).

Las siguientes funcionalidades pueden ser implementadas como módulos cargables bajo Linux:

- 1. Controladores de dispositivos de bloque y de car´acter, incluyendo los controladores de dispositivos misc.
- 2. Disciplinas de linea de Terminal.
- 3. Ficheros virtuales (regulares) en /proc y en devfs (ej. /dev/cpu/microcode vs /dev/misc/microcode).
- 4. Formatos de Ficheros Binarios (ej. ELF, aout, etc).
- 5. Dominios de Ejecución (ej. Linux, UnixWare7, Solaris, etc).
- 6. Sistemas de ficheros.
- 7. System V IPC.

Hay unas pocas cosas que no pueden ser implementadas como m´odulos bajo Linux (probablemente porque no tienen sentido el ser modularizadas):

- 1. Algoritmos de planificación.
- 2. Políticas de VM (Memoria Virtual).
- 3. Antememoria intermedia, antememoria de páginas y otras antememoria.

Linux suministra varias llamadas al sistema para asistir en la carga de módulos:

- 1. caddr t create module(const char \*name, size t size): asigna size bytes usando vmalloc() y mapea una estructura de un módulo al principio de este. Este nuevo módulo es enlazado en la cabecera de la lista por module list. Sólo un proceso con CAP SYS MODULE puede llamar a esta llamada al sistema, otros verán como se les retorna EPERM.
- 2. long init module(const char \*name, struct module \*image): carga la imagen del módulo reasignado y motiva que la rutina de inicialización del módulo sea invocada. Sólo un proceso con CAP SYS MODULE puede llamar a esta llamada al sistema, otros ver´an como se les retorna EPERM.
- 3. long delete module(const char \*name): intenta descargar el m´odulo. Si name == NULL, el intento es hecho para descargar todos los módulos no utilizados.
- 4. long query module(const char \*name, int which, void \*buf, size\_t bufsize, size\_t \*ret): devuelve información sobre un módulo (o sobre todos los módulos).

La interfaz de comandos disponible a los usuarios consiste en:

- insmod: inserta un módulo simple.
- modprobe: inserta un m´odulo incluyendo todos los otros m´odulos de los cuales dependa.
- rmmod: quita un módulo.
- modinfo: imprime alguna información sobre un módulo, ej. autor, descripción, parámetros que acepta el módulo, etc.

Aparte de ser capaz de cargar un módulo manualmente usando insmod o modprobe, también es posible tener el módulo insertado automáticamente por el núcleo cuando una funcionalidad particular es requerida. La interface del núcleo para esto es la función llamada request module(name) la cual es exportada a los módulos, por lo tanto los módulos también pueden cargar otros módulos. La request module(name) internamente crea un hilo del núcleo el cual ejecuta el comando del espacio de usuario modprobe -s -k module name, usando la interfaz estándar del núcleo exec usermodehelper() (que es también exportado a los módulos). La función devuelve 0 si es exitosa, de cualquier forma no es usualmente válido chequear el código de retorno desde request module(). En vez de esto, el idioma de programación es:

```
if (check_some_feature() == NULL)
    request_module(module);
if (check_some_feature() == NULL)
    return -ENODEV;
```
Por ejemplo, esto es realizado por fs/block\_dev.c:get\_blkfops() para cargar un módulo block-major-N cuando el intento es hecho para abrir un dispositivo de bloque con n´umero mayor N. Obviamente, no existe tal m´odulo llamado block-major-N (los desarrolladores Linux solo escogen nombres sensibles para sus m´odulos) pero es mapeado al propio nombre del m´odulo usando el archivo /etc/modules.conf. De cualquier forma, para la mayoría de los números mayores bien conocidos (y otros tipos de módulos) los comandos modprobe/insmod conocen qué módulo real cargar sin necesitar una declaración explícita de un alias en /etc/modules.conf.

Un buen ejemplo de la carga de un módulo está dentro de la llamada del sistema  $\text{mount}(2)$ . La llamada al sistema **mount(2)** acepta el tipo de sistema de archivos como una cadena fs/super.c:do mount() la cual entonces pasa a fs/super.c:get\_fs\_type():

```
static struct file_system_type *get_fs_type(const char *name)
{
        struct file_system_type *fs;
        read_lock(&file_systems_lock);
        fs = *(find_filesystem(name));
        if (fs && !try_inc_mod_count(fs->owner))
                fs = NULL:
        read_unlock(&file_systems_lock);
        if (!fs && (request_module(name) == 0)) {
                read_lock(&file_systems_lock);
                fs = *(find_filesystem(name));if (fs && !try_inc_mod_count(fs->owner))
                        fs = NULL;read_unlock(&file_systems_lock);
        }
        return fs;
}
```
Hay que destacar unas pocas cosas en esta función:

- 1. Primero intentamos encontrar el sistema de archivos con el nombre dado entre aquellos ya registrados. Esto es hecho bajo la protección de file\_systems\_lock tomado para lectura (ya que no estamos modificando la lista registrada de sistemas de archivos).
- 2. Si tal sistema de archivos es encontrado intentamos coger una nueva referencia a él intentando incrementar la cuenta mantenida del m´odulo. Esto siempre devuelve 1 para sistemas de archivos enlazados dinámicamente o para módulos que actualmente no se han borrados. Si try\_inc\_mod\_count() devuelve 0 entonces lo consideraremos un fallo - esto es, si el módulo está allí pero está siendo borrado, es tan bueno como si no estuviera allí en absoluto.
- 3. Tiramos el file systems lock porque lo siguiente que vamos a hacer (request module()) es una operaci´on bloqueante, y entonces no podemos mantener un spinlock sobre el. Actualmente, en este caso específico, podríamos tirar file\_systems\_lock de cualquier forma, incluso si request\_module() fuera garantizada para ser no bloqueante y la carga de módulos fuera ejecutada en el mismo contexto atómicamente. El motivo para esto es que la función de inicialización de módulos intentará llamar a register\_filesystem(), la cual tomará el mismo spinlock read-write file\_systems\_lock para escritura.
- 4. Si el intento de carga tiene éxito, entonces cogemos el spinlock file systems lock e intentamos situar el nuevamente registrado sistema de archivos en la lista. Nótese que esto es ligeramente erróneo porque es posible en un principio que un fallo en el comando modprobe pueda causar un volcado del núcleo después de cargar con éxito el módulo pedido, en tal caso request module() fallará incluso aunque el nuevo sistema de archivos halla sido registrado, y todavía no lo encontrará get fs type().
- 5. Si el sistema de archivos es encontrado y es capaz de obtener una referencia a el, la devolvemos. En otro caso devolvemos NULL.

Cuando un módulo es cargado en el núcleo, puede ser referido por cualquier símbolo que sea exportado como p´ublico por el n´ucleo usando la macro EXPORT SYMBOL() o por otros m´odulos actualmente cargados. Si el módulo usa símbolos de otro módulo, es marcado como dependiente de ese módulo durante el recálculo de dependencias, realizado funcionando el comando **depmod -a** en el arranque (ej. después de instalar un nuevo núcleo).

Usualmente, uno debe comprobar el conjunto de los módulos con la versión de las interfaces del núcleo que usan, lo cual bajo Linux simplemente significa la "versión del núcleo" ya que no hay versionados especiales del mecanismo de interfaces del n´ucleo en general. De cualquier forma, hay una funcionalidad limitada llamada "versionamiento de m´odulos" o CONFIG MODVERSIONS la cual nos permite eliminar el recompilamiento de módulos cuando cambiamos a un nuevo núcleo. Lo que pasa aquí es que la tabla de símbolos de núcleo es tratada de forma diferente para el acceso interno y para el acceso de los m´odulos. Los elementos de la parte pública (exportada) de la tabla de símbolos son construidos en la declaración de C de suma de control 32bit. Por lo tanto, en orden de resolver un símbolo usado por un módulo durante la carga, el cargador debe comprobar la representación total del símbolo que incluye la suma de control; será rechazada para cargar el m´odulo si estos s´ımbolos difieren. Esto s´olo pasa cuando el n´ucleo y el m´odulo son compilados con el versionamiento de módulos habilitado. Si ninguno de los dos usa los nombres originales de los símbolos el cargador simplemente intenta comprobar la versión del núcleo declarada por el módulo y el exportado por el núcleo y rechaza cargarlo si difieren.

# <span id="page-35-0"></span>3 Sistemas de Archivos Virtuales (VFS)

# <span id="page-35-1"></span>3.1 Caché de Inodos e Interacción con Dcache

En orden para soportar m´ultiples sistemas de archivos, Linux contiene un nivel especial de interfaces del n´ucleo llamado VFS (Interruptor de Sistemas de Ficheros Virtuales). Esto es muy similar a la interfaz vnode/vfs encontrada en los derivados de SVR4 (originalmente venían de BSD y de las implementaciones originales de Sun).

La antememoria de inodos de Linux es implementada en un simple fichero, fs/inode.c, el cual consiste de 977 lineas de código. Es interesante notar que no se han realizado muchos cambios en él durante los últimos 5-7 años: uno todavía puede reconocer algún código comparando la última version con, digamos, 1.3.42.

La estructura de la antememoria de inodos Linux es como sigue:

- 1. Una tabla global hash, inode hashtable, donde cada inodo es ordenado por el valor del puntero del superbloque y el número de inodo de 32bit. Los inodos sin un superbloque (inode $\rightarrow$ i sb == NULL) son a˜nadidos a la lista doblemente enlazada encabezada por anon hash chain en su lugar. Ejemplos de inodos anónimos son los conectores creados por  $net/socket.c:sock\_alloc()$ , llamado por fs/inode.c:get\_empty\_inode().
- 2. Una lista global del tipo "en uso" (inode in use), la cual contiene los inodos válidos con i count>0 y i nlink>0. Los inodos nuevamente asignados por get empty inode() y get new inode() son a˜nadidos a la lista inode in use.
- 3. Una lista global del tipo "sin usar" (inode unused), la cual contiene los inodos válidos con i count =  $\Omega$
- 4. Una lista por cada superbloque del tipo "sucia" (sb->s\_dirty) que contiene los inodos válidos con i count>0, i nlink>0 y i state & I DIRTY. Cuando el inodo es marcado como sucio, es a˜nadido a la lista sb->s\_dirty si el está también ordenado. Manteniendo una lista sucia por superbloque de inodos nos permite rápidamente sincronizar los inodos.
- 5. Una antememoria propia de inodos una antememoria SLAB llamada inode cachep. Tal como los objetos inodos son asignados como libres, ellos son tomados y devueltos a esta antememoria SLAB.

Los tipos de listas son sujetadas desde inode->i\_list, la tabla hash desde inode->i\_hash. Cada inodo puede estar en una tabla hash y en uno, y en sólo uno, tipo de lista (en uso, sin usar o sucia).
Todas estas listas están protegidas por un spinlock simple: inode\_lock.

El subsistema de caché de inodos es inicializado cuando la función inode init() es llamada desde init/main.c:start\_kernel(). La función es marcada como \_\_init, lo que significa que el código será lanzado posteriormente. Se le pasa un argumento simple - el número de páginas físicas en el sistema. Esto es por lo que la antememoria de inodos puede configurarse ella misma dependiendo de cuanta memoria está disponible, esto es, crea una tabla hash más grande si hay suficiente memoria.

Las únicas estadísticas de información sobre la antememoria de inodos es el número de inodos sin usar, almacenados en inodes stat.nr unused y accesibles por los programas de usuario a través de los archivos /proc/sys/fs/inode-nr y /proc/sys/fs/inode-state.

Podemos examinar una de las listas desde gdb en un núcleo en funcionamiento de esta forma:

```
(gdb) printf "%d\n", (unsigned long)(\&((struct\ inode *)0)-\&1\_list)8
(gdb) p inode_unused
$34 = 0xdfa992a8(gdb) p (struct list_head)inode_unused
$35 = {next = 0}xdfa992a8, prev = 0xdfcd6a8}(gdb) p ((struct list_head)inode_unused).prev
$36 = (struct list_head *) 0xdfcdd5a8
(gdb) p (((struct list_head)inode_unused).prev)->prev
$37 = (struct list_head *) 0xdfb5a2e8
(gdb) set $i = (struct inode *)0xdfb5a2e0
(gdb) p $i->i_ino
$38 = 0x3bec7(gdb) p $i->i_count
$39 = {counter = 0x0}
```
Destacar que restamos 8 de la dirección 0xdfb5a2e8 para obtener la dirección de struct inode (0xdfb5a2e0) de acuerdo a la definición de la macro list\_entry() de include/linux/list.h.

Para entender cómo trabaja la antememoria de inodos, déjanos seguir un tiempo de vida de un inodo de un fichero regular en el sistema de ficheros ext2, el cómo es abierto y cómo es cerrado:

```
fd = open("file", O_RDONLY);
close(fd);
```
La llamada al sistema open(2) es implementada en la función fs/open.c:sys\_open y el trabajo real es realizado por la función  $fs/\text{open.c:filp-open}()$ , la cual está dividida en dos partes:

- 1. open namei(): rellena la estructura nameidata conteniendo las estructuras dentry y vfsmount.
- 2. dentry open(): dado dentry y vfsmount, esta función asigna una nueva struct file y las enlaza a todas ellas; también llama al método específico del sistema de ficheros f op->open() el cual fue inicializado en inode->i\_fop cuando el inodo fue leído en open\_namei() (el cual suministra el inodo a través de dentry->d\_inode).

La función open namei() interactúa con la antememoria dentry a través de path walk(), el cual en el regreso llama a real lookup(), el cual llama al método específico del sistema de ficheros inode operations->lookup(). La misión de este método es encontrar la entrada en el directorio padre con el nombre correcto y entonces hace iget(sb, ino) para coger el correspondiente inodo - el cual nos trae la antememoria de inodos. Cuando el inodo es leido, el dentry es instanciado por medio de d\_add(dentry, inode). Mientras estamos en él, nótese que en los sistemas de ficheros del estilo UNIX que tienen el concepto de n´umero de inodos en disco, el trabajo del m´etodo lookup es mapear su bit menos significativo al actual formato de la CPU, ej. si el número de inodos en la entrada del directorio sin formato (específico del sistema de ficheros) está en el formato de 32 bits little-endian uno haría:

unsigned long ino = le32\_to\_cpu(de->inode); inode = iget(sb, ino); d\_add(dentry, inode);

Por lo tanto, cuando abrimos un fichero nosotros llamamos a iget(sb, ino) el cual es realmente iget4(sb, ino, NULL, NULL), el cual hace:

- 1. Intenta encontrar un inodo con el superbloque emparejado y el n´umero de inodo en la tabla hash bajo la protección de inode\_lock. Si el inodo es encontrado, su cuenta de referencia (i\_count) es incrementada; si era 0 anteriormente al incremento y el inodo no estaba sucio, es quitado de cualquier tipo de lista  $(inode->i_list)$  en la que esté (tiene que estar en la lista inode unused, por supuesto) e insertado en la lista del tipo inode in use; finalmente inodes stat.nr unused es decrementado.
- 2. Si el inodo está actualmente bloqueado, esperaremos hasta que se desbloquee, por lo tanto está garantizado que iget4() devolverá un inodo desbloqueado.
- 3. Si el inodo no fue encontrado en la tabla hash entonces es la primera vez que se pide este inodo, por lo tanto llamamos a get new inode(), pasándole el puntero al sitio de la tabla hash donde debería de ser insertado.
- 4. get new inode() asigna un nuevo inodo desde la antememoria SLAB inode cachep, pero esta operación puede bloquear (asignación GFP KERNEL), por lo tanto el spinlock que guarda la tabla hash tiene que ser quitado. Desde que hemos quitado el spinlock, entonces debemos de volver a buscar el inodo en la tabla; si esta vez es encontrado, se devuelve (despu´es de incrementar la referencia por  $\text{e}-\text{iget}$ ) el que se encontró en la tabla hash y se destruye el nuevamente asignado. Si aún no se ha encontrado en la tabla hash, entonces el nuevo inodo que tenemos acaba de ser asignado y es el que va a ser usado; entonces es inicializado a los valores requeridos y el m´etodo espec´ıfico del sistema de ficheros sb->s op->read inode() es llamado para propagar el resto del inodo. Esto nos proporciona desde la antememoria de inodos la vuelta al código del sistema de archivos - recuerda que venimos de la antememoria de inodos cuando el método específico del sistema de ficheros lookup() llama a iget(). Mientras el método s op->read inode() está leyendo el inodo del disco, el inodo está bloqueado  $(i_{\text{state}} = I_{\text{LOCK}})$ ; él es desbloqueado después de que el método read inode() regrese y todos los que están esperando por el hayan sido despertados.

Ahora, veamos que pasa cuando cerramos este descriptor de ficheros. La llamada al sistema close(2) está implementada en la función fs/open.c:sys\_close(), la cual llama a do\_close(fd, 1) el cual rompe (reemplaza con NULL) el descriptor del descriptor de ficheros de la tabla del proceso y llama a la función filp close(), la cual realiza la mayor parte del trabajo. La parte interesante sucede en fput(), la cual chequea si era la última referencia al fichero, y si es así llama a fs/file\_table.c: fput() la cual llama a **fput**() en la cual es donde sucede la interacción con dcache (y entonces con la memoria intermedia de inodos - ¡recuerda que dcache es la memoria intermedia de inodos Maestra!). El fs/dcache.c:dput() hace dentry iput() la cual nos brinda la vuelta a la memoria intermedia de inodos a través de iput(inode), por lo tanto déjanos entender fs/inode.c:iput(inode):

- 1. Si el parámetro pasado a nosotros es NULL, no hacemos nada y regresamos.
- 2. Si hay un método específico del sistema de archivos  $sb->s_op->put\_inode()$ , es llamada inmediatamente sin mantener ningún spinlock (por lo tanto puede bloquear).
- 3. El spinlock inode lock es tomado y i count es decrementado. Si NO era la ´ultima referencia a este inodo entonces simplemente chequeamos si hay muchas referencias a el y entonces i count puede urdir sobre los 32 bits asignados a el si por lo tanto podemos imprimir un mensaje de peligro y regresar. Nótese que llamamos a printk() mientras mantenemos el spinlock inode lock - esto está bien porque printk() nunca bloquea, entonces puede ser llamado absolutamente en cualquier contexto (¡incluso desde el manejador de interrupciones!).
- 4. Si era la última referencia activa entonces algún trabajo necesita ser realizado.

EL trabajo realizado por iput() en la ´ultima referencia del inodo es bastante complejo, por lo tanto lo separaremos en una lista de si misma:

- 1. Si i nlink == 0 (ej. el fichero fué desenlazado mientras lo manteníamos abierto) entonces el inodo es quitado de la tabla hash y de su lista de tipos; si hay alguna página de datos mantenida en la antememoria de páginas para este inodo, son borradas por medio de truncate\_all\_inode\_pages(&inode->i\_data). Entonces el método específico del sistema de archivos s op->delete inode() es llamado, el cual típicamente borra la copia en disco del inodo. Si no hay un método s op->delete inode() registrado por el sistema de ficheros (ej. ramfs) entonces llamamos a clear inode(inode), el cual llama s op->clear inode() si está registrado y si un inodo corresponde a un dispositivo de bloques, esta cuenta de referencia del dispositivo es borrada por bdput(inode->i bdev).
- 2. Si i nlink != 0 entonces chequeamos si hay otros inodos en el mismo cubo hash y si no hay ninguno, entonces si el inodo no está sucio lo borramos desde su tipo de lista y lo añadimos a la lista inode unused incrementando inodes stat.nr unused. Si hay inodos en el mismo cubo hash entonces los borramos de la lista de tipo y lo añadimos a la lista **inode unused**. Si no había ningún inodo (NetApp .snapshot) entonces lo borramos de la lista de tipos y lo limpiamos/destruimos completamente.

## 3.2 Registro/Desregistro de sistemas de Ficheros

El núcleo Linux suministra un mecanismo para los nuevos sistemas de ficheros para ser escritos con el mínimo esfuerzo. Los motivos históricos para esto son:

- 1. En el mundo donde la gente a´un usa sistemas operativos no Linux para proteger sus inversiones en el software legado, Linux tiene que suministrar interoperabilidad para soportar una gran multitud de sistemas de ficheros diferentes - la mayoría no merecen existir pero sólo por compatibilidad con los existentes sistemas operativos no Linux.
- 2. La interfaz para los escritores de sistemas de ficheros tiene que ser muy simple para que la gente pueda intentar hacer ingeniería inversa con los sistemas de ficheros existentes para escribir versiones de sólo lectura de ellos. Entonces el VFS de Linux hace muy fácil implementar sistemas de ficheros de sólo lectura: el 95% del trabajo está por finalizar añadiéndole un soporte total para escritura. Como un ejemplo concreto leí sistemas de ficheros BFS para Linux en modo sólo lectura en unas 10 horas, pero llev´o varias semanas completarlo para tener un soporte total de escritura (e incluso hoy algunos puristas dicen que no está completo porque no tiene soporte de compactación).
- 3. La interfaz VFS es exportada, y entonces todos los sistemas de ficheros Linux pueden ser implementados como módulos.

Déjanos considerar los pasos requeridos para implementar un sistema de ficheros bajo Linux. El código para implementar un sistema de ficheros puede ser un módulo dinámicamente cargado o estár estáticamente enlazado en el n´ucleo, el camino es realizado por Linux trasparentemente. Todo lo que se necesita es rellenar una

estructura struct file\_system\_type y registrarla con el VFS usando la función register\_filesystem() como en el siguiente ejemplo de fs/bfs/inode.c:

```
#include <linux/module.h>
#include <linux/init.h>
static struct super_block *bfs_read_super(struct super_block *, void *, int);
static DECLARE_FSTYPE_DEV(bfs_fs_type, "bfs", bfs_read_super);
static int __init init_bfs_fs(void)
{
        return register_filesystem(&bfs_fs_type);
}
static void __exit exit_bfs_fs(void)
{
        unregister_filesystem(&bfs_fs_type);
}
module_init(init_bfs_fs)
module_exit(exit_bfs_fs)
```
Las macros module\_init()/module\_exit() aseguran que, cuando BFS es compilado como un módulo, las funciones init bfs fs() y exit bfs fs() se convierten en init module() y cleanup module() respectivamente; si BFS está estáticamente enlazado en el núcleo el código exit bfs fs() lo hace innecesario.

La struct file system type es declarada en include/linux/fs.h:

```
struct file_system_type {
       const char *name;
        int fs_flags;
        struct super_block *(*read_super) (struct super_block *, void *, int);
        struct module *owner;
        struct vfsmount *kern_mnt; /* For kernel mount, if it's FS_SINGLE fs */
        struct file_system_type * next;
```
};

Los campos anteriores son explicados de esta forma:

- name: nombre humano le´ıble, aparece en el fichero /proc/filesystems y es usado como clave para encontrar un sistema de ficheros por su nombre; este mismo nombre es usado por el tipo de sistema de ficheros en  $\text{mount}(2)$ , y debería de ser único; (obviamente) sólo puede haber un sistema de ficheros con un nombre dado. Para los m´odulos, los nombres de los punteros al espacio de direcciones del m´odulo no son copiados: esto significa que cat /proc/filesystems puede fallar si el módulo fue descargado pero el sistema de ficheros aún está registrado.
- fs\_flags: una o mas (ORed) de las banderas: FS\_REQUIRES\_DEV para sistemas de ficheros que sólo pueden ser montados como dispositivos de bloque, FS SINGLE para sistemas de ficheros que pueden tener sólo un superbloque, FS\_NOMOUNT para los sistemas de ficheros que no pueden ser montados desde el espacio de usuario por medio de la llamada al sistema mount(2): ellos pueden de todas formas ser montados internamente usando la interfaz kern mount(), ej, pipefs.
- read super: un puntero a la función que lee el superbloque durante la operación de montaje. Esta función es requerida; si no es suministrada, la operación de montaje (desde el espacio de usuario o

desde el núcleo) fallará siempre excepto en el caso FS\_SINGLE donde fallará en get\_sb\_single(), intentando desreferenciar un puntero a NULL en fs\_type->kern\_mnt->mnt\_sb con (fs\_type->kern\_mnt  $=$  NULL $).$ 

- owner: puntero al módulo que implementa este sistema de ficheros. Si el sistema de ficheros está enlazado estáticamente en el núcleo entonces esto es NULL. No necesitas establecer esto manualmente puesto que la macro THIS\_MODULE lo hace automáticamente.
- kern mnt: sólo para sistemas de ficheros FS SINGLE. Esto es establecido por kern mount() (POR HACER: kern mount () debería de rechazar montar sistemas de ficheros si FS\_SINGLE no está establecido).
- next: enlaza a la cabecera de la lista simplemente enlazada file systems (ver fs/super.c). La lista está protegida por el spinlock read-write file\_systems\_lock y las funciones register/unregister filesystem() modificada por el enlace y desenlace de la entrada de la lista.

El trabajo de la función read super() es la de rellenar los campos del superbloque, asignando el inodo raiz e inicializando cualquier informaci´on privada del sistema de ficheros asociadas por esta instancia montada del sistema de ficheros. Por lo tanto, tipicamente el read\_super() hará:

- 1. Lee el superbloque desde el dispositivo especificado a través del argumento sb->s dev, usando la función de la antememoria intermedia bread(). Si se anticipa a leer unos pocos más bloques de metadatos inmediatamente subsecuentes, entonces tiene sentido usar breada() para planificar el leer bloque extra de forma asíncrona.
- 2. Verifica que el superbloque contiene el número mágico válido y todo "parece" correcto.
- 3. Inicializa sb->s op para apuntar a la estructura struct super block operations. Esta estructura contiene las funciones específicas del sistema de ficheros implementando las operaciones como "leer inodo", "borrar inodo", etc.
- 4. Asigna el inodo y dentry raiz usando **d\_alloc\_root**().
- 5. Si el sistema de ficheros no está montado como sólo lectura entonces establece sb->s\_dirt a 1 y marca la antememoria conteniendo el superbloque como sucio (POR HACER: ¿porqué hacemos esto? Yo lo hice en BFS porque MINIX lo hizo ...)

## 3.3 Administración de Descriptores de Ficheros

Bajo Linux hay varios niveles de rodeos entre el descriptor de ficheros del usuario y la estructura de inodos del núcleo. Cuando un proceso realiza la llamada al sistema **open(2)**, el núcleo devuelve un entero pequeño no negativo el cual puede ser usado para operaciones de E/S subsecuentes en este fichero. Cada estructura de fichero apunta a dentry a través de file->f\_dentry. Y cada dentry apunta a un inodo a través de dentry->d inode.

Cada tarea contiene un campo tsk->files el cual es un puntero a struct files struct definida en include/linux/sched.h:

```
/*
 * Abre la estructura tabla del fichero
 */
struct files struct {
        atomic_t count;
        rwlock_t file_lock;
```

```
int max_fds;
        int max_fdset;
        int next_fd;
        struct file ** fd; /* actualmente una matriz de descriptores de ficheros */
        fd_set *close_on_exec;
        fd_set *open_fds;
        fd_set close_on_exec_init;
        fd_set open_fds_init;
        struct file * fd_array[NR_OPEN_DEFAULT];
};
```
El file->count es una cuenta de referencia, incrementada por get file() (usualmente llamada por fget()) y decrementada por fput() y por put filp(). La diferencia entre fput() y put filp() es que fput() hace más trabajo usualmente necesitado para ficheros regulares, como la liberación de conjuntos de bloqueos, liberación de dentry, etc, mientras que put filp() es sólo para manipular las estructuras de tablas de ficheros, esto es, decrementa la cuenta, quita el fichero desde anon list y lo añade a la free list, bajo la protección del spinlock files\_lock.

El tsk->files puede ser compartido entre padre e hijo si el hilo hijo fue creado usando la llamada al sistema clone() con la bandera CLONE FILES establecida en los argumentos de las banderas de clone. Esto puede ser visto en kernel/fork.c:copy\_files() (llamada por do\_fork()) el cual sólo incrementa el file->count si CLONE FILES está establecido, en vez de la copia usual de la tabla de descriptores de ficheros en la tradición respetable en el tiempo de los clásicos  $fork(2)$  de UNIX.

Cuando un fichero es abierto, la estructura del fichero asignada para ´el es instalada en el slot current->files->fd[fd] y un bit fd es establecido en el bitmap current->files->open fds. Todo esto es realizado bajo la protección de escritura del spinlock read-write current->files->file\_lock. Cuando el descriptor es cerrado un bit fd es limpiado en current->files->open fds y current->files->next fd es establecido igual a foi como una indicación para encontrar el primer descriptor sin usar la próxima vez que este proceso quiera abrir un fichero.

## 3.4 Administración de estructuras de ficheros

La estructura de ficheros es declarada en include/linux/fs.h:

```
struct fown_struct {
      int pid; /* pid o -pgrp donde SIGIO debería de ser enviado */
      uid_t uid, euid; \rightarrow wid/euid del proceso estableciendo el dueño */
      int signum; /* posix.1b rt señal para ser enviada en ES */
};
struct file {
      struct list_head f_list;
      struct dentry *f<sub>-</sub>dentry;
      struct vfsmount *f_vfsmnt;
      struct file_operations *f_op;
      atomic_t f_count;
      unsigned int f_flags;
      mode_t f_mode;
      loff_t f_pos;
      unsigned long freada, framax, fraend, fralen, frawin;
      struct fown_struct f_owner;
      unsigned int f_uid, f_gid;
      int f_error;
```
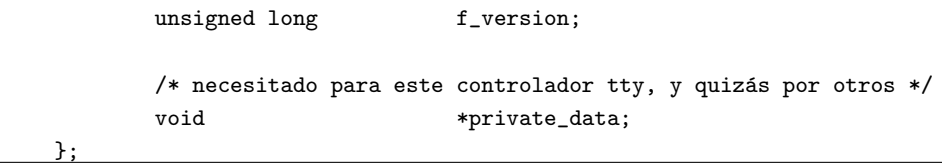

Déjanos mirar varios de los campos de struct file:

- 1. filist: este campo enlaza la estructura del fichero con una (y sólo una) de las listas: a) sb->s files lista de todos los ficheros abiertos en este sistema de ficheros, si el correspondiente inodo no es anónimo, entonces dentry open() (llamado por filp open()) enlaza el fichero en esta lista; b) fs/file table.c:free list, conteniendo las estructuras de ficheros sin utilizar; c) fs/file table.c:anon list, cuando una nueva estructura de ficheros es creada por get empty filp() es colocada en esta lista. Todas estas listas son protegidas por el spinlock files lock.
- 2. f dentry: la dentry (entrada de directorio) correspondiente a este fichero. La dentry es creada en tiempo de búsqueda de nombre y datos (nameidata) por open namei() (o más bien path walk() la cual lo llama a  $\acute{e}$ l) pero el campo actual file->f dentry es establecido por dentry open() para contener la dentry de esta forma encontrada.
- 3. f vfsmnt: el puntero a la estructura vfsmount del sistema de ficheros conteniendo el fichero. Esto es establecido por dentry open(), pero es encontrado como una parte de la búsqueda de nameidata por open namei() (o más bien path init() la cual lo llama a él).
- 4. f op: el puntero a file operations, el cual contiene varios métodos que pueden ser llamados desde el fichero. Esto es copiado desde inode- $\geq i$  fop que es colocado aquí durante la búsqueda nameidata. Miraremos los métodos file operations en detalle más tarde en esta sección.
- 5. f\_count: cuenta de referencia manipulada por get\_file/put\_filp/fput.
- 6. f flags: banderas O XXX desde la llamada al sistema open(2) copiadas all´ı (con ligeras modificaciones de filp\_open()) por dentry\_open() y después de limpiar O\_CREAT, O\_EXCL, O\_NOCTTY, O\_TRUNC - no hay sitio para almacenar estas banderas permanentemente ya que no pueden ser modificadas por las llamadas  $fcnt(2)$  F\_SETFL (o consultadas por F\_GETFL).
- 7. f mode: una combinación de banderas del espacio de usuario y modos, establecido por dentry open(). El punto de conversión es almacenar los accesos de lectura y escritura en bits separados, por lo tanto uno los chequearía fácilmente como (f mode & FMODE WRITE) y (f mode & FMODE READ).
- 8. f pos: la actual posición en el fichero para la siguiente lectura o escritura. Bajo i386 es del tipo long long, esto es un valor de 64 bits.
- 9. f reada, f ramax, f raend, f ralen, f rawin: para soportar readahead muy complejo para ser discutido por mortales ;)
- 10. f owner: dueño del archivo de  $E/S$  a recibir las modificaciones de  $E/S$  asíncronas a través del mecanismo SIGIO (ver fs/fcntl.c:kill fasync()).
- 11. f-uid, f-gid establece el identificador del usuario y el identificador del grupo del proceso que abrió el fichero, cuando la estructura del fichero es creada por get empty filp(). Si el fichero es un conector, usado por netfilter ipv4.
- 12. f error: usado por el cliente NFS para devolver errores de escritura. Esto es establecido en fs/nfs/file.c y chequeado en mm/filemap.c:generic file write().
- 13. f version mecanismo de versionado para la invalidación de antememorias, incrementado (usando un event global) cuando cambia f pos.
- 14. private data: datos privados para cada fichero, los cuales pueden ser usados por los sistemas de ficheros (ej. coda almacena las credenciales aquí) o por otros controladores de dispositivos. Los controladores de dispositivos (en la presencia de devfs) pueden usar este campo para diferenciar entre múltiples instancias, en vez del clásico número menor codificado en file->f\_dentry->d\_inode->i\_rdev.

Ahora déjanos mirar en la estructura file operations la cual contiene los métodos que serán llamados en los archivos. Déjanos recalcar que es copiado desde inode $\rightarrow$ i fop donde es establecido por el método s\_op->read\_inode(). Se declara en include/linux/fs.h:

```
struct file_operations {
       struct module *owner;
       loff_t (*llseek) (struct file *, loff_t, int);
        ssize_t (*read) (struct file *, char *, size_t, loff_t *);
       ssize_t (*write) (struct file *, const char *, size_t, loff_t *);
       int (*readdir) (struct file *, void *, filldir_t);
       unsigned int (*poll) (struct file *, struct poll_table_struct *);
        int (*ioctl) (struct inode *, struct file *, unsigned int, unsigned long);
        int (*mmap) (struct file *, struct vm_area_struct *);
        int (*open) (struct inode *, struct file *);
        int (*flush) (struct file *);
       int (*release) (struct inode *, struct file *);
        int (*fsync) (struct file *, struct dentry *, int datasync);
        int (*fasync) (int, struct file *, int);
        int (*lock) (struct file *, int, struct file_lock *);
       ssize_t (*readv) (struct file *, const struct iovec *, unsigned long, loff_t *);
        ssize_t (*writev) (struct file *, const struct iovec *, unsigned long, loff_t *);
```
<u>};</u>

- 1. **owner**: un puntero al módulo que es dueño del subsistema en cuestión. Sólo los controladores necesitan establecerlo a THIS MODULE, los sistemas de ficheros puede felizmente ignorarlos porque sus cuentas de m´odulos son controladas en el tiempo de montaje/desmontaje, en cambio los controladores necesitan controlarlo en tiempo de apertura/liberación.
- 2. llseek: implementa la llamada al sistema lseek(2). Usualmente es omitida y es usada fs/read write.c:default llseek(), la cual hace lo correcto (POR HACER: fuerza a todos aquellos que establecen a NULL actualmente a usar default llseek - que es el camino por el que salvamos una  $if()$  en llseek $()$ .
- 3. read: implementa la llamada al sistema read(2). Los sistemas de ficheros pueden usar mm/filemap.c:generic file read() para ficheros regulares y fs/read write.c:generic read dir() (la cual simplemente devuelve -EISDIR) para directorios aqu´ı.
- 4. write: implementa la llamada al sistema write(2). Los sistemas de ficheros pueden usar mm/filemap.c:generic file write() para ficheros regulares e ignorarlo para directorios aqu´ı.
- 5. readdir: usado por los sistema de ficheros. Ignorado por los ficheros regulares e implementa las llamadas al sistema readdir(2) y getdents(2) para directorios.
- 6. poll: implementa las llamadas al sistema pol $l(2)$  y select $l(2)$ .
- 7. **ioctl**: implementa el controlador o los ioctls específicos del sistema de ficheros. Nótese que los ioctls genéricos de los ficheros como FIBMAP, FIGETBSZ, FIONREAD son implementados por niveles más altos y por lo tanto nunca leerán el método f\_op->ioctl().
- 8. mmap: implementa la llamada al sistema  $\text{mmap}(2)$ . Los sistemas de ficheros pueden usar aquí generic file mmap para ficheros regulares e ignorarlo en los directorios.
- 9. open: llamado en tiempo de open(2) por dentry open(). Los sistemas de ficheros raramente usan esto, ej. coda intenta almacenar el fichero localmente en tiempo de apertura.
- 10. flush: llamada en cada  $close(2)$  de este fichero, no necesariamente el último (ver el método release() a continuación). El único sistema de ficheros que lo utiliza es en un cliente NFS para pasar a disco todas las páginas sucias. Nótese que esto puede devolver un error el cual será retornado al espacio de usuario que realizó la llamada al sistema  $close(2)$ .
- 11. release: llamado por la última  $close(2)$  de este fichero, esto es cuando file- $>f_{count}$  llega a 0. Aunque definido como un entero de retorno, el valor de retorno es ignorado por VFS (ver  $fs/file_table.c: _ftput()$ .
- 12. fsync: mapea directamente a las llamadas al sistema  $f(s) = \frac{S(s)}{s}$  (flatasync(2), con el último argumento especificando cuando es fsync o fdatasync. Por lo menos no se realiza trabajo por VFS sobre esto, excepto el mapear el descriptor del fichero a una estructura de fichero  $(file = fget(fd))$  y bajar/subir el semáforo inode->i\_sem. El sistema de ficheros Ext2 ignora el último argumento y realiza lo mismo para fsync(2) y fdatasync(2).
- 13. fasync: este método es llamado cuando cambia file->f flags & FASYNC.
- 14. lock: parte del mecanismo de bloqueo de la región del fontl(2) POSIX de la porción específica del sistema de ficheros. El único fallo aquí es porque es llamado antes por una porción independiente del sistema de ficheros (posix lock file()), si tiene éxito pero el código de bloqueo estandart POSIX falla, entonces nunca será desbloqueado en un nivel dependiente del sistema de ficheros...
- 15. readv: implementa la llamada al sistema readv $(2)$ .
- 16. writev: implementa la llamada al sistema writev(2).

## 3.5 Administración de Puntos de Montaje y Superbloque

Bajo Linux, la información sobre los sistemas de ficheros montados es mantenida en dos estructuras separadas - super block y vfsmount. El motivo para esto es que Linux permite montar el mismo sistema de ficheros (dispositivo de bloque) bajo m´ultiples puntos de montaje, lo cual significa que el mismo super block puede corresponder a múltiples estructuras vfsmount.

Déjanos mirar primero en struct super block, declarado en include/linux/fs.h:

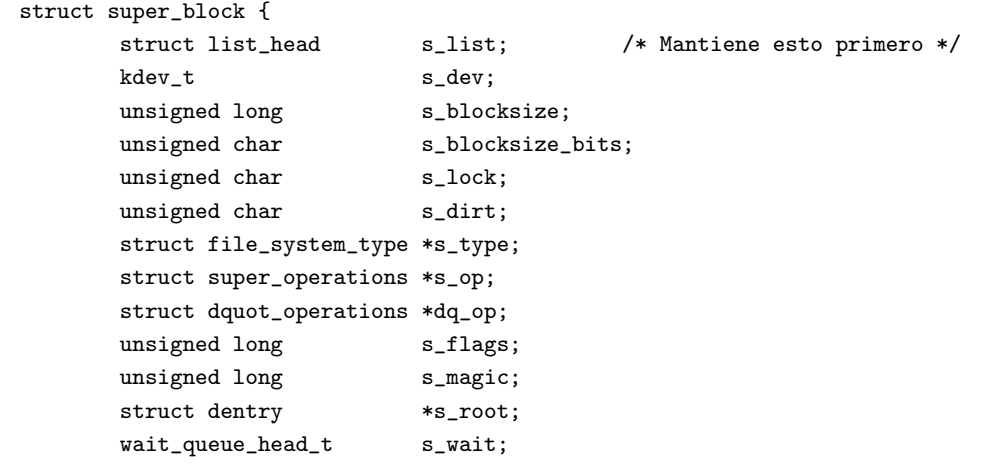

```
struct list_head s_dirty; /* inodos sucios */
struct list_head s_files;
struct block_device *s_bdev;
struct list_head s_mounts; /* vfsmount(s) de este */
struct quota_mount_options s_dquot; /* Opciones Específicas de Diskquota */
union {
        struct minix_sb_info minix_sb;
        struct ext2_sb_info ext2_sb;
        ..... todos los sistemas de archivos necesitan sb-private ...
        void *generic_sbp;
} u;
/*
 * El siguiente campo es *sólo* para VFS. Los sistemas de ficheros
 * no tienen trabajo alguno mirando en él. Has sido avisado.
 */
struct semaphore s_vfs_rename_sem; /* Truco */
 /* El siguiente campo es usado por knfsd cuando convierte un
 * manejador de ficheros (basado en el número de inodo) en
 * una dentry. Tal como construye un camino en el árbol dcache
 * desde el fondo hasta arriba, quizás exista durante algún
 * tiempo un subcamino de dentrys que no están conectados al
 * árbol principal. Este semáforo asegura que hay sólo
 * siempre un camino libre por sistema de ficheros. Nótese que
 * los ficheros no conectados (o otros no directorios) son
 * permitidos, pero no los directorios no conectados.
 */
struct semaphore s_nfsd_free_path_sem;
```
Las diversos campos en la estructura super block son:

};

- 1. s list: una lista doblemente enlazada de todos los superbloques activos; n´otese que no he dicho "de todos los sistemas de ficheros montados" porque bajo Linux uno puede tener múltiples instancias de un sistema de ficheros montados correspondientes a un superbloque simple.
- 2. s dev: para sistemas de ficheros que requieren un bloque para ser montado en él. Esto es para los sistemas de ficheros FS REQUIRES DEV, esto es la i dev del dispositivo de bloques. Para otros (llamados sistemas de ficheros an´onimos) esto es un entero MKDEV(UNNAMED MAJOR, i) donde i es el primer bit no establecido en la matriz unnamed dev in use, entre 1 y 255 incluidos. Ver fs/super.c:get unnamed dev()/put unnamed dev(). Ha sido sugerido muchas veces que los sistemas de ficheros anónimos no deberían de usar el campo s<sub>-dev.</sub>
- 3. s blocksize, s blocksize bits: tamaño del bloque y log2(tamaño del bloque).
- 4. s lock: indica cuando un superbloque está actualmente bloqueado por lock super()/unlock super().
- 5. s dirt: establece cuando el superbloque está modificado, y limpiado cuando es vuelto a ser escrito a disco.
- 6. s\_type: puntero a struct file\_system\_type del sistema de ficheros correspondiente. El método read super() del sistema de ficheros no necesita ser establecido como VFS fs/super.c:read super(),

lo establece para ti si el read super() que es específico del sistema de ficheros tiene éxito, y se reinicializa a NULL si es que falla.

- 7. s op: puntero a la estructura super operations, la cual contiene métodos específicos del sistema de ficheros para leer/escribir inodos, etc. Es el trabajo del método read super() del sistema de ficheros inicializar s\_op correctamente.
- 8. dq\_op: operaciones de cuota de disco.
- 9. s flags: banderas de superbloque.
- 10. s magic: número mágico del sistema de ficheros. Usado por el sistema de ficheros de minix para diferenciar entre múltiples tipos del mismo.
- 11. s root: dentry de la raiz del sistema de ficheros. Es trabajo de read super() leer el inodo raiz desde el disco y pasárselo a d<sub>r</sub>alloc root() para asignar la dentry e instanciarlo. Algunos sistemas de ficheros dicen "raiz" mejor que "/" y por lo tanto usamos la función más genérica  $d$ **alloc()** para unir la dentry a un nombre, ej. pipefs se monta a si mismo en "pipe:" como su raiz en vez de "/".
- 12. s vait: cola de espera de los procesos esperando para que el superbloque sea desbloqueado.
- 13. s\_dirty: una lista de todos los inodos sucios. Recalcar que si un inodo está sucio (inode->i\_state & I DIRTY) entonces su lista sucia específica del superbloque es enlazada a través de inode->i list.
- 14. s files: una lista de todos los ficheros abiertos en este superbloque. Util para decidir cuándo los sistemas de archivos pueden ser remontados como de sólo lectura, ver fs/file\_table.c:fs\_may\_remount\_ro() el cual va a trav´es de la lista sb->s files y deniega el remontar si hay ficheros abiertos para escritura (file->f mode & FMODE WRITE) o ficheros con desenlaces pendientes (inode->i nlink == 0).
- 15. s bdev: para FS REQUIRES DEV, esto apunta a la estructura block device describiendo el dispositivo en el que el sistema de ficheros está montado.
- 16. s mounts: una lista de todas las estructuras vfsmount, una por cada instancia montada de este superbloque.
- 17. s\_dquot: más miembros de diskquota.

Las operaciones de superbloque son descritas en la estructura super operations declarada en include/linux/fs.h:

```
struct super_operations {
       void (*read_inode) (struct inode *);
       void (*write_inode) (struct inode *, int);
       void (*put_inode) (struct inode *);
       void (*delete_inode) (struct inode *);
       void (*put_super) (struct super_block *);
       void (*write_super) (struct super_block *);
       int (*statfs) (struct super_block *, struct statfs *);
       int (*remount_fs) (struct super_block *, int *, char *);
       void (*clear_inode) (struct inode *);
       void (*umount_begin) (struct super_block *);
};
```
1. read inode: lee el inodo desde el sistema de archivos. Es sólo llamado desde fs/inode.c:get new inode(), y desde iget4() (y por consiguiente iget()). Si un sistema de ficheros quiere usar iget() entonces read inode() debe de ser implementado - en otro caso get new inode() fallará. Mientras el inodo está siendo leido está bloqueado (inode->i\_state = I\_LOCK). Cuando la

función regresa, todos los que están esperando en inode->i wait son despertados. El trabajo del m´etodo read inode() del sistema de ficheros es localizar el bloque del disco que contiene el inodo a ser leído y usar la funcion de la antememoria intermedia bread() para leerlo e inicializar varios campos de la estructura de inodos, por ejemplo el inode- $>i$  op y inode- $>i$  fop para que los niveles VFS conozcan qu´e operaciones pueden ser efectuadas en el inodo o fichero correspondiente. Los sistemas de ficheros que no implementan read inode() son ramfs y pipefs. Por ejemplo, ramfs tiene su propia función de generación de inodos ramfs get inode() con todas las operaciones de inodos llamándola cuando se necesita.

- 2. write inode: escribe el inodo de vuelta al disco. Similar a read inode() en que necesita localizar el bloque relevante en el disco e interactuar con la antememoria intermedia llamando a mark buffer dirty(bh). Este método es llamado en los inodos sucios (aquellos marcados como sucios por mark inode dirty()) cuando el inodo necesita ser sincronizado individualmente o como parte de la actualizacion entera del sistema de ficheros.
- 3. put inode: llamado cuando la cuenta de referencia es decrementada.
- 4. delete inode: llamado cuando inode->i count y inode->i nlink llegan a 0. El sistema de ficheros borra la copia en disco del inodo y llama a clear inode () en el inodo VFS para "terminar con él con el perjuicio extremo".
- 5. put super: llamado en las últimas etapas de la llamada al sistema  $\mathbf{u}$ mount $(2)$  para notificar al sistema de ficheros que cualquier información mantenida por el sistema de ficheros sobre esa instancia tiene que ser liberada. Típicamente esto brelse() el bloque conteniendo el superbloque y kfree() cualesquiera bitmaps asignados para bloques libres, inodos, etc.
- 6. write super: llamado cuando el superbloque necesita ser vuelto a escribir en el disco. Debería de encontrar el bloque conteniendo el superbloque (usualmente mantenido en el área sb-private) y mark\_buffer\_dirty(bh). También debería de limpiar la bandera sb->s\_dirt.
- 7. statfs: implementa las llamadas al sistema f $stats(2)/stats(2)$ . Nótese que el puntero a struct statfs pasado como argumento, es el puntero del núcleo, no un puntero del usuario, por lo tanto no necesitamos hacer ninguna  $E/S$  al espacio de usuario. Si no está implementada entonces statfs(2) fallará con ENOSYS.
- 8. remount fs: llamado cuando el sistema de ficheros está siendo remontado.
- 9. clear inode: llamado desde el nivel VFS clear inode(). Los sistemas que atacan datos privados a la estructura del inodo (a través del campo generic ip) deben liberarse aquí.
- 10. umount begin: llamado durante el desmontaje forzado para notificarlo al sistema de ficheros de antemano, por lo tanto puede ser lo mejor para asegurarse que nada mantiene al sistema de ficheros ocupado. Actualmente usado sólo por NFS. Esto no tiene nada que hacer con la idea del soporte de desmontaje forzado del nivel genérico de VFS

Por lo tanto, déjanos mirar qué pasa cuando montamos un sistema de ficheros en disco (FS\_REQUIRES\_DEV). La implementación de la llamada al sistema  $\text{mount}(2)$  está en fs/super.c:sys\_mount() que es justo un envoltorio que copia las opciones, el tipo del sistema de ficheros y el nombre del dispositivo para la función do mount(), la cual realiza el trabajo real:

1. El controlador del sistema de ficheros es cargado si se necesita y la cuenta de referencia del m´odulo es incrementada. Nótese que durante la operación de montaje, la cuenta del sistema de ficheros es incrementada dos veces - una vez por do mount() llamando a get fs type() y otra vez por get sb dev() llamando a get filesystem() si read super() tuvo éxito. El primer incremento es para prevenir la

descarga del módulo mientras estamos dentro del método read super(), y el segundo incremento es para indicar que el módulo está en uso por esta instancia montada. Obviamente, do mount() decrementa la cuenta antes de regresar, por lo tanto, después de todo, la cuenta sólo crece en 1 después de cada montaje.

- 2. Desde, que en nuestro caso, fs type->fs flags & FS REQUIRES DEV es verdad, el superbloque es inicializado por una llamada a get sb bdev(), la cual obtiene la referencia al dispositivo de bloques e interactúa con el método read\_super() del sistema de ficheros para rellenar el superbloque. Si todo va vien, la estructura super block es inicializada y tenemos una referencia extra al módulo del sistema de ficheros y una referencia al dispositivo de bloques subyacente.
- 3. Una nueva estructura vfsmount es asignada y enlazada a la lista sb->s mounts y a la lista global vfsmntlist. El campo vfsmount de mnt instances nos permite encontrar todas las instancias montadas en el mismo superbloque que este. El campo mnt list nos permite encontrar todas las instancias para todos los superbloques a lo largo del sistema. El campo mnt sb apunta a este superbloque y mnt root tiene una nueva referencia a la dentry sb->s root.

## 3.6 Ejemplo de un Sistema de Ficheros Virtual: pipefs

Como un ejemplo simple del sistema de ficheros de Linux que no requiere un dispositivo de bloque para montar, déjanos considerar pipefs desde fs/pipe.c. El preámbulo del sistema de ficheros es bastante directo y requiere una pequeña explicación:

```
static DECLARE_FSTYPE(pipe_fs_type, "pipefs", pipefs_read_super,
        FS_NOMOUNT|FS_SINGLE);
static int __init init_pipe_fs(void)
{
        int err = register_filesystem(&pipe_fs_type);
        if (!err) {
                pipe_mnt = kern_mount(&pipe_fs_type);
                err = PTR_ERR(pipe_mnt);
                if (!IS_ERR(pipe_mnt))
                        err = 0;}
        return err;
}
static void __exit exit_pipe_fs(void)
{
        unregister_filesystem(&pipe_fs_type);
        kern_umount(pipe_mnt);
}
module_init(init_pipe_fs)
module_exit(exit_pipe_fs)
```
El sistema de ficheros es del tipo FS NOMOUNT|FS SINGLE, lo que significa que no puede ser montado desde el espacio de usuario y sólo puede haber uno en el sistema. El fichero FS\_SINGLE también significa que debe de ser montado a través de kern mount() después de que haya sido registrado con éxito a través de register\_filesystem(), lo cual es exactamente lo que pasa en init\_pipe\_fs(). El único fallo en esta función es que si kern mount() falla (ej. porque kmalloc() falló en add vfsmnt()) entonces el sistema de ficheros es dejado como registrado pero la inicialización del módulo falla. Esto causará que **cat** 

/proc/filesystems falle (justamente acabo de enviar un parche a Linus mencion´andole que esto no es un fallo real hoy en día porque pipefs no puede ser compilado como módulo, debería de ser escrito desde el punto de vista de que en el futuro pudiera ser modularizado).

El resultado de register filesystem() es que pipe fs type es enlazado en la lista file systems, por lo tanto uno puede leer /proc/filesystems y encontrar la entrada "pipefs" allí con la bandera "nodev" indicando que FS\_REQUIRES\_DEV no fue establecida. El archivo /proc/filesystems debería realmente de ser capaz de soportar todas las nuevas banderas FS (y yo he hecho un parche que lo hace) pero no puede ser realizado porque har´a fallar a todas las aplicaciones de usuario que lo utilicen. A pesar de que los interfaces del núcleo Linux cambian cada minuto (sólo para mejor) cuando se refiere a la compatibilidad del espacio de usuario, Linux es un sistema operativo muy conservador que permite que muchas aplicaciones sean usadas durante un largo periodo de tiempo sin ser recompiladas.

El resultado de kern mount() es que:

- 1. Un nuevo número de dispositvo sin nombre (anónimo) es asignado estableciendo un bit en el bitmap unnamed\_dev\_in\_use; si no hay más bits entonces kern mount() fallará con EMFILE.
- 2. Una nueva estructura superbloque es asignada por medio de  $get$ -empty-super $()$ . La función get empty super() camina a trav´es de las cabeceras de las lista de superbloques por super block y busca una entrada vacía, esto es  $s$ -> $s$ -dev == 0. Si no se encuentra dicho superbloque vacío entonces uno nuevo es asignado usando kmalloc() con la prioridad GFP\_USER. El número máximo de superbloques en el sistema es chequeado en get empty super(), por lo tanto empieza fallando, uno puede modificar el parámetro ajustable /proc/sys/fs/super-max.
- 3. Un método específico del sistema de ficheros  $\text{pipe_f}$ s type->read super(), esto es pipefs read super(), es invocada, la cual asigna el inodo y la dentry raiz sb->s root, y establece sb->s op para ser &pipefs ops.
- 4. Entonces kern mount() llama a add vfsmnt(NULL, sb->s root, "none") la cual asigna una nueva estructura vfsmount y la enlaza en vfsmntlist y sb->s mounts.
- 5. El pipe fs type->kern mnt es establecido a esta nueva estructura vfsmount y es devuelta. El motivo por el que el valor de retorno de kern mount() es una estructura vfsmount es porque incluso los sistemas de ficheros FS\_SINGLE pueden ser montados múltiples veces y por lo tanto sus  $mnt->mt\_sb$ deberían apuntar a la misma cosa, que sería tonto devolverla desde múltiples llamadas a kern mount().

Ahora que el sistema de ficheros está registrado y montado dentro del núcleo podemos usarlo. El punto de entrada en el sistema de ficheros pipefs es la llamada al sistema pipe(2), implementada por una función dependiente de la arquitectura syspipe(), pero el trabajo real es realizado por un función portable  $fs/pipe.c:do\_pipe()$ . Déjanos mirar entonces en do  $pipe()$ . La interacción con pipefs sucede cuando do pipe() llama a get pipe inode() para asignar un nuevo inodo pipefs. Para este inodo, inode->i sb es establecido al superbloque de pipefs pipe mnt->mnt sb, las operaciones del archivo i fop son establecidas a rdwr pipe fops y el n´umero de lectores y escritores (mantenidos en inode->i pipe) es establecido a 1. El motivo por el que hay un campo de inodos separado i pipe en vez de mantenerlo en la unión fs-private es que pipes y FIFOs comparten el mismo código y los FIFOs puede existir en otros sistemas de ficheros los cuales usan otros caminos de acceso con la misma unión, lo cual en C es muy malo y puede trabajar sólo con pura suerte. Por lo tanto, s´ı, los n´ucleos 2.2.x trabajan por pura suerte y parar´an de trabajar tan pronto como tu retoques ligeramente los campos en el inodo.

Cada llamada al sistema pipe(2) incrementa una cuenta de referencia en la instancia de montaje pipe mnt.

Bajo Linux, los pipes no son simétricos (pipes STREAM o bidireccionales) esto es, dos caras del mismo fichero tienes diferentes operaciones file->f\_op - la read\_pipe\_fops y write\_pipe\_fops respectivamente. La escritura en la cara de lectura devuelve un EBADF y lo mismo si se lee en la cara de escritura.

## 3.7 Ejemplo de Sistema de Ficheros de Disco: BFS

Como un simple ejemplo de un sistema de ficheros Linux en disco, déjanos considerar BFS. El preámbulo del módulo de BFS está en fs/bfs/inode.c:

```
static DECLARE_FSTYPE_DEV(bfs_fs_type, "bfs", bfs_read_super);
static int __init init_bfs_fs(void)
{
        return register_filesystem(&bfs_fs_type);
}
static void __exit exit_bfs_fs(void)
{
        unregister_filesystem(&bfs_fs_type);
}
module_init(init_bfs_fs)
module_exit(exit_bfs_fs)
```
Una declaracion especial de la macro del sistema de ficheros DECLARE FSTYPE DEV() es usada, la cual establece el fs type->flags a FS REQUIRES DEV para significar que BFS requiere un dispositivo de bloque real para ser montado.

La función de inicialización del módulo registra el sistema de ficheros con VFS y la función de limpieza (sólo presente cuando BFS est´a configurada para ser un m´odulo) lo desregistra.

Con el sistema de ficheros registrado, podemos proceder a montarlo, lo cual invocará al método fs type->read super() que es implementado en fs/bfs/inode.c:bfs read super().. El realiza lo siguiente:

- 1. set blocksize(s->s dev, BFS BSIZE): desde que nosotros vamos a interactuar con la capa de dispositivos de bloque a trav´es de la antememoria intermedia, debemos inicializar unas pocas cosas, esto es, establecer el tamaño del bloque y también informar a VFS a través de los campos s->s blocksize y s->s blocksize bits.
- 2. bh = bread(dev, 0, BFS\_BSIZE): leemos el bloque 0 del dispositivo a través de  $s$ ->s\_dev. Este bloque es el superbloque del sistema.
- 3. El superbloque es validado contra el número BFS\_MAGIC y, si es válido, es almacenado en el campo sb-private  $s$ ->su\_sbh (el cual es realmente  $s$ ->u.bfs\_sb.si\_sbh).
- 4. Entonces asignamos el bitmap del inodo kmalloc(GFP KERNEL) y limpiamos todos sus bits a 0, excepto los dos primeros, los cuales estableceremos a 1 para indicar que nunca deberemos asignar los inodos 0 y 1. El inodo 2 es la raiz y el correspondiente bit será establecido a 1 unas pocas lineas después de cualquier forma - ¡el sistema de ficheros debe de tener un inodo raiz válido en tiempo de montaje!
- 5. Entonces inicializamos s->s op, lo cual significa que podemos desde este punto llamar a la memoria intermedia de inodos a través de iget(), lo cual resulta en la invocación de  $s$ -op->read\_inode(). Esto encuentra el bloque que contiene el inodo especificado (por inode->i ino y inode->i dev) y lo lee. Si fallamos al obtener el inodo raiz entonces liberamos el bitmap de inodos y descargaremos la antememoria de superbloque a la antememoria intermedia y devolveremos NULL. Si el inodo raiz fue leido correctamente, entonces asignamos una dentry con el nombre  $/$  (como convirtiéndolo en raiz) y lo instanciamos con este inodo.
- 6. Ahora vamos a trav´es de todos los inodos del sistema de ficheros y los leemos en orden a establecer los bits correspondientes en nuestro bitmap interno de inodos y también calculamos otros parámetros internos como el desplazamiento del último inodo y el comienzo/final del último fichero. Cada inodo que leemos es devuelto atrás a la memoria intermedia de inodos a través de iput() - no mantenemos una referencia a él más tiempo del necesario.
- 7. Si el sistema de ficheros no fue montado como de sólo lectura, marcamos la memoria intermedia del superbloque como sucio y establecemos la bandera  $s$ -> $s$ -dirt (POR HACER: ¿Porqué hago esto? Originalmente, lo hice porque lo hacía minix read super() pero ni minix ni BFS parecen modificar el superbloque en el read super()).
- 8. Todo está bién, por lo tanto regresamos atrás a este superbloque inicializado para el llamante en el nivel VFS, esto es, fs/super.c:read\_super().

Después de que la función read super() regrese con éxito, VFS obtiene la referencia al módulo del sistema de ficheros a través de la llamada a get filesystem(fs\_type) en fs/super.c:get\_sb\_bdev() y una referencia al dispositivo de bloques.

Ahora, d´ejanos examinar qu´e pasa cuando hacemos una E/S en el sistema de ficheros. Ya hemos examinado cómo los inodos son leidos cuando iget() es llamado y cómo son quitados en iput(). Leyendo inodos, configura entre otras cosas, inode->i\_op y inode->i\_fop; abriendo un fichero propagará inode->i\_fop en file $\text{-}$ f op.

Déjanos examinar el camino de código de la llamada al sistema link(2). La implementación de la llamada al sistema está en fs/namei.c:sys\_link():

- 1. Los nombres del espacio de usuario son copiados en el espacio del núcleo por medio de la función getname() la cual realiza el chequeo de errores.
- 2. Estos nombres son convertidos a datos usando path init()/path walk() interactuando con dcache. El resultado es almacenado en las estructuras old nd y nd.
- 3. Si old nd.mnt != nd.mnt entonces "enlace a través de dispositvos" EXDEV es devuelto uno no puede enlazar entre sistemas de ficheros, en Linux esto se traduce en - uno no puede enlazar entre múltiples instancias de un sistema de ficheros (o, en particular entre sistemas de ficheros).
- 4. Una nueva dentry es creada correspondiente a nd por lookup create() .
- 5. Una función genérica vfs link() es llamada, la cual chequea si podemos crear una nueva entrada en el directorio e invoca el método dir->i-op->link(), que nos trae atrás a la función específica del sistema de ficheros fs/bfs/dir.c:bfs\_link().
- 6. Dentro de bfs\_link(), chequeamos si estamos intentando enlazar un directorio, y si es así, lo rechazamos con un error EPERM. Este es el mismo comportamiento que el estándar (ext2).
- 7. Intentamos añadir una nueva entrada de directorio al directorio especificado por la función de ayuda bfs\_add\_entry() la cual va a través de todas las entradas buscando un slot sin usar (de- $>$ ino == 0) y, cuando lo encuentra, escribe en el par nombre/inodo en el bloque correspondiente y lo marca como sucio (a una prioridad no-superbloque).
- 8. Si hemos añadido con éxito la entrada de directorio entonces no hay forma de fallar la operación y por lo tanto incrementamos inode->i nlink, actualizamos inode->i ctime y marcamos este inodo como sucio a la vez que instanciamos la nueva dentry con el inodo.

Otras operaciones de inodos relacionadas como unlink()/rename() etc. trabajan en una forma similar, por lo tanto no se gana mucho examinándolas a todas ellas en detalle.

## 3.8 Dominios de Ejecución y Formatos Binarios

Linux soporta la carga de aplicaciones binarias de usuario desde disco. Más interesantemente, los binarios pueden ser almacenados en formatos diferentes y la respuesta del sistema operativo a los programas a través de las llamadas al sistema pueden desviarla de la norma (la norma es el comportamiento de Linux) tal como es requerido, en orden a emular los formatos encontrados en otros tipos de UNIX (COFF, etc) y también emular el comportamiento de las llamadas al sistema de otros tipos (Solaris, UnixWare, etc). Esto es para lo que son los dominios de ejecución y los formatos binarios.

Cada tarea Linux tiene una personalidad almacenada en su task struct (p->personality). Las personalidades actualmente existentes (en el núcleo oficial o en el parche añadido) incluyen soporte para FreeBSD, Solaris, UnixWare, OpenServer y algunos otros sistemas operativos populares. El valor de current->personality es dividido en dos partes:

- 1. tres bytes altos emulación de fallos: STICKY\_TIMEOUTS, WHOLE\_SECONDS, etc.
- 2. byte bajo personalidad propia, un número único.

Cambiando la personalidad, podemos cambiar la forma en la que el sistema operativo trata ciertas llamadas al sistema, por ejemplo añadiendo una STICKY\_TIMEOUT a current->personality hacemos que la llamada al sistema select(2) preserve el valor del ´ultimo argumento (timeout) en vez de almacenar el tiempo no dormido. Algunos programas defectuosos confían en sistemas operativos defectuosos (no Linux) y por lo tanto suministra una forma para emular fallos en casos donde el código fuente no está disponible y por lo tanto los fallos no pueden ser arreglados.

El dominio de ejecución es un rango contiguo de personalidades implementadas por un módulo simple. Usualmente un dominio de ejecución simple implementa una personalidad simple, pero a veces es posible implementar personalidades "cerradas" en un módulo simple sin muchos condicionantes.

Los dominios de ejecución son implementados en kernel/exec\_domain.c y fueron completamente reescritos para el núcleo 2.4, comparado con el 2.2.x. La lista de dominios de ejecución actualmente soportada por el núcleo, a lo largo del rango de personalidades que soportan, está disponible leyendo el archivo /proc/execdomains. Los dominios de ejecución, excepto el PER\_LINUX, pueden ser implementados como módulos dinámicamente cargados.

La interfaz de usuario es a través de la llamada al sistema **personality(2)**, la cual establece la actual personalidad del proceso o devuelve el valor de current->personality si el argumento es establecido a una personalidad imposible. Obviamente, el comportamiento de esta llamada al sistema no depende de la personalidad.

La interfaz del núcleo para el registro de dominios de ejecución consiste en dos funciones:

- · int register\_exec\_domain(struct exec\_domain \*): registra el dominio de ejecución enlazándolo en una lista simplemente enlazada exec\_domains bajo la protección de escritura del spinlock read-write  $exec\_domains\_lock.$  Devuelve  $0$  si tiene  $éxito$ , distinto de cero en caso de fallo.
- int unregister\_exec\_domain(struct exec\_domain \*): desregistra el dominio de ejecución desenlaz´andolo desde la lista exec domains, otra vez usando el spinlock exec domains lock en modo de escritura. Retorna 0 si tiene éxito.

El motivo por el que exec\_domains\_lock es read-write es que sólo las peticiones de registro y desregistro modifican la lista, mientras haciendo cat /proc/filesystems llama fs/exec domain.c:get exec domain list(), el cual necesita s´olo acceso de lectura a la lista. Registrando un nuevo dominio de ejecución define un "manejador lcall7" y un mapa de conversión de número

de señales. Actualmente, el parche ABI extiende este concepto a los dominios de ejecución para incluir información extra (como opciones de conector, tipos de conector, familia de direcciones y mapas de números de errores).

Los formatos binarios son implementados de una forma similar, esto es, una lista simplemente enlazada de formatos es definida en fs/exec.c y es protegida por un cierre read-write binfmt lock. Tal como con exec domains lock, el binfmt lock es tomado para leer en la mayoría de las ocasiones excepto para el registro/desregistro de los formatos binarios. Registrando un nuevo formato binario intensifica la llamada al sistema execve(2) con nuevas funciones load binary()/load shlib(). Al igual que la habilidad para core dump(). El método load shlib() es usado sólo por la vieja llamada al sistema uselib(2) mientras que el método load binary() es llamada por el search binary handler() desde do execve() el cual implementa la llamada al sistema execve(2).

La personalidad del proceso está determinada por el formato binario cargado por el método del correspondiente formato load binary() usando algunas heurísticas. Por ejemplo, para determinar los binarios UnixWare7, uno primero marca el binario usando la utilidad elfmark(1), la cual establece la cabecera de ELF e\_flags al valor mágico 0x314B4455, el cual es detectado en tiempo de carga del ELF y current->personality es establecido a PER SVR4. Si esta heurística falla entonces una más genérica como el tratamiento de los caminos del intérprete ELF como /usr/lib/ld.so.1 o /usr/lib/libc.so.1 para indicar un binario SVR4, es usado y la personalidad es establecida a PER\_SVR4. Uno podría escribir un pequeño programa de utilidad que usara las capacidades del **ptrace(2)** de Linux para, en un simple paso, c´odificar y forzar a un programa funcionando a cualquier personalidad.

Una vez que la personalidad (y entonces current->exec domain) es conocida, las llamadas al sistema son manejadas como sigue. Déjanos asumir que un proceso realiza una llamada al sistema por medio de la instrucción puerta lcall7. Esto transfiere el control a ENTRY(1call7) de arch/i386/kernel/entry.S porque fue preparado en  $\arch/1386/k$ ernel/traps.c:trap\_init(). Después de la apropiada conversión de la pila, entry.S:lcall7 obtiene el puntero a exec domain desde current y entonces un desplazamiento del manejador lcall7 con el exec\_domain (el cual es codificado fuertemente como 4 en código ensamblador, por lo tanto no puedes desplazar el campo handler a través de la declaración en C de struct exec domain) y salta a él. Por lo tanto, en C, se parecería a esto:

```
static void UW7_lcall7(int segment, struct pt_regs * regs)
{
       abi_dispatch(regs, &uw7_funcs[regs->eax & 0xff], 1);
}
```
donde abi\_dispatch() es un envoltorio sobre la tabla de punteros de función que implementa las llamadas al sistema de esta personalidad uw7 funcs.

# 4 Memoria Intermedia de Páginas Linux

En este capítulo describimos la memoria intermedia de páginas de Linux 2.4. La memoria intermedia de páginas es - como sugiere el nombre - una memoria intermedia de páginas físicas. En el mundo UNIX el concepto de memoria intermedia de páginas se convirtió popular con la introdución de SVR4 UNIX, donde reemplazó a la antememoria intermedia para las operaciones de  $E/S$ .

Mientras la memoria intermedia de páginas de SVR4 es sólamente usada como memoria intermedia de datos del sistema de ficheros y estos usan la estructura vnode y un desplazamiento dentro del fichero como parámetros hash, la memoria intermedia de páginas de Linux está diseñada para ser más genérica, y entonces usa una estructura address space (explicada posteriormente) como primer parámetro. Porque la memoria intermedia de páginas Linux está cerradamente emparejada a la notación del espacio de direcciones, necesitarás como mínimo un conocimiento previo del adress spaces para entender la forma en la que trabaja

<u>};</u>

la memoria intermedia de páginas. Un address space es algún tipo de software MMU que mapea todas las páginas de un objeto (ej. inodo) a otro concurrentemente (tipicamente bloques físicos de disco). La estructura address\_space está definida en include/linux/fs.h como:

```
struct address_space {
      struct list_head clean_pages;
      struct list_head dirty_pages;
      struct list_head locked_pages;
      unsigned long mrpages;
      struct address_space_operations *a_ops;
      struct inode *host;
      struct vm_area_struct *i_mmap;
      struct vm_area_struct *i_mmap_shared;
      spinlock_t i_shared_lock;
```
Para entender la forma en la que address\_spaces trabaja, sólo necesitamos mirar unos pocos de estos campos: clean pages, dirty pages y locked pages son listas doblemente enlazadas de páginas limpias, sucias y bloqueadas pertenecientes a este address space, nrpages es el n´umero total de p´aginas en este address space. a ops define los métodos de este objeto y host es un puntero perteneciente a este inodo address space - quizás sea NULL, ej. en el caso del swapper (intercambiador) address space (mm/swap state.c,).

El uso de clean pages, dirty pages, locked pages y nrpages es obvio, por lo tanto hecharemos un severo vistazo a la estructura address space operations, definida en la misma cabecera:

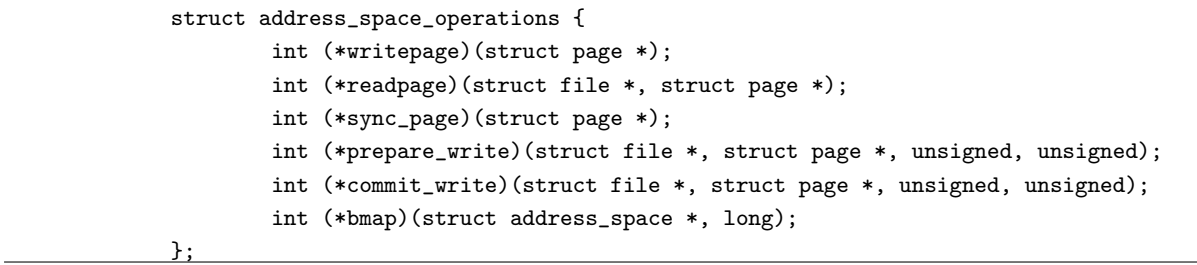

Para una vista básica del principio de address spaces (y de la memoria intermedia de páginas) necesitamos hechar una mirada a  $\rightarrow$ writepage y  $\rightarrow$ readpage, pero en la práctica necesitamos también mirar en ->prepare\_write y ->commit\_write.

Probablemente supongas que los m´etodos address space operations lo hacen en virtud de sus nombres solamente; no obstante, requieren hacer alguna explicación. Su uso en el camino de las E/S de los datos de los sistemas de ficheros, por lo lejos del más común camino a través de la memoria intermedia de páginas, suministra una buena forma para entenderlas. Como la mayoría de otros sistemas operativos del estilo UNIX, Linux tiene unas operaciones genéricas de ficheros (un subconjunto de las operaciones vnode SYSVish) para los datos E/S a través de la memoria intermedia de páginas. Esto significa que los datos no interactúan directamente con el sistema de ficheros en read/write/mmap, pero serán leidos/escritos desde/a la memoria intermedia de páginas cuando sea posible. La memoria intermedia de páginas tiene que obtener datos desde el sistema de ficheros actual de bajo nivel en el caso de que el usuario quiera leer desde una página que todavía no está en memoria, o escribir datos al disco en el caso de que la memoria sea insuficiente.

En el camino de lectura, los métodos genéricos primero intentarán encontrar una página que corresponda con la pareja buscada de inodo/´ındice.

hash = page\_hash(inode- $>$ i\_mapping, index);

Entonces testeamos cuando la página actualmente existe.

hash = page\_hash(inode->i\_mapping, index); page =  $_f$ ind\_page\_nolock(inode->i\_mapping, index, \*hash);

Cuando no existe, asignamos una nueva página, y la añadimos al hash de la memoria intermedia de páginas.

page = page\_cache\_alloc(); \_\_add\_to\_page\_cache(page, mapping, index, hash);

Después de que la página haya sido hashed (ordenada) utilizamos la operación ->readpage address\_space para en este instante rellenar la p´agina con datos (el fichero es una instancia abierta del inodo).

```
error = mapping->a_ops->readpage(file, page);
```
Finalmente podemos copiar los datos al espacio de usuario.

Para escribir en el sistema de archivos existen dos formas: una para mapeos escribibles (mmap) y otra para la familia de llamadas al sistema write(2). El caso mmap es muy simple, por lo tanto será el que primero discutamos. Cuando un usuario modifica los mapas, el subsistema VM marca la página como sucia.

```
SetPageDirty(page);
```
El hilo del núcleo bdflush que está intentando liberar páginas, como actividad en segundo plano o porque no hay suficiente memoria, intentará llamar a ->writepage en las páginas que están explicitamente marcadas como sucias. El método ->writepage tiene ahora que escribir el contenido de las páginas de vuelta al disco y liberar la página.

El segundo camino de escritura es mucho más complicado. Para cada página que el usuario escribe, tenemos básicamente que hacer lo siguiente: (para el código completo ver mm/filemap.c:generic\_file\_write()).

```
page = __grab_cache_page(mapping, index, &cached_page); mapping->a_ops->prepare_write(file,
page, offset, offset+bytes); copy_from_user(kaddr+offset, buf, bytes);
mapping->a ops->commit write(file, page, offset, offset+bytes);
```
Por lo tanto intentamos encontrar la página ordenada o asignar una nueva, entonces llamamos al método ->prepare\_write address\_space, copiamos la antememoria del usuario a la memoria del núcleo y finalmente llamamos al m´etodo ->commit write. Tal como probablemente has visto ->prepare write y ->commit write son fundamentalmente diferentes de  $\rightarrow$ readpage y  $\rightarrow$ writepage, porque ellas no sólo son llamadas cuando la E/S física se quiere actualizar sino que son llamadas cada vez que el usuario modifica el fichero. Hay dos  $(i)$ o más?) formas para manejar esto, la primero es usar la antememoria intermedia de Linux para retrasar la E/S física, rellenando un puntero page->buffers con buffer heads, que será usado en try to free buffers (fs/buffers.c) para pedir E/S una vez que no haya suficientemente memoria, y es usada de forma muy difundida en el actual núcleo. La otra forma justamente establece la página como sucia y confía en que - $\rightarrow$ writepage realice todo el trabajo. Debido a la carencia de un bitmap de validez en la página de estructuras, esto no realiza todo el trabajo que tiene una granularidad más pequeña que PAGE\_SIZE.

## 5 Mecanismos IPC

Este capítulo describe los mecanismos IPC semáforo, memoria compartida y cola de mensajes tal como han sido implementados en el núcleo Linux 2.4. Está organizado en 4 secciones. Las tres primeras secciones cubren las interfaces y las funciones de soporte para [5.1](#page-56-0) (semaphores), [5.2](#page-64-0) (message queues), y [5.3](#page-71-0) (shared memory) respectivamente. La sección [5.4](#page-76-0) (last) describe un conjunto de funciones comunes y estructuras de datos que son compartidas por los tres mecanismos.

## <span id="page-56-0"></span>5.1 Semáforos

Las funciones descritas en esta sección implementan el nivel de usuario de los mecanismos de los semáforos. Nótese que esta implementación ayuda en el uso de los spinlocks y semáforos del núcleo. Para eliminar esta confusión el término "semáforo del núcleo" será usado en referencia a los semáforos del núcleo. Todos los otros usos de la palabra "sem´aforo" ser´a una referencia a los sem´aforos del nivel de usuario.

#### 5.1.1 Interfaces de la Llamada al sistema de los Semáforos

sys semget() La llamada entera a sys semget() es protegida por el semáforo global del núcleo [5.4.2](#page-78-0) (sem ids.sem)

En el caso donde un nuevo conjunto de semáforos deben de ser creados, la función [5.1.3](#page-59-0) (newary()) es llamada para crear e inicializar un nuevo conjunto de sem´aforos. La ID del nuevo conjunto es retornada al llamante.

En el caso donde un valor de llave es suministrado por un conjunto de semáforos existentes, [5.4.1](#page-77-0)  $(ipc\_findkey()$ ) es llamado para buscar el correspondiente descriptor del semáforo en el índice de la matriz. Los par´ametros y los permisos del llamante son verificados antes de devolver la ID del conjunto de semáforos.

<span id="page-56-1"></span>sys\_semctl() Para los comandos [5.1.3](#page-60-2) (IPC\_INFO), 5.1.3 (SEM\_INFO), y 5.1.3 (SEM\_STAT), 5.1.3 (semctl nolock()) es llamado para realizar las funciones necesarias.

Para los comandos [5.1.3](#page-61-0) (GETALL), [5.1.3](#page-61-1) (GETVAL), [5.1.3](#page-61-2) (GETPID), [5.1.3](#page-61-3) (GETNCNT), [5.1.3](#page-61-4) (GET-ZCNT),  $5.1.3$  (IPC\_STAT),  $5.1.3$  (SETVAL),  $y$   $5.1.3$  (SETALL),  $5.1.3$  (semctl\_main()) es llamado para realizar las funciones necesarias.

Para los comandos [5.1.3](#page-60-5) (IPC\_RMID) y 5.1.3 (IPC\_SET), 5.1.3 (semctl\_down()) es llamada para realizar las funciones necesarias. Durante todas estas operaciones, es mantenido el semáforo global del núcleo [5.4.2](#page-78-0) (sem ids.sem).

<span id="page-56-2"></span>sys semop() Después de validar los parámetros de la llamada, los datos de las operaciones de los semáforos son copiados desde el espacio de usuario a una antememoria temporal. Si una pequeña antememoria temporal es suficiente, entonces es usada una antememoria de pila. En otro caso, es asignad una antememoria más grande. Después de copiar los datos de las operaciones de los semáforos, el spinlock global de los semáforos es cerrado, y la ID del conjunto de semáforos especificado por el usuario es validado. Los permisos de acceso para el conjunto de semáforos también son validados.

Todas las operaciones de los sem´aforos especificadas por el usuario son analizadas. Durante este proceso, es mantenida una cuenta para todas las operaciones que tienen la bandera SEM UNDO establecida. Una bandera decrease es establecida si alguna de las operaciones quitan de un valor del sem´aforo, y una bandera alter es establecida si alguno de los valores de los semáforos es modificado (esto es, incrementados o decrementados). El número de cada semáforos a ser modificado es validado.

Si SEM UNDO estaba asertado para alguna de las operaciones del semáforo, entonces la lista para deshacer la actual tarea es buscada por una estructura deshacer asociada con este conjunto de semáforos. Durante esta búsqueda, si la ID del conjunto de semáforos de alguna de las estructuras deshacer es encontrada será -1, entonces [5.1.3](#page-63-0) (freeundos()) es llamada para liberar la estructura deshacer y quitarla de la lista. Si no se encuentra ninguna estructura deshacer para este conjunto de semáforos entonces [5.1.3](#page-63-1) (alloc undo()) es llamada para asignar e inicializar una.

La función [5.1.3](#page-62-1) (try atomic semop()) es llamada con el parámetro do undo igual a 0 en orden de ejecutar la secuencia de operaciones. El valor de retorno indica si ambas operaciones han tenido éxito, han sido fallidas,

o que no han sido ejecutadas porque necesitaban bloquear. Cada uno de estos casos son más ampliamente descritos a continuación:

**Operaciones de semáforos no bloqueantes** La función  $5.1.3$  (try atomic semop()) devuelve cero para indicar que todas las operaciones en la secuencia han sido realizadas con éxito. Es este caso, [5.1.3](#page-62-2) (update queue()) es llamada para recorrer la cola de las operaciones pendientes del semáforo para el conjunto del semáforo y despertar cualquier tarea dormida que no necesite bloquear más. Esto completa la ejecución de la llamada al sistema sys semop() para este caso.

**Operaciones de Semáforo con fallos** Si  $5.1.3$  (try atomic semop()) devuelve un valor negativo, entonces ha sido encontrada una condición de fallo. En este caso, ninguna de las operaciones han sido ejecutadas. Esto ocurre cuando una operación de un semáforo causaría un valor inválido del semáforo, o un operación marcada como IPC NOWAIT es incapaz de completarse. La condición de error es retornada al llamante de sys\_semop().

Antes de que sys semop() retorne, es hecha una llamada a [5.1.3](#page-62-2) (update queue()) para recorrer la cola de operaciones pendientes del sem´aforo para el conjunto del sem´aforo y despierta cualquier tarea dormida que no necesite más bloqueos.

Operaciones de Semáforo bloqueantes La función  $5.1.3$  (try atomic semop()) devuelve un 1 para indicar que la secuencia de operaciones del semáforo no fue ejecutada porque uno de los semáforos blo-quearía. Para este caso, un nuevo elemento [5.1.2](#page-59-1) (sem queue) es inicializado conteniendo estas operaciones del semáforo. Si alguna de estas operaciones afectaran al estado del semáforo, entonces un nuevo elemento de cola es a˜nadido al final de la cola. En otro caso, el nuevo elemento es a˜nadido al principio de la cola.

El elemento semsleeping de la tarea actual está establecido para indicar que la tarea está durmiendo en este elemento [5.1.2](#page-59-1) (sem queue). La tarea actual es marcada como TASK INTERRUPTIBLE, y el elemento sleeper del [5.1.2](#page-59-1) (sem queue) es establecido para identificar esta tarea por el durmiente. El spinlock global del sem´aforo es entonces desbloqueado, y schedule() es llamado para poner la tarea actual a dormir.

Cuando es despertada, la tarea vuelve a cerrar el spinlock global del semáforo, determina por qué fue despertada, y cómo debería de responder. Los siguientes casos son manejados:

- Si el conjunto de sem´aforos ha sido borrado, entonces la llamada al sistema falla con EIDRM.
- Si el elemento status de la estructura  $5.1.2$  (sem queue) está establecido a 1, entonces la tarea es despertada en orden a reintentar las operaciones del sem´aforo, Otra llamada a [5.1.3](#page-62-1) (try atomic semop()) es realizada para ejecutar la secuencia de las operaciones del sem´aforo. Si try atomic sweep() devuelve 1, entonces la tarea debe de bloquearse otra vez como se describió anteriormente. En otro caso, se devuelve 0 en caso de éxito, o un código de error apropiado en caso de fallo.

Antes de que sys semop() regrese, current->semsleeping es limpiado, y [5.1.2](#page-59-1) (sem queue) es borrado de la cola. Si alguna de las operaciones del sem´aforo especificada eran operaciones alteradoras (incremento o decremento), entonces [5.1.3](#page-62-2) (update queue()) es llamado para recorrer la cola de operaciones pendientes del sem´aforo para el conjunto del sem´aforo y despertar cualquier tarea dormida que no necesite bloquear más.

• Si el elemento status de la estructura  $5.1.2$  (sem queue) NO está establecida a 1, y el elemento  $5.1.2$ (sem queue) no ha sido quitado de la cola, entonces la tarea ha sido despertada por una interrupción. Es este caso, la llamada al sistema falla con EINTR. Antes de regresar, current->semsleeping es limpiado, y [5.1.2](#page-59-1) (sem queue) es borrado de la cola. También [5.1.3](#page-62-2) (update queue)) es llamado si alguna de las operaciones eran operaciones alterantes.

• Si el elemento status de la estructura  $5.1.2$  (sem queue) NO está establecido a 1, y el elemento  $5.1.2$ (sem queue) ha sido quitado de la cola, entonces las operaciones del sem´aforo ya han sido ejecutadas por [5.1.3](#page-62-2) (update queue)). La cola status, la cual será 0 si se tiene éxito o un código negativo de error en caso de fallo, se convertirá en el valor de retorno de la llamada al sistema.

#### 5.1.2 Estructuras Específicas de Soporte de Semáforos

Las siguientes estructuras son usadas específicamente para el soporte de semáforos:

#### <span id="page-58-0"></span>struct sem array

```
/* Una estructura de datos sem_array para cada conjunto de semáforos en el sistema. */struct sem_array {
    struct kern_ipc_perm sem_perm; /* permisos .. ver ipc.h */
    time_t sem_otime; /* último tiempo de la operación con el semáforo */
    time_t sem_ctime; /* último tiempo de cambio */
    struct sem *sem_base; /* puntero al primer semáforo en el array */
    struct sem_queue *sem_pending; /* operaciones pendientes para ser procesadas */
    struct sem_queue **sem_pending_last; /* última operación pendiente */
    struct sem_undo *undo; /* peticiones deshechas en este array * /
    unsigned long sem_nsems; /* número de semáforos en el array */
```
 $\cdot$ 

struct sem

```
/* Una estructura de semáforo para cada semáforo en el sistema. */struct sem {
       int semval; /* valor actual */
      int sempid; /* pid de la última operación */};
```
<span id="page-58-1"></span>struct seminfo

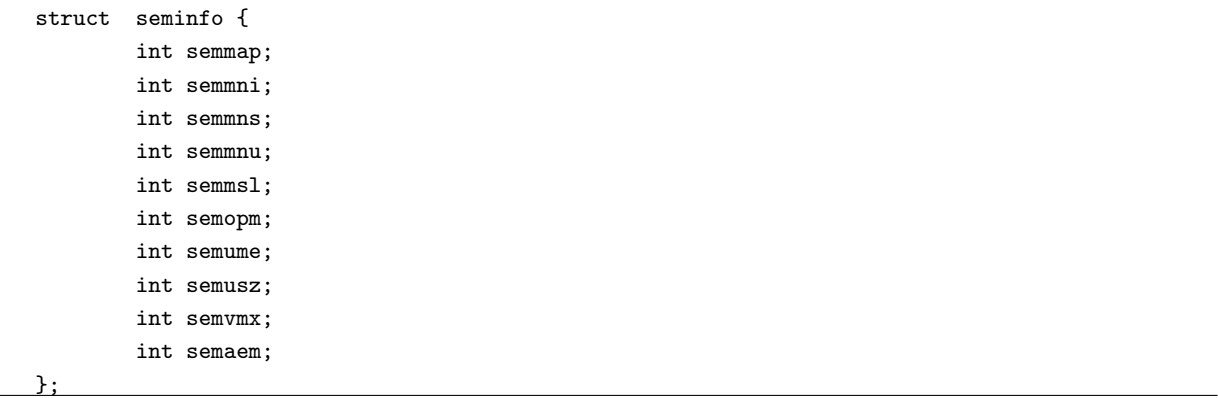

```
struct semid64 ds
```
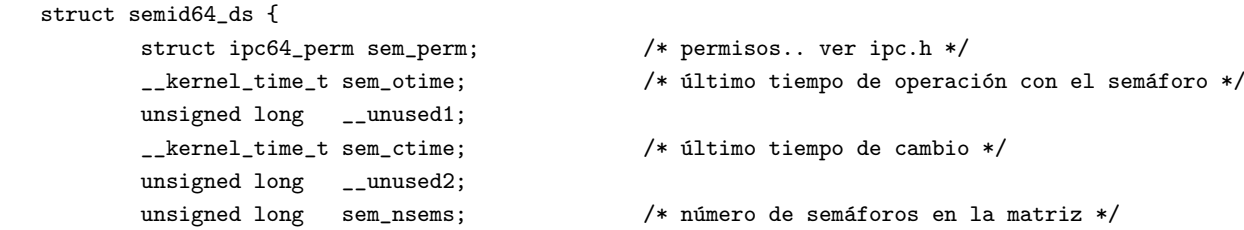

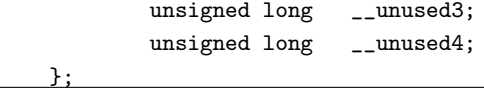

```
struct sem queue
```

```
/* Una cola para cada proceso durmiendo en el sistema. */
struct sem_queue {
      struct sem_queue * next; /* siguiente entrada en la cola */
      struct sem_queue ** prev; /* entrada anterior en la cola, *(q->prev) == q */
      struct task_struct* sleeper; /* este proceso */
      struct sem_undo * undo; /* estructura deshacer */
      int pid; /* id del proceso del proceso pedido */
      int status; /* status de terminación de la operación */
      struct sem_array * sma; /* matriz de semáforos para las operaciones */
      int id; /* id interna del semáforo */
      struct sembuf * sops; /* matriz de operaciones pendientes*/
      int nsops; /* número de operaciones */
      int alter; /* operaciones que alterarán el semáforo */
};
```
struct sembuf

```
/* las llamadas al sistema cogen una matriz de estas. */
struct sembuf {
      unsigned short sem_num; /* indice del semáforo en la matriz */
      short sem_op; /* operación del semáforo */
      short sem_flg; /* banderas de la operación */
};
```
<span id="page-59-2"></span>struct sem\_undo

```
/* Cada tarea tiene una lista de peticiones de deshacer. Ellas son
* ejecutadas cuando el proceso sale.
*/
struct sem_undo {
      struct sem_undo * proc_next; /* siguiente entrada en este proceso */
      struct sem_undo * id_next; /* siguiente entrada en
                                         este conjunto de semáforos */
      int semid; /* identificador del
                                         conjunto de semáforos */
      short * semadj; \sqrt{*} matriz de ajustes, una
                                         por semáforo */
```
};

### 5.1.3 Funciones de Soporte de Semáforos

Las siguientes funciones son usadas específicamente para soportar los semáforos:

<span id="page-59-0"></span>newary() newary() confía en la función [5.4.1](#page-76-1) (ipc alloc()) para asignar la memoria requerida para el nuevo conjunto de semáforos. El asigna suficiente memoria para el conjunto de descriptores del semáforo y para cada uno de los semáforos en el conjunto. La memoria asignada es limpiada, y la dirección del primer elemento del conjunto de descriptores del semáforo es pasada a  $5.4.1$  (ipc addid()).  $5.4.1$  (ipc addid()) reserva una entrada de la matriz para el conjunto de descriptores del semáforo e inicializa los datos [\(5.4.2](#page-77-1) (struct kern ipc perm)) para el conjunto. La variavle global used sems es actualizada por el n´umero de semáforos en el nuevo conjunto y la inicialización de los datos [\(5.4.2](#page-77-1) (struct kern ipc perm)) para el nuevo conjunto es completada. Otras inicializaciones realizadas para este conjunto son listadas a continuación:

- El elemento sem base para el conjunto es inicializado a la dirección inmediatamente siguiente siguiendo la porción  $(5.1.2 \text{ (struct sem.array)})$  $(5.1.2 \text{ (struct sem.array)})$  de los nuevos segmentos asignados. Esto corresponde a la localización del primer semáforon en el conjunto.
- $\bullet$  La cola sem pending es inicializada como vacía.

Todas las operaciones siguiendo la llamada a [5.4.1](#page-76-2) (ipc addid()) son realizadas mientras se mantiene el spinlock global de los semáforos. Después de desbloquear el spinlock global de los semáforos, newary() llama a [5.4.1](#page-76-3) (ipc buildid()) (a través de sem buildid()). Esta función usa el índice del conjunto de descriptores del semáforo para crear una única ID, que es entonces devuelta al llamador de newary $()$ .

<span id="page-60-6"></span>freeary() freeary() es llamada por  $5.1.3$  (semetl  $down()$ ) para realizar las funciones listadas a continuación. Es llamada con el spinlock global de los sem´aforos bloqueado y regresa con el spinlock desbloqueado.

- La función [5.4.1](#page-76-4) (ipc rmid()) es llamada (a través del envoltorio sem rmid()) para borrar la ID del conjunto de semáforos y para recuperar un puntero al conjunto de semáforos.
- La lista de deshacer para el conjunto de semáforos es invalidada.
- Todos los procesos pendientes son despertados y son obligados a fallar con EIDRM.
- EL n´umero de sem´aforos usados es reducido con el n´umero de sem´aforos en el conjunto borrado.
- La memoria asociada con el conjunto de sem´aforos es liberada.

<span id="page-60-5"></span>semctl\_down() semctcl\_down() suministra las operaciones  $5.1.3$  (IPC\_RMID) y  $5.1.3$  (IPC\_SET) de la llamada al sistema semctl(). La ID del conjunto de sem´aforos y los permisos de acceso son verificadas en ambas operaciones, y en ambos casos, el spinlock global del semáforo es mantenido a lo largo de la operación.

<span id="page-60-3"></span>**IPC RMID** La operación IPC RMID llama a [5.1.3](#page-60-6) (freeary()) para borrar el conjunto del semáforo.

<span id="page-60-4"></span>IPC SET La operación IPC SET actualiza los elementos uid, gid, mode, y ctime del conjunto de semáforos

<span id="page-60-2"></span>semctl\_nolock() semctl\_nolock() es llamada por [5.1.1](#page-56-1) (sys\_semctl()) para realizar las operaciones IPC INFO, SEM INFO y SEM STAT.

<span id="page-60-0"></span>IPC INFO y SEM INFO IPC INFO y SEM INFO causan una antememoria temporal [5.1.2](#page-58-1) (seminfo) para que sea inicializada y cargada con los datos estadísticos sin cambiar del semáforo, los elementos semusz y semaem de la estructura [5.1.2](#page-58-1) (seminfo) son actualizados de acuerdo con el comando dado (IPC INFO o SEM INFO). El valor de retorno de las llamadas al sistema es establecido al conjunto máximo de IDs del conjunto de semáforos.

<span id="page-60-1"></span>**SEM\_STAT** SEM\_STAT causa la inicialización de la antememoria temporal [5.1.2](#page-58-2) (semid64\_ds). El spinlock global del semáforo es entonces mantenido mientras se copian los valores sem otime, sem ctime, y sem nsems en la antememoria. Estos datos son entonces copiados al espacio de usuario.

<span id="page-61-7"></span>semctl\_main() semctl\_main() es llamado por [5.1.1](#page-56-1) (sys\_semctl()) para realizar muchas de las funciones soportadas, tal como se describe en la sección posterior. Anteriormente a realizar alguna de las siguientes operaciones, semctl main() cierra el spinlock global del sem´aforo y valida la ID del conjunto de sem´aforos y los permisos. El spinlock es liberado antes de retornar.

<span id="page-61-0"></span>GETALL La operación GETALL carga los actuales valores del semáforo en una antememoria temporal del núcleo y entonces los copia fuera del espacio de usuario. La pequeña pila de antememoria es usada si el conjunto del semáforo es pequeño. En otro caso, el spinlock es temporalmente deshechado en orden de asignar una antememoria m´as grande. El spinlock es mantenido mientras se copian los valores del sem´aforo en la antememoria temporal.

<span id="page-61-6"></span>SETALL La operación SETALL copia los valores del semáforo desde el espacio de usuario en una antememoria temporal, y entonces en el conjunto del sem´aforo. El spinlock es quitado mientras se copian los valores desde el espacio de usuario a la antememoria temporal, y mientras se verifican valores razonables. Si el conjunto del semáforo es pequeño, entonces una pila de antememoria es usada, en otro caso una antememoria m´as grande es asignado. El spinlock es recuperado y mantenido mientras las siguientes operaciones son realizadas en el conjunto del semáforo:

- Los valores del sem´aforo son copiados en el conjunto del sem´aforo.
- Los ajustes del semáforon de la cola de deshacer para el conjunto del semáforo son limpiados.
- El valor sem ctime para el conjunto de sem´aforos es establecido.
- $\bullet$  La función [5.1.3](#page-62-2) (update queue()) es llamada para recorrer la cola de semops (operaciones del semáforo) pendientes y mirar por alguna tarea que pueda ser completada como un resultado de la operación SETALL. Cualquier tarea pendiente que no sea más bloqueada es despertada.

<span id="page-61-5"></span>IPC STAT En la operación IPC STAT, los valores sem otime, sem ctime, y sem nsems son copiados en una pila de antememoria. Los datos son entonces copiados al espacio de usuario después de tirar con el spinlock.

<span id="page-61-1"></span>GETVAL Para GETVALL en el caso de no error, el valor de retorno para la llamada al sistema es establecido al valor del semáforo especificado.

<span id="page-61-2"></span>GETPID Para GETPID en el caso de no error, el valor de retorno para la llamada al sistema es establecido al pid asociado con las última operación del semáforo.

<span id="page-61-3"></span>GETNCNT Para GETNCNT en el caso de no error, el valor de retorno para la llamada al sistema de establecido al número de procesos esperando en el semáforo siendo menor que cero. Este número es calculado por la función  $5.1.3$  (count semncnt()).

<span id="page-61-4"></span>GETZCNT Para GETZCNT en la caso de no error, el valor de retorno para la llamada al sistema es establecido al número de procesos esperando en el semáforo estando establecido a cero. Este número es calculado por la función  $5.1.3$  (count semzent()).

<span id="page-62-0"></span>**SETVAL** Después de validar el nuevo valor del semáforo, las siguientes funciones son realizadas:

- La cola de deshacer es buscada para cualquier ajuste en este sem´aforo. Cualquier ajuste que sea encontrado es reinicializado a cero.
- El valor del semáforo es establecido al valor suministrado.
- El valor del semáforo sem ctime para el conjunto del semáforo es actualizado.
- $\bullet$  La función [5.1.3](#page-62-2) (update queue()) es llamada para recorrer la cola de semops (operaciones del semáforo) pendientes y buscar a cualquier tarea que pueda ser completada como resultado de la operación [5.1.3](#page-61-6) (SETALL). Cualquier tarea que no vaya a ser más bloqueada es despertada.

<span id="page-62-3"></span>count semncnt() count semncnt() cuenta el n´umero de tareas esperando por el valor del sem´aforo para que sea menor que cero.

<span id="page-62-4"></span>count semzcnt() count semzcnt() cuenta el n´umero de tareas esperando por el valor del sem´aforo para que sea cero.

<span id="page-62-2"></span>update\_queue() update\_queue() recorre la cola de semops pendientes para un conjunto de un semáforo y llama a [5.1.3](#page-62-1) (try atomic semop()) para determinar qué secuencias de las operaciones de los semáforos serán realizadas. Si el estado de la cola de elementos indica que las tareas bloqueadas ya han sido despertadas, entonces la cola de elementos es pasada por alto. Para los otros elementos de la cola, la bandera q-alter es pasada como el parámetro deshacer a [5.1.3](#page-62-1) (try atomic semop()), indicando que cualquier operación alterante debería de ser deshecha antes de retornar.

Si la secuencia de operaciones bloquearan, entonces update queue() retornará sin hacer ningún cambio.

Una secuencia de operaciones puede fallar si una de las operaciones de los semáforos puede causar un valor inválido del semáforo, o una operación marcada como IPC\_NOWAIT es incapaz de completarse. En este caso, la tarea que es bloqueada en la secuencia de las operaciones del sem´aforo es despertada, y la cola de status es establecida con un código de error apropiado. El elemento de la cola es también quitado de la cola.

Si la secuencia de las operaciones no es alterante, entonces ellas deberían de pasar un valor cero como par´ametro deshacer a [5.1.3](#page-62-1) (try atomic semop()). Si estas operaciones tienen ´exito, entonces son consideradas completas y son borradas de la cola. La tarea bloqueada es despertada, y el elemento de la cola status es establecido para indicar el éxito.

Si la secuencia de las operaciones pueden alterar los valores del semáforo, pero puede tener éxito, entonces las tareas durmiendo que no necesiten ser más bloqueadas tienen que ser despertadas. La cola status es establecida a 1 para indicar que la tarea bloqueada ha sido despertada. Las operaciones no han sido realizadas, por lo tanto el elemento de la cola no es quitado de la cola. Las operaciones del semáforo serán ejecutadas por la tarea despertada.

<span id="page-62-1"></span>try atomic semop() try atomic semop() es llamada por [5.1.1](#page-56-2) (sys semop()) y [5.1.3](#page-62-2) (update queue()) para determinar si una secuencia de operaciones del sem´aforo tendr´an ´exito. El determina esto intentando realizar cada una de las operaciones.

Si una operación bloqueante es encontrada, entonces el proceso es abortado y todas los operaciones son deshechas. -EAGAIN es devuelto si IPC NOWAIT es establecido. En otro caso, es devuelto 1 para indicar que la secuencia de las operaciones del semáforo está bloqueada.

Si un valor del semáforo es ajustado más alla de los límites del sistema, entonces todas las operaciones son deshechas, y -ERANGE es retornado.

Si todas las operaciones de la secuencia tienen éxito, y el parámetro do undo no es cero, entonces todas las operaciones son deshechas, y 0 es devuelto. Si el par´ametro do undo es cero, entonces todas las operaciones tienen éxito y continúan obligadas, y el sem otime, campo del conjunto de semáforos es actualizado.

<span id="page-63-2"></span>sem revalidate() sem revalidate() es llamado cuando el spinlock global del semáforo ha sido temporalmente tirado y necesita ser bloqueado otra vez. Es llamado por  $5.1.3$  (semctl\_main()) y  $5.1.3$  (alloc\_undo()). Valida la ID del semáforo y los permisos, y si tiene éxito retorna con el spinlock global de los semáforos bloqueado.

<span id="page-63-0"></span>freeundos() freeundos() recorre las lista de procesos por deshacer en busca de la estructura deshacer deseada. Si es encontrada, la estructura deshacer es quitada de la lista y liberada. Un puntero a la siguiente estructura deshacer en la lista de procesos es devuelta.

<span id="page-63-1"></span>alloc undo() alloc undo() espera ser llamada con el spinlock global de los semáforos cerrado. En el caso de un error, regresa con él desbloqueado.

El spinlock global de los semáforos es desbloqueado, y kmallock $()$  es llamado para asignar suficiente memoria para la estructura [5.1.2](#page-59-2) (sem undo), y tambi´en para un array de uno de los valores de ajuste para cada semáforo en el conjunto. Si tiene éxito, el spinlock es recuperado con una llamada a  $5.1.3$  (sem revalidate()).

La nueva estructura semundo es entonces inicializada, y la dirección de esta estructura es colocada en la dirección suministrada por el llamante. La nueva estructura deshacer es entonces colocada en la cabeza de la lista deshacer para la actual tarea.

sem exit() sem exit() es llamada por do exit(), y es la responsable de ejecutar todos los ajustes deshacer para la tarea saliente.

Si el actual proceso fue bloqueado en un semáforo, entonces es borrado desde la lista [5.1.2](#page-59-1) (sem queue) mientras se mantiene el spinlock global de los semáforos.

La lista deshacer para la actual tarea es entonces recorrida, y las siguientes operaciones son realizadas mientras se mantienen y liberan los spinlocks globales de los sem´aforos a lo largo del procesamiento de cada elemento de la lista. Las siguientes operaciones son realizadas para cada uno de los elementos deshacer:

- La estructura deshacer y la ID del conjunto del semáforo son validadas.
- La lista deshacer del correspondiente conjunto de sem´aforos es buscada para encontrar una referencia a la misma estructura deshacer y para quitarla de esa lista.
- Los ajustes indicadores en la estructura deshacer son aplicados al conjunto de semáforos.
- El parámetro sem otime del conjunto de semáforos es actualizado.
- [5.1.3](#page-62-2) (update queue()) es llamado para recorrer la cola de las semops pendientes y despertar cualquier tarea durmiento que no necesite ser bloqueada como resultado de la operación deshacer.
- La estructura deshacer es liberada.

Cuando el procesamiento de la lista está completo, el valor current->semundo es limpiado.

## <span id="page-64-0"></span>5.2 Colas de Mensajes

## 5.2.1 Interfaces de las llamadas al sistema de Colas

sys msgget() La llamada entera a sys msgget() es protegida por el semáforo global de la cola de mensajes  $(5.4.2 \text{ (msgids.sem)}).$  $(5.4.2 \text{ (msgids.sem)}).$ 

En el caso donde una nueva cola de mensajes tiene que ser creada, la función  $5.2.3$  (newque()) es llamada para crear e inicializar una nueva cola de mensajes, y la nueva ID de la cola es devuelta al llamante.

Si un valor llave es suministrado para una cola de mensajes existente, entonces [5.4.1](#page-77-0) (ipc findkey()) es llamada para mirar el índice correspondiente en la matriz de colas globales de descriptores de mensajes (msg ids.entries). Los par´ametros y los permisos del llamante son verificados antes de devolver la ID de la cola de mensajes. Las operaciónes de búsqueda y verificación son realizadas mientras el spinlock global de la cola de mensajes (msg ids.ary) es mantenido.

sys msgctl() Los parámetros pasados a sys msgctl() son: una ID de una cola de mensajes (msgid), la operaci´on (cmd), y un puntero al espacio de la antememoria [5.2.2](#page-68-0) (msgid ds) del tipo (buf). Seis operaciones son suministradas en esta función: IPC INFO, MSG INFO, IPC STAT, MSG STAT, IPC SET y IPC RMID. La ID de la cola de mensajes y los parámetros de la operación son validados; entonces, la operación (cmd) es realizada como sigue:

IPC INFO (o MSG INFO) La información de la cola global de mensajes es copiada al espacio de usuario.

IPC STAT (o MSG STAT) Una antememoria temporal del tipo [5.2.2](#page-68-1) (struct msqid64 ds) es inicializado y el spinlock de la cola de mensajes global es cerrado. Después de verificar los permisos de acceso del proceso llamante, la información de la cola de mensajes asociada con la ID de la cola de mensajes es cargada en una antememoria temporal, el spinlock de la cola de mensajes global es abierto, y los contenidos de la antememoria temporal son copiados fuera del espacio de usuario por [5.2.3](#page-71-1) (copy msqid to user()).

IPC SET Los datos del usuario son copiados a través de [5.2.3](#page-71-1) (copy msqid to user()). El semáforo de la cola de mensajes global y el spinlock son obtenidos y liberados al final. Después de que la ID de la cola de mensajes y los permisos de acceso del actual proceso hayan sido validados, la información de la cola de mensajes es actualizada con los datos suministrados por el usuario, Después,  $5.2.3$  (expunge all()) y  $5.2.3$ (ss wakeup()) son llamadas para despertar todos los procesos durmiendo en las colas de espera del emisor y del receptor de las colas de mensajes. Esto es el motivo por el que algunos receptores quizás sean ahora excluidos por permisos de acceso estrictos y alguno de los emisores sean capaces ahora de enviar el mensaje debido a un incremento del tamaño de la cola.

IPC RMID El sem´aforo de la cola de mensajes global es obtenido y el spinlock global de la cola de mensajes es cerrado. Después de validar la ID de la cola de mensajes y los permisos de acceso de la actual tarea, [5.2.3](#page-69-3) (freeque()) es llamado para liberar los recursos relacionados con la ID de la cola de mensajes. El semáforo de la cola de mensajes global y el spinlock son liberados.

<span id="page-64-1"></span>sys\_msgsnd() sys\_msgsnd() recibe como parámetros una ID de una cola de mensajes (msqid), un puntero a la antememoria del tipo [5.2.2](#page-67-0) (struct msg\_msg) (msgp), el tamaño del mensaje a ser enviado (msgsz), y una bandera indicando esperar o no esperar (msgflg). Hay dos tareas esperando las colas y un mensaje esperando la cola asociada con la ID de la cola de mensajes. Si hay una nueva tarea en la cola de espera del receptor que está esperando por este mensaje, entonces el mensaje es enviado directamente al receptor. En

otro caso, si hay suficiente espacio disponible en la cola de espera de mensajes, el mensaje es guardado en esta cola. Como último recurso, la tarea emisora se encola a si misma en la cola de espera del emisor. Una discusión con más profundidad de las operaciones realizadas por sys\_msgsnd() es la siguiente:

- 1. Valida la dirección de la antememoria del usuario y el tipo de mensaje, entonces invoca a [5.2.3](#page-70-0) (load msg()) para cargar el contenido del mensaje del usuario en un objeto temporal msg del tipo [5.2.2](#page-67-0) (struct msg\_msg). El tipo de mensaje y los campos del tamaño del mensaje de msg también son inicializados.
- 2. Cierra el spinlock global de la cola de mensajes y coge el descriptor asociado con la cola de mensajes con la ID de la cola de mensajes. Si dicha cola de mensajes no existe, retorna EINVAL.
- <span id="page-65-0"></span>3. Invoca a  $5.4.1$  (ipc checkid()) (a través de msg checkid()) para verificar que la ID de la cola de mensajes es v´alida y llama a [5.4.1](#page-77-2) (ipcperms()) para chequear los permisos de acceso de proceso llamante.
- 4. Chequea el tama˜no del mensaje y el espacio que sobra en la cola de espera de mensajes para ver si hay suficiente espacio para almacenar el mensaje. Si no, los siguiens subpasos son realizados:
	- (a) Si IPC NOWAIT es especificado en msgflg el spinlock global de la cola de mensajes es abierto, los recursos de memoria para el mensaje son liberados, y EAGAIN es retornado.
	- (b) Invoca a  $5.2.3$  (ss. add()) para encolar la actual tarea en la cola de espera del emisor. También abre al spinlock global de la cola de mensajes e invoca a schedule() para poner la actual tarea a dormir.
	- (c) Cuando es despertado, obtiene el spinlock global otra vez y verifica que la ID de la cola de mensajes es todav´ıa v´alida. Si la ID de la cola de mensajes no es valida, ERMID es retornado.
	- (d) Invoca [5.2.3](#page-69-5) (ss del()) para quitar la tarea emisora de la cola de espera del emisor. Si hay alguna señal pendiente para la tarea, sys\_msgsnd() abre el spinlock global, invoca a  $5.2.3$  (free\_msg()) para liberar la antememoria del mensaje, y retorna EINTR. En otro caso, la función va a [3](#page-65-0) (back) para chequear otra vez cuando hay otra vez suficiente sitio en la cola de espera de mensajes.
- 5. Invoca [5.2.3](#page-70-2) (pipelined send()) para intentar enviar el mensaje a la cola receptora directamente.
- 6. Si no hay receptores esperando por este mensaje, desencola msg en la cola de mensajes esperando (msq->q messages). Actualiza los campos q cbytes y q qnum del descriptor de la cola de mensajes, al igual que las variables globales msg\_bytes y msg\_hdrs, las cuales indican el número de bytes total usados por los mensajes y el número total de mensajes a lo largo del sistema.
- 7. Si el mensaje ha sido enviado con éxito o encolado, actualiza los campos q 1 spid y q stime del descriptor de la cola de mensajes y abre el spinlock de colas de mensajes global.

<span id="page-65-1"></span> $\text{sys}$  msgrcv() La función sys msgrcv() recibe como parámetro una ID de una cola de mensajes (msqid), un puntero a una antememoria del tipo [5.2.2](#page-67-0) (msg\_msg) (msgp), el tamaño del mensaje deseado (msgsz), el tipo de mensaje (msgtyp), y las banderas (msgflg). Busca las colas de mensajes esperando asociadas con la ID de la cola de mensajes, encuentra el primer mensaje en la cola, la cual comprueba el tipo pedido y lo copia en la antememoria del usuario dado. Si tal mensaje no es encontrado en la cola de mensajes esperando, la tarea pedida es encolada en la cola de receptores esperando hasta que el mensaje deseado está disponible. Una discución más profunda de las operaciones realizadas por sys\_msgrcv() es la que sigue:

- 1. Primero, invoca a [5.2.3](#page-70-3) (convert mode()) para derivar el modo de búsqueda desde msgtyp. sys msgrcy() entonces cierra el spinlock global de la cola de mensajes y obtiene el descriptor de la cola de mensajes asociado con la ID de la cola de mensajes. Si tal cola de mensajes no existe, retorna EINVAL.
- 2. Chequea cuando la tarea actual tiene los permisos correctos para acceder a la cola de mensajes.
- <span id="page-66-1"></span>3. Empezando desde el primer mensaje en la cola de mensajes de espera, invoca a [5.2.3](#page-70-4) (testmsg()) para chequear cuando el tipo del mensaje se empareja con el tipo requerido. sys msgrcv() contin´ua buscando hasta que un mensaje emparejado es encontrado o la cola de espera entera está exausta. Si el modo de búsqueda es SEARCH LESSEQUAL, entonces es buscado el primer mensaje en la cola con un tipo más bajo o igual a msgtyp.
- 4. Si un mensaje en encontrado, sys msgrcv() realiza los siguientes subpasos:
	- (a) Si el tama˜no del mensaje es m´as grande que el tama˜no deseado y msgflg indica que no se permiten errores, abre el spinlock de cola de mensajes global y retorna E2BIG.
	- (b) Quita el mensaje de la cola de mensajes esperando y actualiza las estad´ısticas de la cola de mensajes.
	- (c) Despierta todas las tareas durmiendo en las colas de espera de los emisores. El borrado de un mensaje de la cola en los pasos previos hace posible que uno de los emisores progresen. Va a través de  $10$  (last step).
- 5. Si no hay mensajes emparejados el criterio del receptor es encontrado en la cola de mensajes esperando, entonces msgflg es chequeado. Si IPC\_NOWAIT está establecido, entonces el spinlock global de la cola de mensajes es abierto y ENOMSG es retornado. En otro caso, el receptor es encolado en la cola de espera del receptor como sigue:
	- (a) Una estructura de datos [5.2.2](#page-67-1) (msg receiver) msr es asignada y es a˜nadida en la cabeza de la cola de espera.
	- (b) El campo r\_tsk de msr es establecido a la tarea actual.
	- (c) Los campos r msgtype y r mode son inicializados con el tipo y modo del mensaje deseado respectivamente.
	- (d) Si msgflg indica MSG NOERROR, entonces el campo r maxsize de msr es establecido para ser el valor de msgsz. En otro caso es establecido para ser INT MAX.
	- (e) El campo r msg es inicializado para indicar que todav´ıa no ha sido recibido el mensaje.
	- (f) Después de que la inicialización está completa, el estado de la tarea receptora es establecido a TASK INTERRUPTIBLE, el spinlock global de colas de mensajes es abierto, y schedule() es invocado.
- 6. Despu´es de que el receptor es despertado, el campo r msg de msr es chequeado. Este campo es usado para almacenar el mensaje entubado o, en el caso de un error, almacenar el estado del error. Si el campo r msg es rellenado con el mensaje deseado, entonces va a [10](#page-66-0) (last step). En otro caso, el spinlock global de colas de mensajes es cerrado otra vez.
- 7. Después de obtener el spinlock, el campo  $r$  msg es re-chequeado para ver si el mensaje fue recibido mientras se estaba esperando por el spinlock. Si el mensaje ha sido recibido, ocurre el [10](#page-66-0) (last step).
- 8. Si el campo r msg todavía está sin cambiar, entonces la tarea tiene que ser despertada en orden de reintentarlo. En este caso, msr es quitado de la cola. Si hay una señal pendiente para la tarea, entonces el spinlock de la cola de mensajes global es abierto y EINTR es retornado. En otro caso, la función necesita ir a [3](#page-66-1) (back) y reintentarlo.
- 9. Si el campo r msg muestra que ha ocurrido un error mientras estaba durmiendo, el spinlock de la cola de mensajes global es abierto y el error es devuelto.
- <span id="page-66-0"></span>10. Después de validar que la dirección de la antememoria del usuario msp es válida, el tipo de mensaje es cargado en el campo mtype de msp, y [5.2.3](#page-70-5) (store msg()) es invocado para copiar el contenido del mensaje al campo de msp. Finalmente la memoria para el mensaje es liberada por la función [5.2.3](#page-70-1)  $(free_m s g$  $)).$

#### 5.2.2 Estructuras Específicas de Mensajes

Las estructuras de datos para las colas de mensajes están definidas en msg.c.

#### <span id="page-67-2"></span>struct msg<sub>-queue</sub>

```
/* una estructura msq_queue para cada cola presente en el sistema */
struct msg_queue {
       struct kern_ipc_perm q_perm;
       time_t q_stime; \frac{1}{2} /* último tiempo del mensaje enviado */
       time_t q_rtime; \rightarrow /* último tiempo del mensaje recibido */
       time_t q_ctime; /* útimo tiempo de cambio */
       unsigned long q_cbytes; \overline{\phantom{a}} /* número actual de bytes en la cola */
       unsigned long q_qnum; /* número de mensajes en la cola */
       unsigned long q_qbytes; /* máximo número de bytes en la cola */
       pid_t q_lspid; /* último pid del mensaje recibido */
       pid_t q_lrpid; /* último pid del mensaje recibido */
       struct list_head q_messages;
       struct list_head q_receivers;
       struct list_head q_senders;
```
<span id="page-67-0"></span>struct msg\_msg

};

```
/* una estructura msg_msg para cada mensaje */
struct msg_msg {
       struct list_head m_list;
       long m_type;
       int m_ts; /* tamaño del mensaje de texto */
       struct msg_msgseg* next;
       /* el mensaje actual sigue inmediatamente */
};
```
<span id="page-67-3"></span>struct msg msgseg

```
/* segmento de mensaje para cada mensaje */
struct msg_msgseg {
       struct msg_msgseg* next;
       /* la siguiente parte del mensaje sigue inmediatamente */
};
```
struct msg sender

```
/* un msg_sender para cada emisor durmiendo */
struct msg_sender {
       struct list_head list;
       struct task_struct* tsk;
};
```
<span id="page-67-1"></span>struct msg\_receiver

```
/* una estructura msg_receiver para cada receptor durmiendo */
struct msg_receiver {
       struct list_head r_list;
```

```
struct task_struct* r_tsk;
int r_mode;
long r_msgtype;
long r_maxsize;
struct msg_msg* volatile r_msg;
```
<span id="page-68-1"></span>struct msqid64 ds

};

```
struct msqid64_ds {
       struct ipc64_perm msg_perm;
        __kernel_time_t msg_stime; \rightarrow /* ultimo tiempo del mensaje enviado */
       unsigned long __unused1;
        __kernel_time_t msg_rtime; \qquad /* último tiempo del mensaje recibido */
       unsigned long __unused2;
        __kernel_time_t msg_ctime; /* último tiempo de cambio */
       unsigned long __unused3;
       unsigned long msg_cbytes; \qquad /* número actual de bytes en la cola */
       unsigned long msg_qnum; /* número de mensajes en la cola */
       unsigned long msg_qbytes; /* número máximo de bytes en la cola */__kernel_pid_t msg_lspid; \rightarrow pid del último mensaje enviado */
        __kernel_pid_t msg_lrpid; \rightarrow pid del último mensaje recibido */
       unsigned long __unused4;
       unsigned long __unused5;
};
```
<span id="page-68-0"></span>struct msqid ds

```
struct msqid_ds {
       struct ipc_perm msg_perm;
       struct msg *msg_first; /* primer mensaje en la cola, no usado */
       struct msg *msg_last; \frac{1}{2} /* último mensaje en la cola, no usado */
       __kernel_time_t msg_stime; /* último tiempo del mensaje enviado */
       __kernel_time_t msg_rtime; /* último tiempo del mensaje recibido */
       __kernel_time_t msg_ctime; /* último tiempo de cambio */
       unsigned long msg_lcbytes; /* reusar los campos borrados para 32 bit */
       unsigned long msg_lqbytes; /* idem */
       unsigned short msg_cbytes; /* número actual de bytes en la cola */
       unsigned short msg_qnum; /* número de mensajes en la cola */
       unsigned short msg_qbytes; \qquad /* número máximo de bytes en la cola */
       __kernel_ipc_pid_t msg_lspid; /* último pid del mensaje enviado */
       __kernel_ipc_pid_t msg_lrpid; /* último pid del mensaje recibido */
};
```
msg setbuf

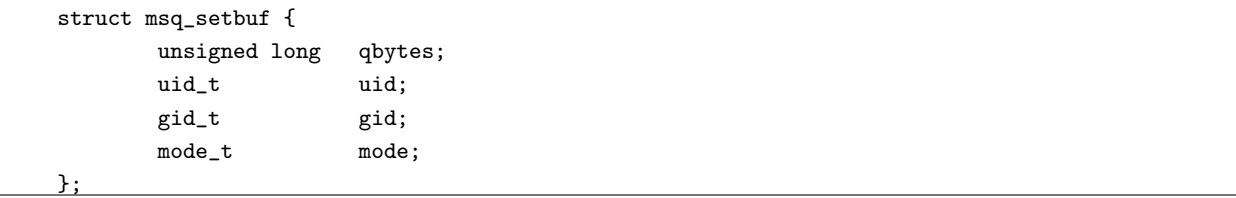

#### 5.2.3 Funciones de Soporte de Mensajes

<span id="page-69-0"></span>newque() newqueue() asigna la memoria para un nuevo descriptor de una cola de mensajes [\(5.2.2](#page-67-2) (struct msg queue)) y entonces llama a [5.4.1](#page-76-2) (ipc addid()), la cual reserva una entrada de la matriz de colas de mensaje para el nuevo descriptor de cola de mensajes. El descriptor de cola de mensajes es inicializado como sigue:

- La estructura  $5.4.2$  (kern ipc perm) es inicializada.
- Los campos q stime y q rtime del descriptor de cola de mensajes son inicializados a 0. El campo q ctime es establecido a CURRENT TIME.
- El número máximo de bytes permitidos en esta cola de mensajes (q\_qbytes) es establecida a MSGMNB, y el n´umero de bytes actualmente usados por la cola (q cbytes) es inicializada a 0.
- La cola de mensajes esperando (q messages), la cola de receptores esperando (q receivers), y la cola de emisores esperando (q\_senders) son inicializadas como vacías.

Todas las operaciones siguiendo la llamada a [5.4.1](#page-76-2) (ipc addid()) son realizadas mientras se mantiente el spinlock global de cola de mensajes. Después de abrir el spinlock, newque() llama a msg buildid(), que mapea directamente a [5.4.1](#page-76-3) (ipc buildid()).  $5.4.1$  (ipc buildid()) usa el índice del descriptor de cola de mensajes para crear una única ID de cola de mensaje que es entonces retornada al llamante de newque().

<span id="page-69-3"></span>freeque() Cuando una cola de mensajes va a ser borrada, la función freeque() es llamada. Esta función asume que el spinlock global de la cola de mensajes ya está cerrado por la función llamante. Libera todos los recursos del núcleo asociados con esta cola de mensajes. Primero, llama a [5.4.1](#page-76-4) (ipc\_rmid()) (a través de msg rmid()) para borrar el descriptor de cola de mensajes del array de descriptores de cola de mensajes global. Entonces llama a [5.2.3](#page-69-1) (expunge all) para despertar a todos los receptores durmiendo en esta cola de mensajes. Posteriormente el spinlock global de la cola de mensajes es liberado. Todos los mensajes almacenados en esta cola de mensajes son liberados y la memoria para los descriptores de cola son liberados.

<span id="page-69-2"></span>ss\_wakeup() ss\_wakeup() despierta todas las tareas en la cola de mensajes del emisor dado. Si esta función es llamada por [5.2.3](#page-69-3) (freeque()), entonces todos los emisores en la cola son quitados de ella.

<span id="page-69-4"></span>ss\_add() ss\_add() recibe como parámetro un descriptor de cola de mensajes y un mensaje de estructura de datos del emisor. Rellena el campo tsk del mensaje de la estructura de datos del emisor con el proceso actual, cambia el estado del proceso actual a TASK INTERRUPTIBLE, entonces inserta el mensaje de la estructura de datos del emisor a la cabeza de la cola de emisores esperando la cola de mensajes dada.

<span id="page-69-5"></span>ss\_del() Si el mensaje de la estrutura de datos del emisor dado (mss) aún está en la cola de espera del emisor asociado, entonces ss del() quita mss de la cola.

<span id="page-69-1"></span>expunge\_all() expunge\_all() recibe como parámetros un descriptor de la cola de mensajes (msq) y un valor entero (res) indicando el motivo para despertar a los receptores. Para cada receptor durmiendo asociado con msq, el campo r msg es establecido para indicar el motivo para despertar (res), y la tarea asociada recibiendo es despertada. Esta función es llamada cuando una cola de mensajes es quitada o un operación de control de mensajes ha sido realizada.

<span id="page-70-0"></span>load msg() Cuando un proceso envía un mensaje, la función [5.2.1](#page-64-1) (sys msgsnd()) primero invoca a la función load msg() para cargar el mensaje desde al espacio de usuario al espacio del núcleo. El mensaje es representado en la memoria del n´ucleo como una lista enlazada de bloques de datos. Asociado con el primer bloque de datos está una estructura [5.2.2](#page-67-0) (msg msg) que describe el mensaje completo. El bloque de datos asociado con la estructura msg\_msg está limitado por el tamaño de DATA\_MSG\_LEN. El bloque de datos y la estructura son asignados en un bloque contiguo de memoria que puede ser tan grande como un página en memoria. Si el mensaje total no se ajusta en este primer bloque de datos, entonces bloques de datos adicionales son asignados y son reorganizados en una lista enlazada. Estos bloques de datos están limitados por un tamaño de DATA SEG LEN, y cada uno incluye una estructura [5.2.2](#page-67-3) (msg msgseg)). La estructura msg msgseg y los bloques de datos asociados son asignados en un bloque de memoria contigua que puede ser tan grande como una página en memoria. Esta función retorna la dirección de la nueva estructura [5.2.2](#page-67-0)  $(msg_msg)$  si es que tiene éxito.

<span id="page-70-5"></span>store msg() La función store msg() es llamada por  $5.2.1$  (sys msgrcv()) para reensamblar un mensaje recibido en la antememoria del espacio de usuario suministrado por el llamante. Los datos descritos por la estructura [5.2.2](#page-67-0) (msg msg) y cualquier estructura [5.2.2](#page-67-3) (msg msgseg) son secuencialmente copiados a la antememoria del espacio de usuario.

<span id="page-70-1"></span>free  $\text{msg}$ ) La función free msg() libera la memoria para una estructura de datos de mensaje  $5.2.2$ (msg msg), y los segmentos del mensaje.

<span id="page-70-3"></span>convert mode() convert mode() es llamada por  $5.2.1$  (sys msgrcv()). Recibe como parámetros las direcciones del tipo del mensaje especificado (msgtyp) y una bandera (msgflg). Devuelve el modo de b´usqueda al llamante basado en el valor de msgtyp y msgflg. Si msgtyp es null (cero), entonces SEARCH ANY es devuelto, Si msgtyp es menor que 0, entonces msgtyp es establecido a su valor absoluto y SEARCH LESSEQUAL es retornado. Si MSG EXCEPT es especificado en msgflg, entonces SEARCH NOTEQUAL es retornado. En otro caso SEARCH EQUAL es retornado.

<span id="page-70-4"></span>testmsg() La función testmsg() chequea cuando un mensaje conoce el criterio especificado por el receptor. Devuelve 1 si una de las siguientes condiciones es verdad:

- El modo de búsqueda indica buscar cualquier mensaje (SEARCH\_ANY).
- El modo de b´usqueda es SEARCH LESSEQUAL y el tipo de mensaje es menor o igual que el tipo deseado.
- El modo de búsqueda es SEARCH EQUAL y el tipo de mensaje es el mismo que el tipo deseado.
- El modo de búsqueda es SEARCH\_NOTEQUAL y el tipo de mensajes no es igual al tipo especificado.

<span id="page-70-2"></span>pipelined send() pipelined send() permite a un proceso enviar directamente un mensaje a la cola de receptores mejor que depositar el mensaje en la cola asociada de mensajes esperando. La función [5.2.3](#page-70-4) (testmsg()) es invocada para encontrar el primer receptor que está esperando por el mensaje dado. Si lo encuentra, el receptor esperando es quitado de la cola de receptores esperando, y la tarea receptora asociada es despertada. El mensaje es almacenado en el campo r msg del receptor, y 1 es retornado. En el caso donde no hay un receptor esperando por el mensaje, 0 es devuelto.

En el proceso de búsqueda de un receptor, los receptores potenciales quizás encuentren que han solicitado un tamaño que es muy pequeño para el mensaje dado. Tales receptores son quitados de la cola, y son despertados con un status de error de E2BIG, el cual es almacenado en el campo r msg. La búsqueda entonces continúa hasta que alguno de los receptores válidos es encontrado, o la cola está exausta.

<span id="page-71-1"></span>copy msqid to user() copy msqid to user() copia el contenido de una antememoria del núcleo a la antememoria del usuario. Recibe como parámetros una antememoria del usuario, una antememoria del núcleo del tipo [5.2.2](#page-68-1) (msqid64.ds), y una bandera versión indicando la nueva versión IPC vs. la vieja versión IPC. Si la bandera de la versión es igual a IPC 64, entonces copy to user() es llamado para copiar desde la antememoria del n´ucleo a la antememoria del usuario directamente. En otro caso una antememoria temporal del tipo struct msqid ds es inicializada, y los datos del n´ucleo son trasladados a esta antememoria temporal. Posteriormente copy to user() es llamado para copiar el contenido de la antememoria temporal a la antememoria del usuario.

copy msqid from user() La función copy msqid from user() recibe como parámetros un mensaje de la antememoria del núcleo del tipo struct msq setbuf, una antememoria de usuario y una bandera de la versión indicando la nueva versión IPC vs. la vieja versión IPC. En la caso de la nueva versión IPC, copy from user() es llamada para copiar el contenido de la antememoria del usuario a una antememoria temporal del tipo [5.2.2](#page-68-1) (msqid64 ds). Entonces, los campos qbytes,uid, gid, y mode de la antememoria del n´ucleo son rellenados con los valores de los campos correspondientes desde la antememoria temporal. En el caso de la vieja versión IPC, una antememoria temporal del tipo struct [5.2.2](#page-68-0) (msqid ds) es usado en su vez.

## <span id="page-71-0"></span>5.3 Memoria Compartida

#### 5.3.1 Interfaces de las llamadas al sistema de la Memoria Compartida

sys\_shmget() La llamada entera a sys\_shmget() es protegida por el semáforo global de memoria compartida.

En el caso donde un valor de llave es suministrado para un segmento existente de memoria compartida, el correspondiente índice es buscado en la matriz de descriptores de memoria compartida, y los parámetros y los permisos del llamante son verificados antes de devolver la ID del segmento de memoria compartida. Las operaciones de b´usqueda y verificaci´on son realizadas mientras es mantenido el spinlock global de memoria compartida.

## sys shmctl()

IPC INFO Una antememoria temporal [5.3.2](#page-73-0) (shminfo64) es cargada con los parámetros del sistema de memoria compartida y es copiada fuera del espacio de usuario para el acceso de la aplicación llamante.

**SHM INFO** El semáforo global de memoria compartida y el spinlock global de memoria compartida son mantenidos mientras se obtienen estadísticas de la información del sistema para la memoria compartida. La función [5.3.3](#page-75-0) (shm get stat()) es llamada para calcular el número de páginas de memoria compartidas que están residentes en memoria y el número de páginas de memoria compartida que han sido intercambiadas (swapped out). Otras estadísticas incluyen el número total de páginas de memoria compartida y el número de segmentos de memoria compartida en uso. Las cuentas de swap\_attempts y swap\_successes son codificadas fuertemente a cero. Estas estadísticas son almacenadas en una antememoria temporal [5.3.2](#page-73-1) (shm info) y copiadas fuera del espacio de usuario para la aplicación llamante.

SHM STAT, IPC STAT Para SHM STAT y IPC STATA, una antememoria temporal del tipo [5.3.2](#page-74-0) (struct shmid64 ds) es inicializada, y el spinlock global de memoria compartida es cerrado.

Para el caso SHM\_STAT, el parámetro ID del segmento de memoria compartida se espera que sea un índice exacto (esto es, 0 a n donde n es el número de IDs de memoria compartida en el sistema). Después de validar
el índice, [5.4.1](#page-76-0) (ipc buildid()) es llamado (a través de shm buildid()) para convertir el índice en una ID de memoria compartida. En el caso transitorio de SHM STAT, la ID de la memoria compartida será el valor de retorno. Notar que esta es una característica no documentada, pero es mantenida para el programa ipcs(8).

Para el caso IPC STAT, el parámetro ID del segmento de memoria compartida se espera que sea una ID que ha sido generada por una llamada a [5.3.1](#page-71-0) (shmget()). La ID es validada antes de proceder. En el caso transitorio de IPC\_STAT, el valor de retorno será 0.

Para SHM\_STAT y IPC\_STAT, los permisos de acceso del llamante son verificados. Las estadísticas deseadas son cargadas en la antememoria temporal y entonces copiadas fuera de la aplicación llamante.

SHM LOCK, SHM UNLOCK Después de validar los permisos de acceso, el spinlock global de memoria compartida es cerrado, y la ID del segmento de memoria compartida es validado. Para SHM LOCK y SHM\_UNLOCK, [5.3.3](#page-75-0) (shmem\_lock()) es llamada para realizar la función. Los parámetros para 5.3.3  $(\text{shmem\_lock}))$  identifican la función a realizar.

IPC RMID Durante el IPC RMID el semáforo global de memoria compartida y el spinlock global de memoria compartida son mantenidos a través de esta función. La ID de la Memoria Compartida es validada, y entonces si no hay conexiones actuales, [5.3.3](#page-75-1) (shm destroy()) es llamada para destruir el segmento de memoria compartida. En otro caso, la bandera SHM DEST es establecida para marcarlo para destrucción, y la bandera IPC PRIVATE es establecida para prevenir que otro proceso sea capaz de referenciar la ID de la memoria compartida.

IPC SET Despu´es de validar la ID del segmento de memoria compartida y los permisos de acceso del usuario, las banderas uid, gid, y mode del segmento de la memoria compartida son actualizadas con los datos del usuario. El campo shm\_ctime también es actualizado. Estos cambios son realizados mientras se mantiene el sem´aforo global de memoria compartida global y el spinlock global de memoria compartida.

sys\_shmat() sys\_shmat() toma como parámetro, una ID de segmento de memoria compartida, una dirección en la cual el segmento de memoria compartida debería de ser conectada (shmaddr), y las banderas que serán descritas más adelante.

Si shmaddr no es cero, y la bandera SHM RND es especificada, entonces shmaddr es redondeado por abajo a un múltiplo de SHMLBA. Si shmaddr no es un múltiplo de SHMLBA y SHM\_RND no es especificado, entonces EINVAL es devuelto.

Los permisos de acceso del llamante son validados y el campo shm nattch del segmento de memoria compartida es incrementado. Nótese que este incremento garantiza que la cuenta de enlaces no es cero y previene que el segmento de memoria compartida sea destruido durante el proceso de enlazamiento al segmento. Estas operaciones son realizadas mientras se mantiene el spinlock global de memoria compartida.

La función do mmap() es llamada para crear un mapeo de memoria virtual de las páginas del segmento de memoria compartida. Esto es realizado mientras se mantiene el sem´aforo mmap sem de la tarea actual. La bandera MAP SHARED es pasada a do mmap(). Si una dirección fue suministrada por el llamante, entonces la bandera MAP FIXED también es pasada a do mmap(). En otro caso, do mmap() seleccionará la dirección virtual en la cual mapear el segmento de memoria compartida.

NÓTESE que [5.3.3](#page-75-2) (shm\_inc()) será invocado con la llamada a la función do mmap() a través de la estructura shm file operations. Esta función es llamada para establecer el PID, para establecer el tiempo actual, y para incrementar el número de enlaces a este segmento de memoria compartida.

Después de la llamada a do mmap(), son obtenidos el semáforo global de memoria compartida y el spinlock global de la memoria compartida. La cuenta de enlaces es entonces decrementada. El siguiente cambio en la cuenta de enlaces es 1 para una llamada a shmat() por culpa de la llamada a [5.3.3](#page-75-2) (shm inc()). Si, después de decrementar la cuenta de enlaces, la cuenta resultante que se encuentra es cero, y el segmento se marca para la destrucciónn (SHM DEST), entonces  $5.3.3$  (shm destroy()) es llamado para liberar los recursos del segmento de memoria compartida.

Finalmente, la dirección virtual en la cual la memoria compartida es mapeada es devuelta al llamante en la dirección especificada por el usuario. Si un código de error ha sido retornado por do mmap(), entonces este c´odigo de fallo es pasado en el valor de retorno para la llamada al sistema.

sys\_shmdt() El semáforo global de la memoria compartida es mantenido mientras se realiza sys\_shmdt(). La mm\_struct del actual proceso es buscado para la vm\_area\_struct asociada con la dirección de memoria compartida. Cuando es encontrada, do munmap() es llamado para deshacer el mapeo de direcciones virtuales para el segmento de la memoria compartida.

Nótese también que do munmap() realiza una llamada atrás a [5.3.3](#page-75-3) (shm close()), la cual realiza las funciones manteniendo el libro de memoria compartida, y libera los recursos del segmento de memoria compartida si no hay más enlaces.

sys shmdt() incondicionalmente devuelve 0.

#### 5.3.2 Estructuras de Soporte de Memoria Compartida

### struct shminfo64

```
struct shminfo64 {
       unsigned long shmmax;
       unsigned long shmmin;
       unsigned long shmmni;
       unsigned long shmseg;
       unsigned long shmall;
       unsigned long __unused1;
       unsigned long __unused2;
       unsigned long __unused3;
       unsigned long __unused4;
<u>};</u>
```
struct shm info

```
struct shm_info {
       int used_ids;
       unsigned long shm_tot; /* shm asignada total */
       unsigned long shm_rss; /* shm residente total */
       unsigned long shm_swp; /* shm intercambiada total */
       unsigned long swap_attempts;
       unsigned long swap_successes;
```

```
<u>};</u>
```
struct shmid kernel

```
struct shmid_kernel /* privadas del núcleo */
{
      struct kern_ipc_perm shm_perm;
      struct file * shm_file;
      int id;
      unsigned long shm_nattch;
```
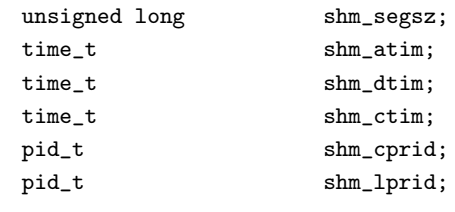

struct shmid64 ds

<u>};</u>

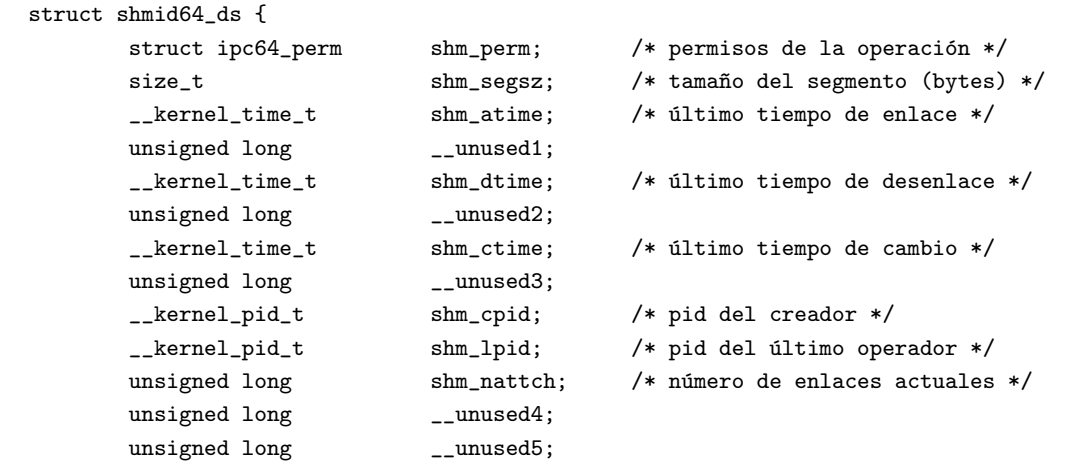

```
<u>};</u>
```

```
struct shmem inode info
```

```
struct shmem_inode_info {
      spinlock_t lock;
      unsigned long max_index;
       swp_entry_t i_direct[SHMEM_NR_DIRECT]; /* para el primer bloque */
       swp_entry_t **i_indirect; /* doble bloque indirecto */
      unsigned long swapped;
      int locked; /* en la memoria */
       struct list_head list;
```
};

#### 5.3.3 Funciones de Soporte De Memoria Compartida

newseg() La función newseg() es llamada cuando un nuevo segmento de memoria compartida tiene que ser creado. Actúa con tres parámetros para el nuevo segmento: la llave, la bandera y el tamaño, Después de validar que el tamaño del segmento de la memoria compartida que va a ser creado está entre SHMMIN y SHMMAX y que el número total de segmentos de memoria compartida no excede de SHMALL, asigna un nuevo descriptor de memoria compartida. La función  $5.3.3$  (shmem file setup()) es invocada posteriormente a crear un archivo no enlazado del tipo tmpfs. El puntero del archivo retornado es guardado en el campo shm file del descriptor del segmento de memoria compartida asociado. El nuevo descriptor de memoria compartida es inicializado e insertado en la matriz global de IPC de descriptores de segmentos de memoria compartida. La ID del segmento de memoria compartida es creado por shm buildid() (a través de [5.4.1](#page-76-0) (ipc buildid())). La ID de este segmento es guardada en el campo id del descriptor de memoria compartida, al igual que en el campo i ino del inodo asociado. En adicción, la dirección de las operaciones de memoria compartida definidas en la estructura shm file operation son almacenadas en el fichero asociado. El valor de la variable global shm tot, que indica el n´umero total de segmentos de memoria compartida a lo largo del sistema, es también incrementado para reflejar este cambio. Si tiene éxito, la ID del segmento es retornada a la aplicación llamante.

shm\_get\_stat() Los ciclos de shm\_get\_stat() van a través de todas las estructuras de memoria compartida, y calcula el número total de páginas de memoria en uso por la memoria compartida y el número total de páginas de memoria compartida que están intercambiadas. Hay una estructura de fichero y una estructura de inodo para cada segmento de memoria compartida. Como los datos requeridos son obtenidos a través del inodo, el spinlock para cada estructura inodo que es accedido es cerrado y abierto en secuencia.

<span id="page-75-0"></span>shmem\_lock() shmem\_lock() recibe como parámetros un puntero al descriptor del segmento de memoria compartida y una bandera indicando cerrado vs. abierto. El estado de bloqueo del segmento de memoria compartida es almacenado en el inodo asociado. Este estado es comparado con el estado de bloqueo deseado: shmem lock() simplemente retorna si ellos se corresponden.

Mientras se está manteniendo el semáforo del inodo asociado, el estado de bloqueo del inodo es establecido. La siguiente lista de puntos ocurren en cada página en el segmento de memoria compartida:

- find lock page() es llamado para cerrar la p´agina (estableciendo PG locked) y para incrementar la cuenta de referencia de la p´agina. Incrementando la cuenta de referencia se asegura que el segmento de memoria compartida permanece bloqueado en memoria durante esta operación.
- Si el estado deseado es cerrado, entonces PG locked es limpiado, pero la cuenta de referencia permanece incrementada.
- Si el estado deseado es abierto, entonces la cuenta de referencia es decrementada dos veces durante la actual referencia, y una vez para la referencia existente que causó que la página permanezca bloqueada en memoria. Entonces PG locked es limpiado.

<span id="page-75-1"></span>shm\_destroy() Durante shm\_destroy() el número total de páginas de memoria compartida es ajustada para que cuente el borrado del segmento de memoria compartida. [5.4.1](#page-76-1) (ipc\_rmid()) es llamado (a través de shm rmid()) para borrar la ID de Memoria Compartida. [5.3.3](#page-75-0) (shmem lock) es llamado para abrir las p´aginas de memoria compartida, efectivamente, decrementando la cuenta de referencia a cero para cada p´agina. fput() es llamado para decrementar el contador de uso para f count para el objeto fichero deseado, y si es necesario, para liberar los recursos del objeto fichero. kfree() es llamado para liberar el descriptor de segmento de memoria compartida.

<span id="page-75-2"></span>shm\_inc() shm\_inc() establece el PID, establece el tiempo actual, e incrementa el número de enlaces para el segmento de memoria compartida dado. Estas operaciones son realizadas mientras se mantiene el spinlock global de memoria compartida.

<span id="page-75-3"></span>shm\_close() shm\_close() actualiza los campos shm\_lprid y shm\_dtim y decrementa el número de segmentos enlazados de memoria compartida. Si no hay otros enlaces al segmento de memoria compartida, entonces [5.3.3](#page-75-1) (shm destroy()) es llamado para liberar los recursos de la memoria compartida. Estas operaciones son todas realizadas mientras se mantienen el sem´aforo global de memoria compartida y el spinlock global de memoria compartida.

<span id="page-75-4"></span>shmem file setup() La función shmem file setup() configura un archivo sin enlazar que vive en el sistema de ficheros tmpfs con el nombre y tamaño dados. Si hay suficientes recursos de memoria para este fichero, crea una nueva dentry bajo la raiz montada de tmpfs, y asigna un nuevo descriptor de fichero y un nuevo objeto inodo del tipo tmpfs. Entonces asocia el nuevo objeto dentry con el nuevo objeto inodo llamando a d instantiate() y guarda la dirección del objeto dentry en el descriptor de fichero. El campo i size del objeto inodo es establecido para ser del tama˜no del fichero y el campo i nlink es establecido para ser 0 en orden a marcar el inodo no enlazado. También, shmem file setup() almacena la dirección de la estructura

shmem file operations en el campo f op, e inicializa los campos f mode y f vfsmnt del descriptor de fichero propio. La función shmem truncate() es llamada para completar la inicialización del objeto inodo. Si tiene éxito, shmem file setup() devuelve el nuevo descriptor de fichero.

# 5.4 Primitivas IPC de Linux

## 5.4.1 Primitivas IPC de Linux Genéricas usadas con Semáforos, Mensajes y Memoria Compartida

Los semáforos, mensajes, y mecanismos de memoria compartida de Linux son construidos con un conjunto de primitivas comunes. Estas primitivas son descritas en las secciones posteriores.

ipc alloc() Si el asignamiento de memoria es mayor que PAGE SIZE, entonces vmalloc() es usado para asignar memoria. En otro caso, kmalloc() es llamado con GFP KERNEL para asignar la memoria.

ipc addid() Cuando un nuevo conjunto de semáforos, cola de mensajes, o segmento de memoria compartido es a˜nadido, ipc addid() primero llama a [5.4.1](#page-76-2) (grow ary()) para asegurarse que el tama˜no de la correspondiente matriz de descriptores es suficientemente grande para el máximo del sistema. La matriz de descriptores es buscada para el primer elemento sin usar. Si un elemento sin usar es encontrado, la cuenta de descriptores que están en uso es incrementada. La estructura [5.4.2](#page-77-0) (kern ipc perm) para el nuevo recurso descriptor es entonces inicializado, y el índice de la matriz para el nuevo descriptor es devuelto. Cuando ipc\_addid() tiene éxito, retorna con el spinlock global cerrado para el tipo IPC dado.

<span id="page-76-1"></span>ipc rmid() ipc rmid() borra el descriptor IPC desde la matriz de descriptores global del tipo IPC, actualiza la cuenta de IDs que están en uso, y ajusta la máxima ID en la matriz de descriptores correspondiente si es necesario. Un puntero al descriptor asociado IPC con la ID del IPC dado es devuelto.

<span id="page-76-0"></span>ipc\_buildid() ipc\_buildid() crea una única ID para ser asociada con cada descriptor con el tipo IPC dado. Esta ID es creada a la vez que el nuevo elemento IPC es a˜nadido (ej. un nuevo segmento de memoria compartido o un nuevo conjunto de semáforos). La ID del IPC se convierte fácilmente en el ´ındice de la correspondiente matriz de descriptores. Cada tipo IPC mantiene una secuencia de n´umeros la cual es incrementada cada vez que un descriptor es añadido. Una ID es creada multiplicando el número de secuencia con SEQ\_MULTIPLIER y añadiendo el producto al índice de la matriz de descriptores. La secuencia de números usados en crear una ID de un IPC particular es entonces almacenada en el descriptor correspondiente. La existencia de una secuencia de números hace posible detectar el uso de una ID de IPC sin uso.

ipc checkid() ipc checkid() divide la ID del IPC dado por el SEQ MULTIPLIER y compara el cociente con el valor seq guardado en el descriptor correspondiente. Si son iguales, entonces la ID del IPC se considera válida y 1 es devuelto. En otro caso, 0 es devuelto.

<span id="page-76-2"></span> $\langle \mathbf{grow} \rangle$  grow ary() maneja la posibilidad de que el número máximo (ajustable) de IDs para un tipo IPC dado pueda ser din´amicamente cambiado. Fuerza al actual l´ımite m´aximo para que no sea mayor que el limite del sistema permanente (IPCMNI) y lo baja si es necesario. También se asegura de que la matriz de descriptores existente es suficientemente grande. Si el tama˜no de la matriz existente es suficientemente grande, entonces el límite máximo actual es devuelto. En otro caso, una nueva matriz más grande es asignada, la matriz vieja es copiada en la nueva, y la vieja es liberada. El correspondiente spinlock global es mantenido mientras se actualiza la matriz de descriptores para el tipo IPC dado.

 $\text{ipc-findkey}()$  ipc findkey() busca a través de la matriz de descriptores del objeto especificado [5.4.2](#page-78-0) (ipc ids), y busca la llave especificada. Una vez encontrada, el ´ındice del descriptor correspondiente es devuelto. Si la llave no es encontrada, entonces es devuelto -1.

ipcperms() ipcperms() chequa el usuario, grupo, y otros permisos para el acceso de los recursos IPC. Devuelve 0 si el permiso está garantizado y -1 en otro caso.

ipc lock() ipc lock() coge una ID de IPC como uno de sus parámetros. Cierra el spinlock global para el tipo IPC dado, y devuelve un puntero al descriptor correspondiente a la ID IPC especificada.

ipc unlock() ipc unlock() libera el spinlock global para el tipo IPC indicado.

ipc lockall() ipc lockall() cierra el spinlock global para el mecanismo IPC dado (esto es: memoria compartida, semáforos, y mensajes).

ipc unlockall() ipc unlockall() abre el spinlock global para el mecanismo IPC dado (esto es: memoria compartida, semáforos, y mensajes).

ipc get() ipc get() coge un puntero al tipo particular IPC (memoria compartida, sem´aforos o colas de mensajes) y una ID de un descriptor, y devuelve un puntero al descriptor IPC correspondiente. Nótese que aunque los descriptores para cada tipo IPC son tipos de datos diferentes, el tipo de estructura común [5.4.2](#page-77-0) (kern ipc perm) está embebida como la primera entidad en todos los casos. La función ipc get() devuelve este tipo de datos común. El modelo esperado es que ipc get() es llamado a través de la función envoltorio (ej. shm get()) la cual arroja el tipo de datos al tipo de datos correcto del descriptor.

 $\textbf{ipc}\text{-}\textbf{parse}\text{-}\textbf{version}()$  ipc parse version() borra la bandera IPC 64 desde el comando si está presente y devuelve IPC<sub>-64</sub> o IPC<sub>-OLD</sub>.

### 5.4.2 Estructuras Genéricas IPC usadas con Semáforos, Mensajes, y Memoria Compartida

Todos los sem´aforos, mensajes, y mecanismos de memoria compartida hacen un uso de las siguientes estructuras comunes:

<span id="page-77-0"></span>struct kern ipc perm Cada descriptor IPC tiene un objeto de datos de este tipo como primer elemento. Esto hace posible acceder a cualquier descriptor desde cualquier función genérica IPC usando un puntero de este tipo de datos.

```
/* usados por la estructuras de datos en el núcleo */
struct kern_ipc_perm {
   key_t key;
   uid_t uid;
   gid_t gid;
   uid_t cuid;
   gid_t cgid;
   mode_t mode;
   unsigned long seq;
};
```
<span id="page-78-0"></span>struct ipc ids La estructura ipc ids describe los datos comunes para los semáforos, colas de mensajes, y memoria compartida. Hay tres instancias globales de esta estructura de datos –semid ds, msgid ds y shmid\_ds– para los semáforos, mensajes y memoria compartida respectivemente. En cada instancia, el sem´aforo sem es usado para proteger el acceso a la estructura. El campo entries apunta a una matriz de descriptores de IPC, y el spinlock ary protege el acceso a esta matriz. El campo seq es una secuencia de números global la cual será incrementada cuando un nuevo recurso IPC es creado.

```
struct ipc_ids {
    int size;
    int in_use;
    int max_id;
    unsigned short seq;
    unsigned short seq_max;
    struct semaphore sem;
    spinlock_t ary;
    struct ipc_id* entries;
};
```
struct ipc id Una matriz de estructuras ipc id existe en cada instancia de la estructura [5.4.2](#page-78-0) (ipc ids). La matriz es dinámicamente asignada y quizás sea reemplazada con una matriz más grande por  $5.4.1$  (grow ary()) tal como requiere. La matriz es a veces referida por la matriz de descriptores, desde que el tipo de datos [5.4.2](#page-77-0) (kern ipc perm) es usado como tipo de datos de descriptores comunes por las funciones genéricas IPC.

struct ipc\_id { struct kern\_ipc\_perm\* p; <u>};</u>

# 6 Sobre la traducción

Este libro ha sido traducido por Rubén Melcón <melkon@terra.es>.

Revisión de la traducción: Beta 0.03 (2 de Marzo de 2002).

Revisado el 27 de Octubre de 2002 por Manuel Canales Esparcia <macana@macana-es.con> Publicado por [TLDP-ES](http://es.tldp.org)